# Package 'modeltime'

June 7, 2022

<span id="page-0-0"></span>Title The Tidymodels Extension for Time Series Modeling

Version 1.2.2

Description The time series forecasting framework for use with the 'tidymodels' ecosystem. Models include ARIMA, Exponential Smoothing, and additional time series models from the 'forecast' and 'prophet' packages. Refer to ``Forecasting Principles & Practice, Second edition''

(<<https://otexts.com/fpp2/>>). Refer to ``Prophet: forecasting at scale'' (<<https://research.facebook.com/blog/2017/02/prophet-forecasting-at-scale/>>.).

URL <https://github.com/business-science/modeltime>,

<https://business-science.github.io/modeltime/>

BugReports <https://github.com/business-science/modeltime/issues>

License MIT + file LICENSE

Encoding UTF-8

LazyData true

**Depends**  $R (= 3.5.0)$ 

- **Imports** StanHeaders, timetk  $(>= 2.8.1)$ , parsnip  $(>= 0.2.1)$ , dials, yardstick ( $> = 0.0.8$ ), workflows ( $> = 0.1.3$ ), hardhat ( $> = 1.0.0$ ), rlang (>= 0.1.2), glue, plotly, reactable, gt, ggplot2, tibble, tidyr, dplyr, purrr, stringr, forcats, scales, janitor, parallel, parallelly, doParallel, foreach, magrittr, forecast,  $x\text{gboost}$  ( $>= 1.2.0.1$ ), prophet, methods, cli
- Suggests rstan, slider, sparklyr, tidymodels, workflowsets, recipes, rsample, tune  $(>= 0.2.0)$ , tidyverse, lubridate, progress, testthat, roxygen2, kernlab, glmnet, thief, smooth, greybox, earth, randomForest, tidyquant, trelliscopejs, knitr, rmarkdown (>= 2.9), webshot, qpdf, covr, TSrepr

VignetteBuilder knitr

RoxygenNote 7.2.0

NeedsCompilation no

Author Matt Dancho [aut, cre], Business Science [cph] Maintainer Matt Dancho <mdancho@business-science.io> Repository CRAN Date/Publication 2022-06-07 21:50:02 UTC

# R topics documented:

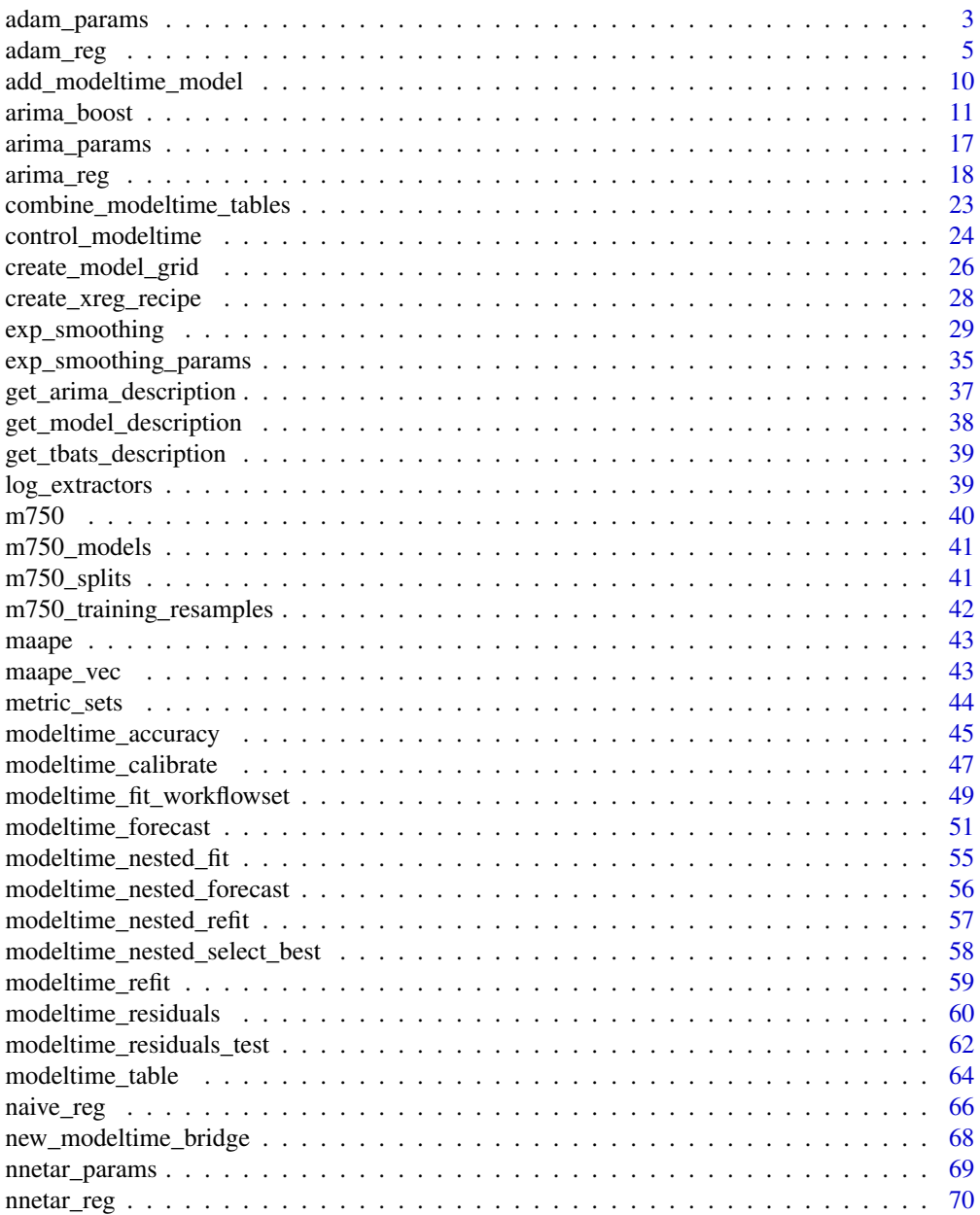

<span id="page-2-0"></span>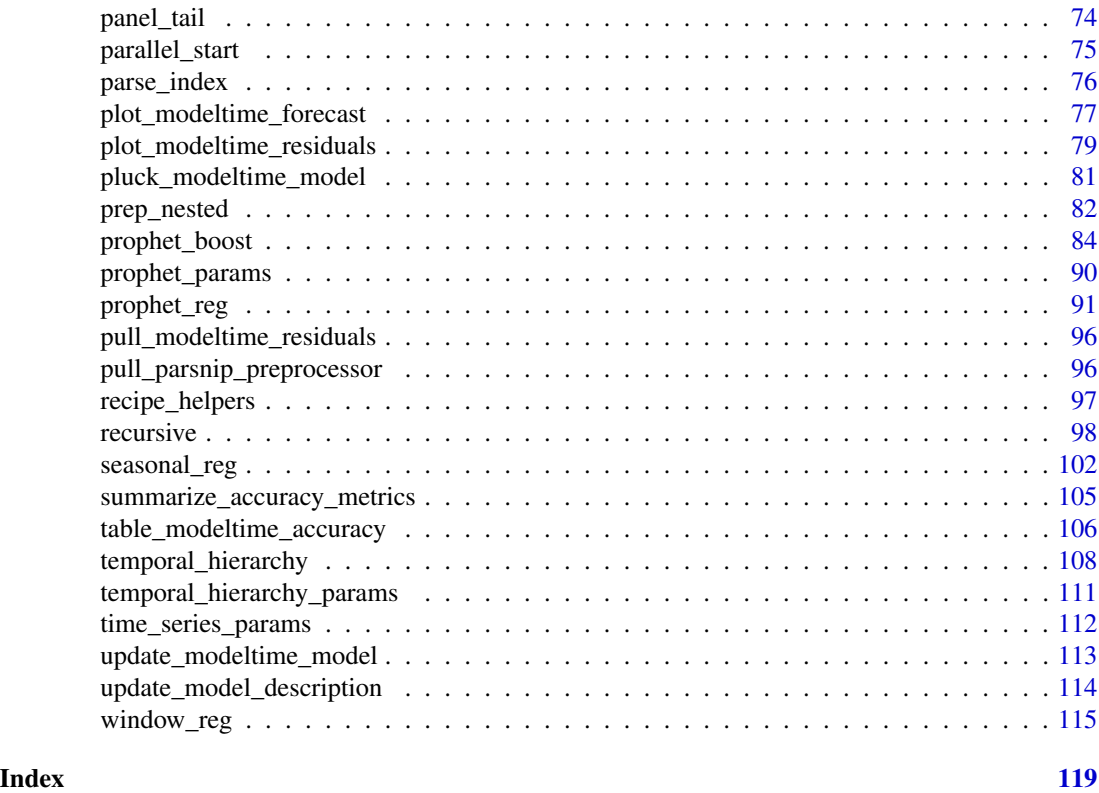

adam\_params *Tuning Parameters for ADAM Models*

# Description

Tuning Parameters for ADAM Models

# Usage

```
use_constant(values = c(FALSE, TRUE))
regressors_treatment(values = c("use", "select", "adapt"))
outliers_treatment(values = c("ignore", "use", "select"))
probability_model(
 values = c("none", "auto", "fixed", "general", "odds-ratio", "inverse-odds-ratio",
    "direct")
\lambdadistribution(
```
values = c("default", "dnorm", "dlaplace", "ds", "dgnorm", "dlnorm", "dinvgauss",

```
"dgamma")
```
)

information\_criteria(values = c("AICc", "AIC", "BICc", "BIC"))

```
select_order(values = c(FALSE, TRUE))
```
#### Arguments

values A character string of possible values.

## Details

The main parameters for ADAM models are:

- non\_seasonal\_ar: The order of the non-seasonal auto-regressive (AR) terms.
- non\_seasonal\_differences: The order of integration for non-seasonal differencing.
- non\_seasonal\_ma: The order of the non-seasonal moving average (MA) terms.
- seasonal\_ar: The order of the seasonal auto-regressive (SAR) terms.
- seasonal\_differences: The order of integration for seasonal differencing.
- seasonal\_ma: The order of the seasonal moving average (SMA) terms.
- use\_constant: Logical, determining, whether the constant is needed in the model or not.
- regressors\_treatment: The variable defines what to do with the provided explanatory variables.
- outliers treatment: Defines what to do with outliers.
- probability\_model: The type of model used in probability estimation.
- distribution: What density function to assume for the error term.
- information\_criteria: The information criterion to use in the model selection / combination procedure.
- select\_order: If TRUE, then the function will select the most appropriate order.

#### Value

- A dials parameter
- A parameter
- A parameter
- A parameter
- A parameter
- A parameter
- A parameter
- A parameter

#### <span id="page-4-0"></span>adam\_reg 5

#### Examples

use\_constant()

regressors\_treatment()

distribution()

adam\_reg *General Interface for ADAM Regression Models*

# Description

adam\_reg() is a way to generate a *specification* of an ADAM model before fitting and allows the model to be created using different packages. Currently the only package is smooth.

#### Usage

```
adam_reg(
 mode = "regression",
  ets_model = NULL,non_seasonal_ar = NULL,
  non_seasonal_differences = NULL,
  non_seasonal_ma = NULL,
  seasonal_ar = NULL,
  seasonal_differences = NULL,
  seasonal_ma = NULL,
  use_constant = NULL,
  regressors_treatment = NULL,
  outliers_treatment = NULL,
  outliers_ci = NULL,
  probability_model = NULL,
  distribution = NULL,
  loss = NULL,information_criteria = NULL,
  seasonal_period = NULL,
  select_order = NULL
)
```
#### Arguments

mode A single character string for the type of model. The only possible value for this model is "regression". ets\_model The type of ETS model. The first letter stands for the type of the error term ("A" or "M"), the second (and sometimes the third as well) is for the trend ("N", "A", "Ad", "M" or "Md"), and the last one is for the type of seasonality ("N", "A" or "M").

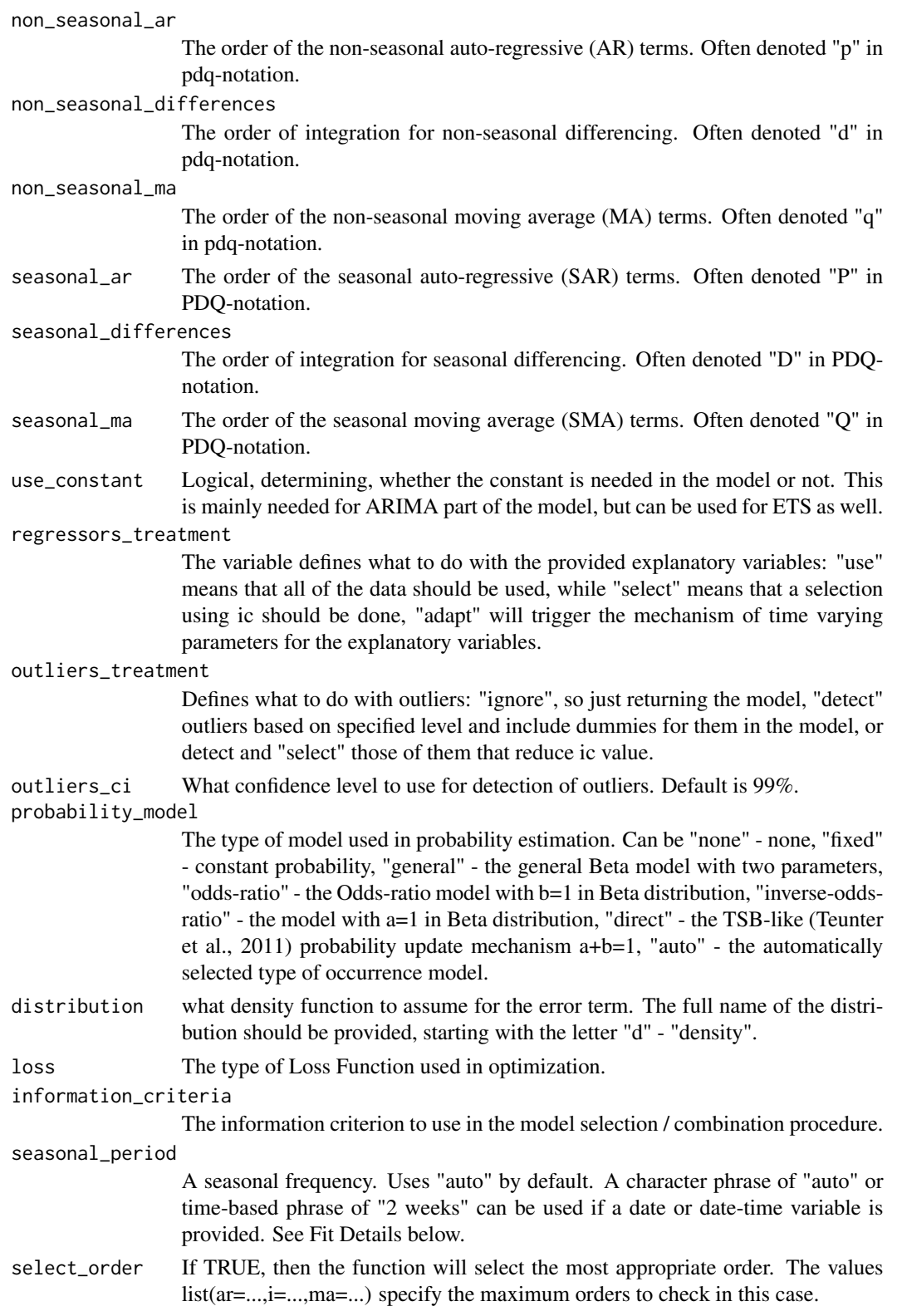

#### adam\_reg 7 and 2012 1 and 2012 1 and 2012 1 and 2012 1 and 2012 1 and 2012 1 and 2012 1 and 2012 1 and 2012 1 and 2012 1 and 2012 1 and 2012 1 and 2012 1 and 2012 1 and 2012 1 and 2012 1 and 2012 1 and 2012 1 and 2012 1 an

#### Details

The data given to the function are not saved and are only used to determine the *mode* of the model. For adam\_reg(), the mode will always be "regression".

The model can be created using the fit() function using the following *engines*:

- "auto\_adam" (default) Connects to [smooth::auto.adam\(\)](#page-0-0)
- "adam" Connects to [smooth::adam\(\)](#page-0-0)

#### Main Arguments

The main arguments (tuning parameters) for the model are:

- seasonal\_period: The periodic nature of the seasonality. Uses "auto" by default.
- non\_seasonal\_ar: The order of the non-seasonal auto-regressive (AR) terms.
- non\_seasonal\_differences: The order of integration for non-seasonal differencing.
- non\_seasonal\_ma: The order of the non-seasonal moving average (MA) terms.
- seasonal\_ar: The order of the seasonal auto-regressive (SAR) terms.
- seasonal\_differences: The order of integration for seasonal differencing.
- seasonal\_ma: The order of the seasonal moving average (SMA) terms.
- ets\_model: The type of ETS model.
- use\_constant: Logical, determining, whether the constant is needed in the model or not.
- regressors\_treatment: The variable defines what to do with the provided explanatory variables.
- outliers\_treatment: Defines what to do with outliers.
- probability\_model: The type of model used in probability estimation.
- distribution: what density function to assume for the error term.
- loss: The type of Loss Function used in optimization.
- information\_criteria: The information criterion to use in the model selection / combination procedure.

These arguments are converted to their specific names at the time that the model is fit.

Other options and argument can be set using set\_engine() (See Engine Details below).

If parameters need to be modified, update() can be used in lieu of recreating the object from scratch.

### auto\_adam (default engine)

The engine uses [smooth::auto.adam\(\)](#page-0-0).

Function Parameters:

## Registered S3 method overwritten by 'greybox': ## method from ## print.pcor lava

```
## function (data, model = "ZXZ", lags = c(frequency(data)), orders = list(ar = c(\emptyset),
## i = c(\emptyset), ma = c(\emptyset), select = FALSE), formula = NULL, regressors = c("use",## "select", "adapt"), occurrence = c("none", "auto", "fixed", "general",
## "odds-ratio", "inverse-odds-ratio", "direct"), distribution = c("dnorm",
## "dlaplace", "ds", "dgnorm", "dlnorm", "dinvgauss", "dgamma"), outliers = c("ignore",
## "use", "select"), level = 0.99, h = 0, holdout = FALSE, persistence = NULL,
## phi = NULL, initial = c("optimal", "backcasting"), arma = NULL, ic = c("AICc",
## "AIC", "BIC", "BICc"), bounds = c("usual", "admissible", "none"),
## silent = TRUE, parallel = FALSE, ...)
```
The *MAXIMUM* nonseasonal ARIMA terms (max.p, max.d, max.q) and seasonal ARIMA terms (max.P, max.D, max.Q) are provided to [forecast::auto.arima\(\)](#page-0-0) via arima\_reg() parameters. Other options and argument can be set using set\_engine().

Parameter Notes:

- All values of nonseasonal pdq and seasonal PDQ are maximums. The smooth::auto.adam() model will select a value using these as an upper limit.
- xreg This is supplied via the parsnip / modeltime fit() interface (so don't provide this manually). See Fit Details (below).

#### adam

The engine uses [smooth::adam\(\)](#page-0-0).

Function Parameters:

```
## function (data, model = "ZXZ", lags = c(frequency(data)), orders = list(ar = c(\emptyset),
## i = c(0), ma = c(0), select = FALSE), constant = FALSE, formula = NULL,
## regressors = c("use", "select", "adapt"), occurrence = c("none", "auto",
## "fixed", "general", "odds-ratio", "inverse-odds-ratio", "direct"),
## distribution = c("default", "dnorm", "dlaplace", "ds", "dgnorm", "dlnorm",
## "dinvgauss", "dgamma"), loss = c("likelihood", "MSE", "MAE", "HAM",
## "LASSO", "RIDGE", "MSEh", "TMSE", "GTMSE", "MSCE"), outliers = c("ignore",
## "use", "select"), level = 0.99, h = 0, holdout = FALSE, persistence = NULL,
## phi = NULL, initial = c("optimal", "backcasting"), arma = NULL, ic = c("AICc",
## "AIC", "BIC", "BICc"), bounds = c("usual", "admissible", "none"),
\# silent = TRUE, \ldots)
```
The nonseasonal ARIMA terms (orders) and seasonal ARIMA terms (orders) are provided to  $smooth::adam()$  via adam\_reg() parameters. Other options and argument can be set using  $set\_engine()$ . Parameter Notes:

• xreg - This is supplied via the parsnip / modeltime fit() interface (so don't provide this manually). See Fit Details (below).

#### Fit Details

#### Date and Date-Time Variable

It's a requirement to have a date or date-time variable as a predictor. The fit() interface accepts date and date-time features and handles them internally.

#### adam\_reg 9

• fit( $y \sim$  date)

#### *Seasonal Period Specification*

The period can be non-seasonal (seasonal\_period = 1 or "none") or yearly seasonal (e.g. For monthly time stamps, seasonal\_period = 12, seasonal\_period = "12 months", or seasonal\_period = "yearly"). There are 3 ways to specify:

- 1. seasonal\_period = "auto": A seasonal period is selected based on the periodicity of the data (e.g. 12 if monthly)
- 2. seasonal\_period = 12: A numeric frequency. For example, 12 is common for monthly data
- 3. seasonal\_period = "1 year": A time-based phrase. For example, "1 year" would convert to 12 for monthly data.

#### Univariate (No xregs, Exogenous Regressors):

For univariate analysis, you must include a date or date-time feature. Simply use:

• Formula Interface (recommended):  $fit(y \sim date)$  will ignore xreg's.

# Multivariate (xregs, Exogenous Regressors)

The xreg parameter is populated using the fit() function:

- Only factor, ordered factor, and numeric data will be used as xregs.
- Date and Date-time variables are not used as xregs
- character data should be converted to factor.

*Xreg Example:* Suppose you have 3 features:

- 1. y (target)
- 2. date (time stamp),
- 3. month.lbl (labeled month as a ordered factor).

The month. lbl is an exogenous regressor that can be passed to the  $\arrows$  arima\_reg() using  $fit()$ :

• fit(y ~ date + month.lbl) will pass month.lbl on as an exogenous regressor.

Note that date or date-time class values are excluded from xreg.

#### See Also

[fit.model\\_spec\(\)](#page-0-0), [set\\_engine\(\)](#page-0-0)

#### Examples

```
## Not run:
library(dplyr)
library(parsnip)
library(rsample)
library(timetk)
library(modeltime)
library(smooth)
```

```
# Data
m750 <- m4_monthly %>% filter(id == "M750")
m750
# Split Data 80/20
splits <- initial_time_split(m750, prop = 0.8)
# ---- AUTO ADAM ----
# Model Spec
model_spec <- adam_reg() %>%
    set_engine("auto_adam")
# Fit Spec
model_fit <- model_spec %>%
    fit(log(value) ~<i>date</i>, data = training(splits))model_fit
# ---- STANDARD ADAM ----
# Model Spec
model_spec <- adam_reg(
       seasonal_period = 12,<br>non seasonal_ar = 3,
       non_seasonal_ar = 3,
       non_seasonal_differences = 1,
       non_seasonal_ma = 3,
       seasonal_ar = 1,
       seasonal_differences = 0,
       seasonal_m = 1) %>%
    set_engine("adam")
# Fit Spec
model_fit <- model_spec %>%
    fit(log(value) ~<sub>o</sub> date, data = training(splits))model_fit
## End(Not run)
```
<span id="page-9-1"></span>add\_modeltime\_model *Add a Model into a Modeltime Table*

# Description

Add a Model into a Modeltime Table

#### Usage

```
add_modeltime_model(object, model, location = "bottom")
```
<span id="page-9-0"></span>

# <span id="page-10-0"></span>arima\_boost 11

#### **Arguments**

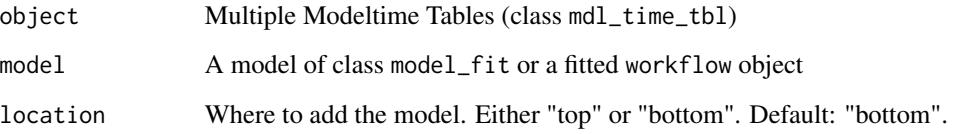

# See Also

- [combine\\_modeltime\\_tables\(\)](#page-22-1): Combine 2 or more Modeltime Tables together
- [add\\_modeltime\\_model\(\)](#page-9-1): Adds a new row with a new model to a Modeltime Table
- [update\\_modeltime\\_description\(\)](#page-113-1): Updates a description for a model inside a Modeltime Table
- [update\\_modeltime\\_model\(\)](#page-112-1): Updates a model inside a Modeltime Table
- [pull\\_modeltime\\_model\(\)](#page-80-1): Extracts a model from a Modeltime Table

#### Examples

library(tidymodels)

```
model_fit_ets <- exp_smoothing() %>%
    set_engine("ets") %>%
    fit(value ~ date, training(m750_splits))
```

```
m750_models %>%
    add_modeltime_model(model_fit_ets)
```
# arima\_boost *General Interface for "Boosted" ARIMA Regression Models*

# **Description**

arima\_boost() is a way to generate a *specification* of a time series model that uses boosting to improve modeling errors (residuals) on Exogenous Regressors. It works with both "automated" ARIMA (auto.arima) and standard ARIMA (arima). The main algorithms are:

- Auto ARIMA + XGBoost Errors (engine = auto\_arima\_xgboost, default)
- ARIMA + XGBoost Errors (engine = arima\_xgboost)

# Usage

```
arima_boost(
 mode = "regression",
  seasonal_period = NULL,
 non_seasonal_ar = NULL,
 non_seasonal_differences = NULL,
 non_seasonal_ma = NULL,
  seasonal_ar = NULL,
  seasonal_differences = NULL,
  seasonal_ma = NULL,
 mtry = NULL,trees = NULL,
 min_n = NULL,tree_depth = NULL,
 learn_rate = NULL,
  loss_reduction = NULL,
 sample_size = NULL,
  stop_iter = NULL
```

```
\mathcal{L}
```
# Arguments

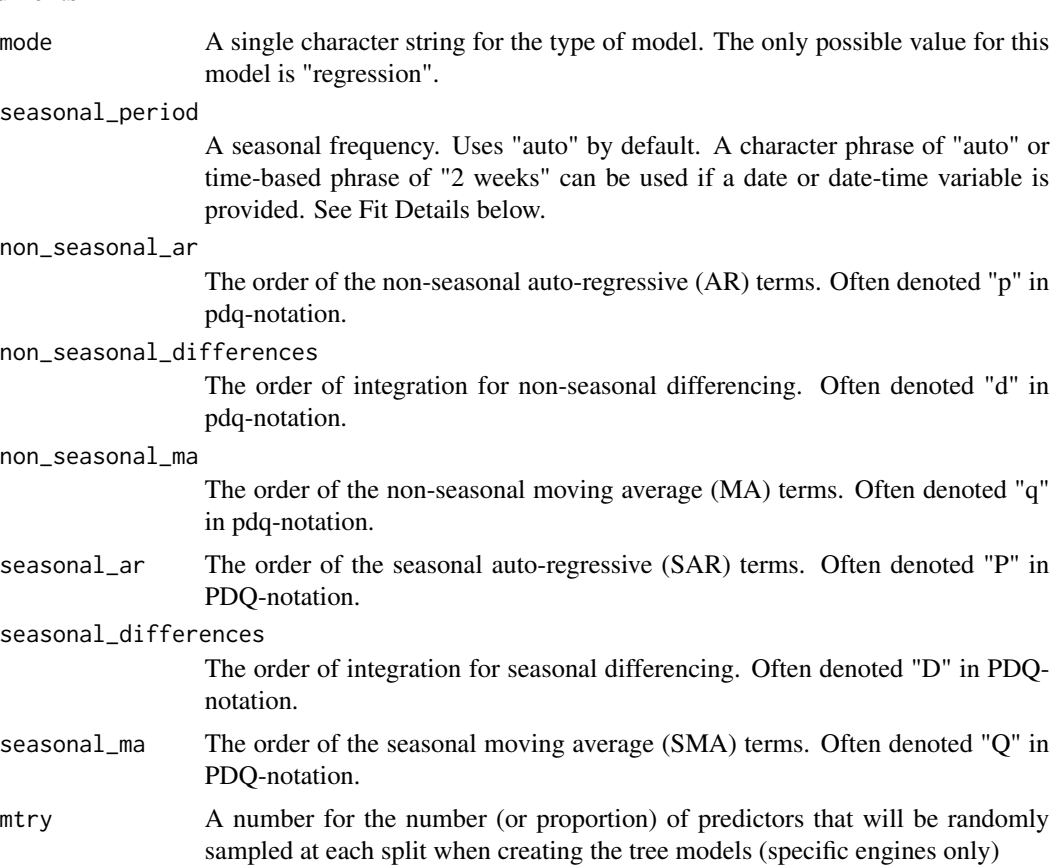

#### arima\_boost 13

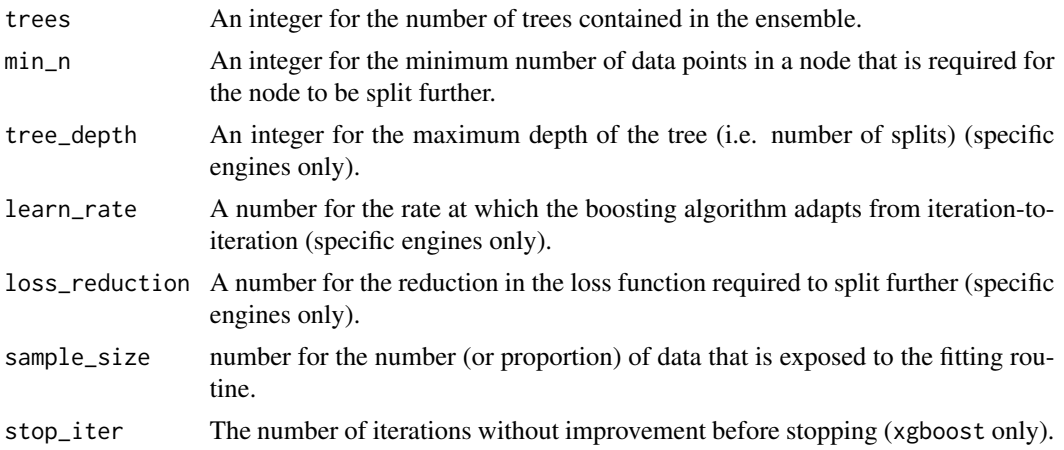

# Details

The data given to the function are not saved and are only used to determine the *mode* of the model. For arima\_boost(), the mode will always be "regression".

The model can be created using the fit() function using the following *engines*:

- "auto\_arima\_xgboost" (default) Connects to [forecast::auto.arima\(\)](#page-0-0) and [xgboost::xgb.train](#page-0-0)
- "arima\_xgboost" Connects to [forecast::Arima\(\)](#page-0-0) and [xgboost::xgb.train](#page-0-0)

#### Main Arguments

The main arguments (tuning parameters) for the **ARIMA model** are:

- seasonal\_period: The periodic nature of the seasonality. Uses "auto" by default.
- non\_seasonal\_ar: The order of the non-seasonal auto-regressive (AR) terms.
- non\_seasonal\_differences: The order of integration for non-seasonal differencing.
- non\_seasonal\_ma: The order of the non-seasonal moving average (MA) terms.
- seasonal\_ar: The order of the seasonal auto-regressive (SAR) terms.
- seasonal\_differences: The order of integration for seasonal differencing.
- seasonal\_ma: The order of the seasonal moving average (SMA) terms.

The main arguments (tuning parameters) for the model XGBoost model are:

- mtry: The number of predictors that will be randomly sampled at each split when creating the tree models.
- trees: The number of trees contained in the ensemble.
- min\_n: The minimum number of data points in a node that are required for the node to be split further.
- tree\_depth: The maximum depth of the tree (i.e. number of splits).
- learn\_rate: The rate at which the boosting algorithm adapts from iteration-to-iteration.
- loss\_reduction: The reduction in the loss function required to split further.
- sample\_size: The amount of data exposed to the fitting routine.

• stop\_iter: The number of iterations without improvement before stopping.

These arguments are converted to their specific names at the time that the model is fit.

Other options and argument can be set using set\_engine() (See Engine Details below).

If parameters need to be modified, update() can be used in lieu of recreating the object from scratch.

#### Engine Details

The standardized parameter names in modeltime can be mapped to their original names in each engine:

Model 1: ARIMA:

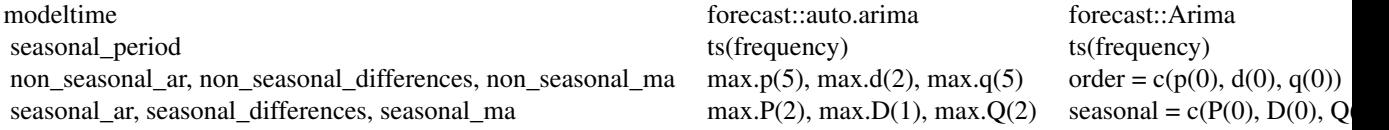

Model 2: XGBoost:

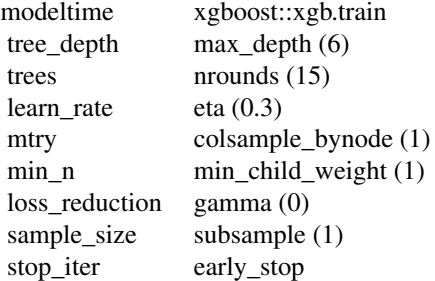

Other options can be set using set\_engine().

#### auto\_arima\_xgboost (default engine)

Model 1: Auto ARIMA (forecast::auto.arima):

```
## function (y, d = NA, D = NA, max.p = 5, max.q = 5, max.P = 2, max.Q = 2,
## max.order = 5, max.d = 2, max.D = 1, start.p = 2, start.q = 2, start.P = 1,
## start.Q = 1, stationary = FALSE, seasonal = TRUE, ic = c("aicc", "aic",
## "bic"), stepwise = TRUE, nmodels = 94, trace = FALSE, approximation = (length(x) >
## 150 | frequency(x) > 12), method = NULL, truncate = NULL, xreg = NULL,
## test = c("kpss", "adf", "pp"), test.args = list(), seasonal.test = c("seas",
## "ocsb", "hegy", "ch"), seasonal.test.args = list(), allowdrift = TRUE,
## allowmean = TRUE, lambda = NULL, biasadj = FALSE, parallel = FALSE,
\# num.cores = 2, x = y, ...)
```
Parameter Notes:

#### arima\_boost 15

- All values of nonseasonal pdq and seasonal PDQ are maximums. The auto.arima will select a value using these as an upper limit.
- xreg This should not be used since XGBoost will be doing the regression

Model 2: XGBoost (xgboost::xgb.train):

```
## function (params = list(), data, nrounds, watchlist = list(), obj = NULL,
## feval = NULL, verbose = 1, print_every_n = 1L, early_stopping_rounds = NULL,
## maximize = NULL, save_period = NULL, save_name = "xgboost.model", xgb_model = NULL,
\# callbacks = list(), ...)
```
Parameter Notes:

• XGBoost uses a params = list() to capture. Parsnip / Modeltime automatically sends any args provided as ... inside of set\_engine() to the params =  $list(...)$ .

# Fit Details

# Date and Date-Time Variable

It's a requirement to have a date or date-time variable as a predictor. The fit() interface accepts date and date-time features and handles them internally.

• fit( $y \sim$  date)

*Seasonal Period Specification*

The period can be non-seasonal (seasonal\_period = 1) or seasonal (e.g. seasonal\_period = 12 or seasonal\_period = "12 months"). There are 3 ways to specify:

- 1. seasonal period = "auto": A period is selected based on the periodicity of the data (e.g.  $12$ ) if monthly)
- 2. seasonal\_period = 12: A numeric frequency. For example, 12 is common for monthly data
- 3. seasonal\_period = "1 year": A time-based phrase. For example, "1 year" would convert to 12 for monthly data.

#### Univariate (No xregs, Exogenous Regressors):

For univariate analysis, you must include a date or date-time feature. Simply use:

- Formula Interface (recommended):  $fit(y \sim date)$  will ignore xreg's.
- XY Interface:  $fit_xy(x = data[, "date"], y = data*y)$  will ignore xreg's.

#### Multivariate (xregs, Exogenous Regressors)

The xreg parameter is populated using the fit() or fit\_xy() function:

- Only factor, ordered factor, and numeric data will be used as xregs.
- Date and Date-time variables are not used as xregs
- character data should be converted to factor.

*Xreg Example:* Suppose you have 3 features:

- 1. y (target)
- 2. date (time stamp),
- 3. month.lbl (labeled month as a ordered factor).

The month.lbl is an exogenous regressor that can be passed to the arima\_boost() using fit():

- fit(y ~ date + month.lbl) will pass month.lbl on as an exogenous regressor.
- fit\_xy(data[,c("date", "month.lbl")], y = data\$y) will pass x, where x is a data frame containing month.lbl and the date feature. Only month.lbl will be used as an exogenous regressor.

Note that date or date-time class values are excluded from xreg.

# See Also

[fit.model\\_spec\(\)](#page-0-0), [set\\_engine\(\)](#page-0-0)

#### Examples

```
library(tidyverse)
library(lubridate)
library(parsnip)
library(rsample)
library(timetk)
library(modeltime)
# Data
m750 \leq m4 monthly %>% filter(id == "M750")
# Split Data 80/20
splits <- initial_time_split(m750, prop = 0.9)
# MODEL SPEC ----
# Set engine and boosting parameters
model_spec <- arima_boost(
   # ARIMA args
   seasonal_period = 12,
   non\_seasonal\_ar = 0,
   non_seasonal_differences = 1,
   non_seasonal_ma = 1,
   seasonal_ar = 0,
    seasonal_differences = 1,
    seasonal_m = 1,
    # XGBoost Args
    tree_depth = 6,
   learn_rate = 0.1) %>%
    set_engine(engine = "arima_xgboost")
```
# <span id="page-16-0"></span>arima\_params 17

```
# FIT ----
## Not run:
# Boosting - Happens by adding numeric date and month features
model_fit_boosted <- model_spec %>%
    fit(value \sim date + as.numeric(date) + month(date, label = TRUE),
        data = training(splits))
model_fit_boosted
## End(Not run)
```
#### arima\_params *Tuning Parameters for ARIMA Models*

#### Description

Tuning Parameters for ARIMA Models

## Usage

```
non\_seasonal\_ar(range = c(0L, 5L), trans = NULL)non_seasonal_differences(range = c(0L, 2L), trans = NULL)
non\_seasonal_ma(range = c(0L, 5L), trans = NULL)seasonal_ar(range = c(0L, 2L), trans = NULL)
seasonal_differences(range = c(0L, 1L), trans = NULL)
seasonal_ma(range = c(0L, 2L), trans = NULL)
```
### Arguments

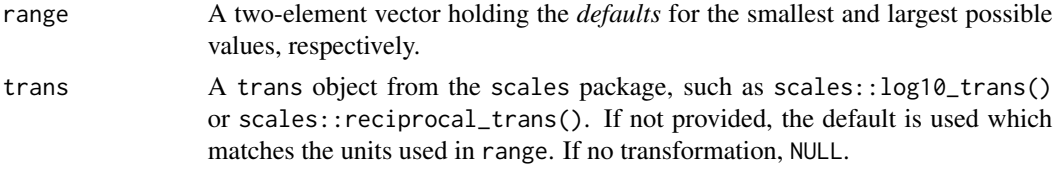

# Details

The main parameters for ARIMA models are:

• non\_seasonal\_ar: The order of the non-seasonal auto-regressive (AR) terms.

- <span id="page-17-0"></span>• non\_seasonal\_differences: The order of integration for non-seasonal differencing.
- non\_seasonal\_ma: The order of the non-seasonal moving average (MA) terms.
- seasonal\_ar: The order of the seasonal auto-regressive (SAR) terms.
- seasonal\_differences: The order of integration for seasonal differencing.
- seasonal\_ma: The order of the seasonal moving average (SMA) terms.

#### Examples

```
non_seasonal_ar()
```

```
non_seasonal_differences()
```
non\_seasonal\_ma()

# arima\_reg *General Interface for ARIMA Regression Models*

#### Description

arima\_reg() is a way to generate a *specification* of an ARIMA model before fitting and allows the model to be created using different packages. Currently the only package is forecast.

#### Usage

```
arima_reg(
 mode = "regression",
  seasonal_period = NULL,
  non_seasonal_ar = NULL,
  non_seasonal_differences = NULL,
  non_seasonal_ma = NULL,
  seasonal_ar = NULL,
  seasonal_differences = NULL,
  seasonal_ma = NULL
)
```
#### Arguments

mode A single character string for the type of model. The only possible value for this model is "regression".

seasonal\_period

A seasonal frequency. Uses "auto" by default. A character phrase of "auto" or time-based phrase of "2 weeks" can be used if a date or date-time variable is provided. See Fit Details below.

# arima\_reg 19

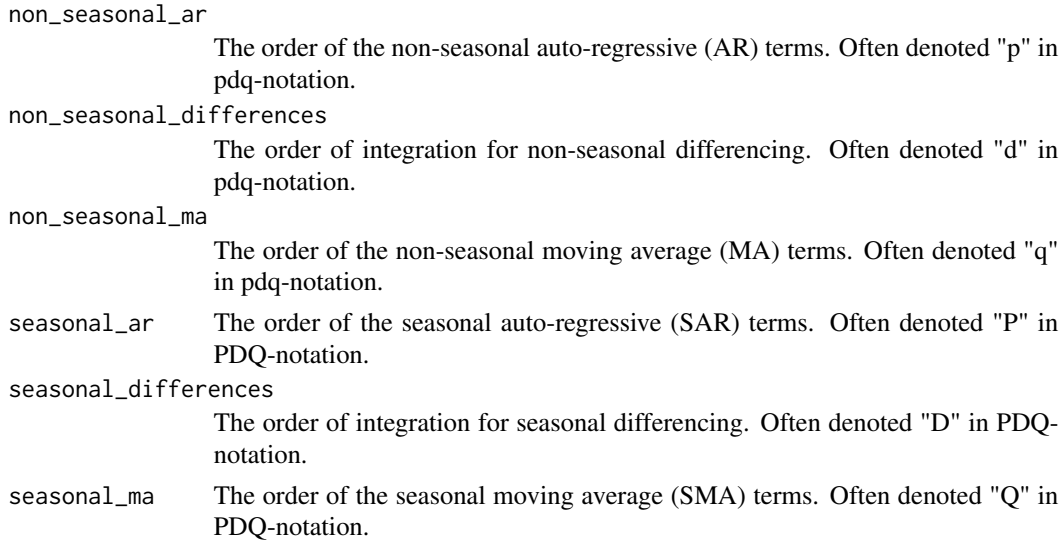

# Details

The data given to the function are not saved and are only used to determine the *mode* of the model. For arima\_reg(), the mode will always be "regression".

The model can be created using the fit() function using the following *engines*:

- "auto\_arima" (default) Connects to [forecast::auto.arima\(\)](#page-0-0)
- "arima" Connects to [forecast::Arima\(\)](#page-0-0)

#### Main Arguments

The main arguments (tuning parameters) for the model are:

- seasonal\_period: The periodic nature of the seasonality. Uses "auto" by default.
- non\_seasonal\_ar: The order of the non-seasonal auto-regressive (AR) terms.
- non\_seasonal\_differences: The order of integration for non-seasonal differencing.
- non\_seasonal\_ma: The order of the non-seasonal moving average (MA) terms.
- seasonal\_ar: The order of the seasonal auto-regressive (SAR) terms.
- seasonal\_differences: The order of integration for seasonal differencing.
- seasonal\_ma: The order of the seasonal moving average (SMA) terms.

These arguments are converted to their specific names at the time that the model is fit.

Other options and argument can be set using set\_engine() (See Engine Details below).

If parameters need to be modified, update() can be used in lieu of recreating the object from scratch.

#### Engine Details

The standardized parameter names in modeltime can be mapped to their original names in each engine:

20 arima\_reg

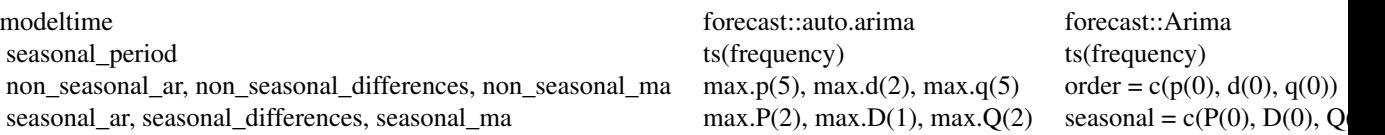

Other options can be set using set\_engine().

#### auto\_arima (default engine)

The engine uses [forecast::auto.arima\(\)](#page-0-0).

Function Parameters:

```
## function (y, d = NA, D = NA, max.p = 5, max.q = 5, max.P = 2, max.Q = 2,
## max.order = 5, max.d = 2, max.D = 1, start.p = 2, start.q = 2, start.P = 1,
## start.Q = 1, stationary = FALSE, seasonal = TRUE, ic = c("aicc", "aic",
## "bic"), stepwise = TRUE, nmodels = 94, trace = FALSE, approximation = (length(x) >
## 150 | frequency(x) > 12), method = NULL, truncate = NULL, xreg = NULL,
## test = c("kpss", "adf", "pp"), test.args = list(), seasonal.test = c("seas",
## "ocsb", "hegy", "ch"), seasonal.test.args = list(), allowdrift = TRUE,
## allowmean = TRUE, lambda = NULL, biasadj = FALSE, parallel = FALSE,
\# num.cores = 2, x = y, ...)
```
The *MAXIMUM* nonseasonal ARIMA terms (max.p, max.d, max.q) and seasonal ARIMA terms (max.P, max.D, max.Q) are provided to [forecast::auto.arima\(\)](#page-0-0) via arima\_reg() parameters. Other options and argument can be set using set\_engine().

Parameter Notes:

- All values of nonseasonal pdq and seasonal PDQ are maximums. The forecast::auto.arima() model will select a value using these as an upper limit.
- xreg This is supplied via the parsnip / modeltime fit() interface (so don't provide this manually). See Fit Details (below).

#### arima

The engine uses [forecast::Arima\(\)](#page-0-0).

Function Parameters:

```
## function (y, order = c(\emptyset, \emptyset, \emptyset), seasonal = c(\emptyset, \emptyset, \emptyset), xreg = NULL, include.mean = TRUE,
## include.drift = FALSE, include.constant, lambda = model$lambda, biasadj = FALSE,
\# method = c("CSS-ML", "ML", "CSS"), model = NULL, x = y, ...
```
The nonseasonal ARIMA terms (order) and seasonal ARIMA terms (seasonal) are provided to [forecast::Arima\(\)](#page-0-0) via arima\_reg() parameters. Other options and argument can be set using set\_engine().

Parameter Notes:

• xreg - This is supplied via the parsnip / modeltime fit() interface (so don't provide this manually). See Fit Details (below).

• method - The default is set to "ML" (Maximum Likelihood). This method is more robust at the expense of speed and possible selections may fail unit root inversion testing. Alternatively, you can add method = "CSS-ML" to evaluate Conditional Sum of Squares for starting values, then Maximium Likelihood.

#### Fit Details

#### Date and Date-Time Variable

It's a requirement to have a date or date-time variable as a predictor. The fit() interface accepts date and date-time features and handles them internally.

• fit( $y \sim$  date)

#### *Seasonal Period Specification*

The period can be non-seasonal (seasonal\_period = 1 or "none") or yearly seasonal (e.g. For monthly time stamps, seasonal\_period = 12, seasonal\_period = "12 months", or seasonal\_period = "yearly"). There are 3 ways to specify:

- 1. seasonal\_period = "auto": A seasonal period is selected based on the periodicity of the data (e.g. 12 if monthly)
- 2. seasonal\_period = 12: A numeric frequency. For example, 12 is common for monthly data
- 3. seasonal\_period = "1 year": A time-based phrase. For example, "1 year" would convert to 12 for monthly data.

#### Univariate (No xregs, Exogenous Regressors):

For univariate analysis, you must include a date or date-time feature. Simply use:

- Formula Interface (recommended):  $fit(y \sim date)$  will ignore xreg's.
- XY Interface:  $fit\_xy(x = data[, "date"]$ ,  $y = data*y)$  will ignore xreg's.

#### Multivariate (xregs, Exogenous Regressors)

The xreg parameter is populated using the fit() or fit\_xy() function:

- Only factor, ordered factor, and numeric data will be used as xregs.
- Date and Date-time variables are not used as xregs
- character data should be converted to factor.

*Xreg Example:* Suppose you have 3 features:

- 1. y (target)
- 2. date (time stamp),
- 3. month.lbl (labeled month as a ordered factor).

The month. 1b1 is an exogenous regressor that can be passed to the  $\arrows$  arima\_reg() using  $fit()$ :

- fit(y ~ date + month.lbl) will pass month.lbl on as an exogenous regressor.
- fit\_xy(data[,c("date", "month.lbl")],  $y =$  data\$y) will pass x, where x is a data frame containing month.lbl and the date feature. Only month.lbl will be used as an exogenous regressor.

Note that date or date-time class values are excluded from xreg.

# See Also

[fit.model\\_spec\(\)](#page-0-0), [set\\_engine\(\)](#page-0-0)

#### Examples

```
library(dplyr)
library(parsnip)
library(rsample)
library(timetk)
library(modeltime)
# Data
m750 <- m4_monthly %>% filter(id == "M750")
m750
# Split Data 80/20
splits <- initial_time_split(m750, prop = 0.8)
# ---- AUTO ARIMA ----
# Model Spec
model_spec <- arima_reg() %>%
    set_engine("auto_arima")
# Fit Spec
model_fit <- model_spec %>%
    fit(log(value) ~<sub>o</sub> date, data = training(splits))model_fit
# ---- STANDARD ARIMA ----
# Model Spec
model_spec <- arima_reg(
       seasonal_period = 12,<br>
non_seasonal_ar = 3,
       non_seasonal_ar = 3,
       non_seasonal_differences = 1,
       non\_seasonal_m = 3,seasonal_ar = 1,
       seasonal\_difference = 0,
        seasonal_m = 1) %>%
    set_engine("arima")
# Fit Spec
model_fit <- model_spec %>%
    fit(log(value) ~<sub>o</sub> date, data = training(splits))model_fit
```
<span id="page-22-1"></span><span id="page-22-0"></span>combine\_modeltime\_tables

*Combine multiple Modeltime Tables into a single Modeltime Table*

#### Description

Combine multiple Modeltime Tables into a single Modeltime Table

#### Usage

```
combine_modeltime_tables(...)
```
#### Arguments

... Multiple Modeltime Tables (class mdl\_time\_tbl)

### Details

This function combines multiple Modeltime Tables.

- The .model\_id will automatically be renumbered to ensure each model has a unique ID.
- Only the .model\_id, .model, and .model\_desc columns will be returned.

#### Re-Training Models on the Same Datasets

One issue can arise if your models are trained on different datasets. If your models have been trained on different datasets, you can run [modeltime\\_refit\(\)](#page-58-1) to train all models on the same data.

#### Re-Calibrating Models

If your data has been calibrated using [modeltime\\_calibrate\(\)](#page-46-1), the .test and .calibration\_data columns will be removed. To re-calibrate, simply run [modeltime\\_calibrate\(\)](#page-46-1) on the newly combined Modeltime Table.

# See Also

- [combine\\_modeltime\\_tables\(\)](#page-22-1): Combine 2 or more Modeltime Tables together
- [add\\_modeltime\\_model\(\)](#page-9-1): Adds a new row with a new model to a Modeltime Table
- [update\\_modeltime\\_description\(\)](#page-113-1): Updates a description for a model inside a Modeltime Table
- [update\\_modeltime\\_model\(\)](#page-112-1): Updates a model inside a Modeltime Table
- [pull\\_modeltime\\_model\(\)](#page-80-1): Extracts a model from a Modeltime Table

# Examples

```
library(modeltime)
library(tidymodels)
library(tidyverse)
library(timetk)
library(lubridate)
# Setup
m750 <- m4_monthly %>% filter(id == "M750")
splits <- time_series_split(m750, assess = "3 years", cumulative = TRUE)
model_fit_arima <- arima_reg() %>%
    set_engine("auto_arima") %>%
   fit(value ~ date, training(splits))
model_fit_prophet <- prophet_reg() %>%
    set_engine("prophet") %>%
    fit(value ~ date, training(splits))
# Multiple Modeltime Tables
model_tbl_1 <- modeltime_table(model_fit_arima)
model_tbl_2 <- modeltime_table(model_fit_prophet)
# Combine
combine_modeltime_tables(model_tbl_1, model_tbl_2)
```
control\_modeltime *Control aspects of the training process*

#### Description

These functions are matched to the associated training functions:

- control\_refit(): Used with [modeltime\\_refit\(\)](#page-58-1)
- control\_fit\_workflowset(): Used with [modeltime\\_fit\\_workflowset\(\)](#page-48-1)
- control\_nested\_fit(): Used with [modeltime\\_nested\\_fit\(\)](#page-54-1)
- control\_nested\_refit(): Used with [modeltime\\_nested\\_refit\(\)](#page-56-1)
- control\_nested\_forecast(): Used with [modeltime\\_nested\\_forecast\(\)](#page-55-1)

#### Usage

```
control_refit(verbose = FALSE, allow_par = FALSE, cores = -1, packages = NULL)
control_fit_workflowset(
  verbose = FALSE,
  allow_par = FALSE,
```
<span id="page-23-0"></span>

```
cores = -1,
 packages = NULL
\lambdacontrol_nested_fit(
  verbose = FALSE,
 allow_par = FALSE,
 cores = -1,
 packages = NULL
)
control_nested_refit(
  verbose = FALSE,
 allow_par = FALSE,
 cores = -1,
 packages = NULL
\mathcal{L}control_nested_forecast(
  verbose = FALSE,
 allow_par = FALSE,
 cores = -1,
 packages = NULL
)
```
# Arguments

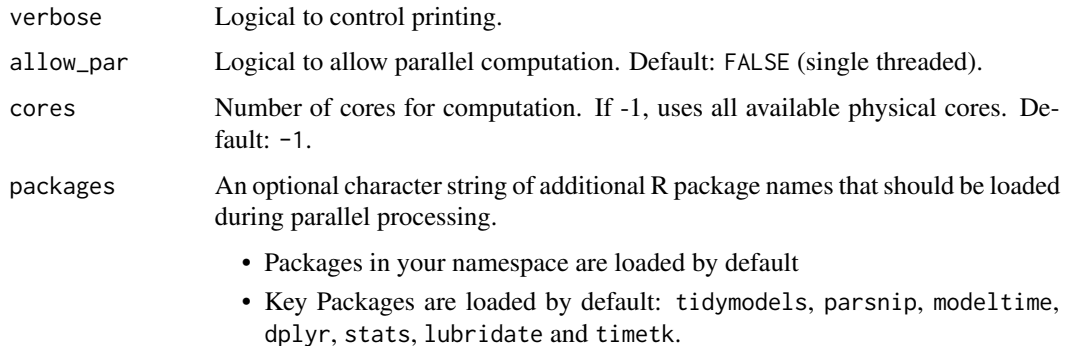

# Value

A List with the control settings.

# See Also

- Setting Up Parallel Processing: [parallel\\_start\(\)](#page-74-1), [parallel\_stop())]
- Training Functions: [modeltime\_refit()], [modeltime\_fit\_workflowset()], [modeltime\_nested\_fit()], [modeltime\_nested\_refit()]

# <span id="page-25-0"></span>26 create\_model\_grid

[parallel\_stop())]: R:parallel\_stop()) [modeltime\_refit()]: R:modeltime\_refit() [modeltime\_fit\_workflowset()]: R:modeltime\_fit\_workflowset() [modeltime\_nested\_fit()]: R:modeltime\_nested\_fit() [modeltime\_nested\_refit()]: R:modeltime\_nested\_refit()

# Examples

```
# No parallel processing by default
control_refit()
# Allow parallel processing
control_refit(allow_par = TRUE)
# Set verbosity to show additional training information
control_refit(verbose = TRUE)
# Add additional packages used during modeling in parallel processing
# - This is useful if your namespace does not load all needed packages
# to run models.
# - An example is if I use `temporal_hierarchy()`, which depends on the `thief` package
control_refit(allow_par = TRUE, packages = "thief")
```
create\_model\_grid *Helper to make* parsnip *model specs from a* dials *parameter grid*

#### Description

Helper to make parsnip model specs from a dials parameter grid

#### Usage

```
create_model_grid(grid, f_model_spec, engine_name, ..., engine_params = list())
```
# Arguments

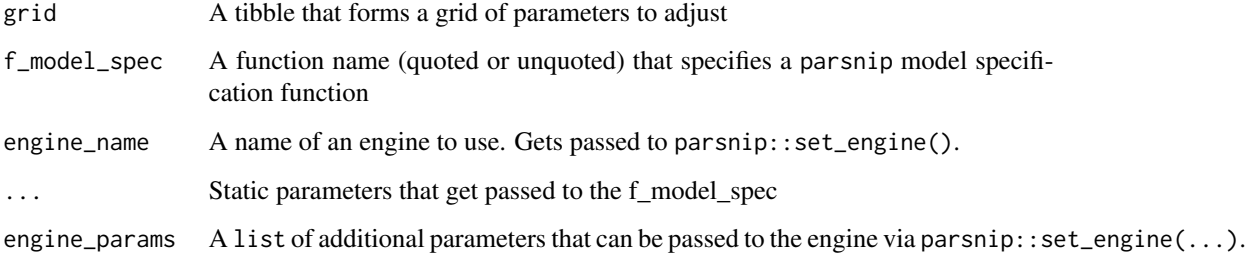

# Details

This is a helper function that combines dials grids with parsnip model specifications. The intent is to make it easier to generate workflowset objects for forecast evaluations with modeltime\_fit\_workflowset().

The process follows:

- 1. Generate a grid (hyperparemeter combination)
- 2. Use create\_model\_grid() to apply the parameter combinations to a parsnip model spec and engine.

The output contains ".model" column that can be used as a list of models inside the workflow\_set() function.

# Value

Tibble with a new colum named .models

### See Also

- [dials::grid\\_regular\(\)](#page-0-0): For making parameter grids.
- [workflowsets::workflow\\_set\(\)](#page-0-0): For creating a workflowset from the .models list stored in the ".models" column.
- [modeltime\\_fit\\_workflowset\(\)](#page-48-1): For fitting a workflowset to forecast data.

# Examples

```
library(tidymodels)
library(modeltime)
# Parameters that get optimized
grid_tbl <- grid_regular(
   learn_rate(),
   levels = 3
)
# Generate model specs
grid_tbl %>%
   create_model_grid(
       f_model_spec = boost_tree,
        engine_name = "xgboost",
        # Static boost_tree() args
        mode = "regression",
        # Static set_engine() args
        engine_params = list(
            max\_depth = 5\lambda\mathcal{L}
```
<span id="page-27-0"></span>create\_xreg\_recipe *Developer Tools for preparing XREGS (Regressors)*

# Description

These functions are designed to assist developers in extending the modeltime package. create\_xregs\_recipe() makes it simple to automate conversion of raw un-encoded features to machine-learning ready features.

## Usage

```
create_xreg_recipe(
  data,
  prepare = TRUE,
 clean_names = TRUE,
  dummy_encode = TRUE,
  one_hot = FALSE
\lambda
```
# Arguments

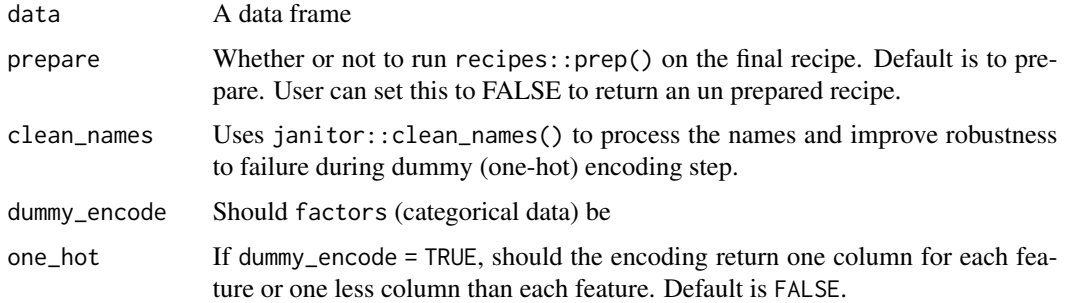

#### Details

The default recipe contains steps to:

- 1. Remove date features
- 2. Clean the column names removing spaces and bad characters
- 3. Convert ordered factors to regular factors
- 4. Convert factors to dummy variables
- 5. Remove any variables that have zero variance

#### Value

A recipe in either prepared or un-prepared format.

# <span id="page-28-0"></span>exp\_smoothing 29

#### Examples

```
library(dplyr)
library(timetk)
library(recipes)
library(lubridate)
predictors <- m4_monthly %>%
    filter(id == "M750") %>%
    select(-value) %>%
    mutate(month = month(data, label = TRUE))predictors
# Create default recipe
xreg_recipe_spec <- create_xreg_recipe(predictors, prepare = TRUE)
# Extracts the preprocessed training data from the recipe (used in your fit function)
juice_xreg_recipe(xreg_recipe_spec)
# Applies the prepared recipe to new data (used in your predict function)
bake_xreg_recipe(xreg_recipe_spec, new_data = predictors)
```
exp\_smoothing *General Interface for Exponential Smoothing State Space Models*

# Description

exp\_smoothing() is a way to generate a *specification* of an Exponential Smoothing model before fitting and allows the model to be created using different packages. Currently the only package is forecast. Several algorithms are implemented:

- ETS Automated Exponential Smoothing
- CROSTON Croston's forecast is a special case of Exponential Smoothing for intermittent demand
- Theta A special case of Exponential Smoothing with Drift that performed well in the M3 Competition

#### Usage

```
exp_smoothing(
  mode = "regression",
  seasonal_period = NULL,
  error = NULL,
  trend = NULL,season = NULL,
  damping = NULL,
  smooth_level = NULL,
  smooth_trend = NULL,
```

```
smooth_seasonal = NULL
\mathcal{L}
```
# Arguments

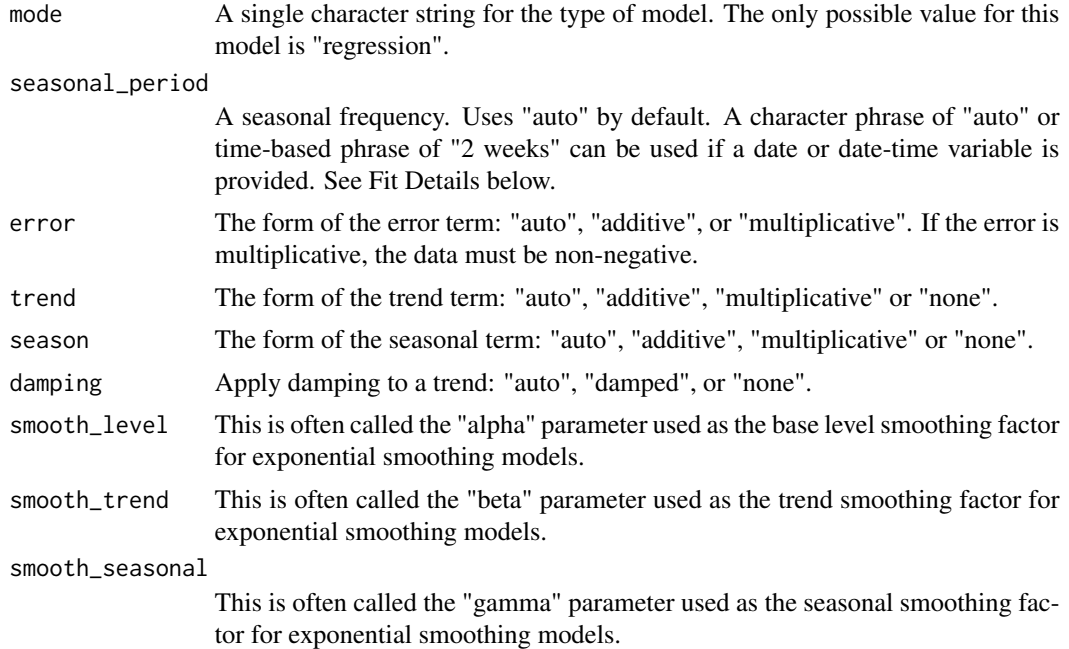

# Details

Models can be created using the following *engines*:

- "ets" (default) Connects to [forecast::ets\(\)](#page-0-0)
- "croston" Connects to [forecast::croston\(\)](#page-0-0)
- "theta" Connects to [forecast::thetaf\(\)](#page-0-0)
- "smooth\_es" Connects to [smooth::es\(\)](#page-0-0)

# Engine Details

The standardized parameter names in modeltime can be mapped to their original names in each engine:

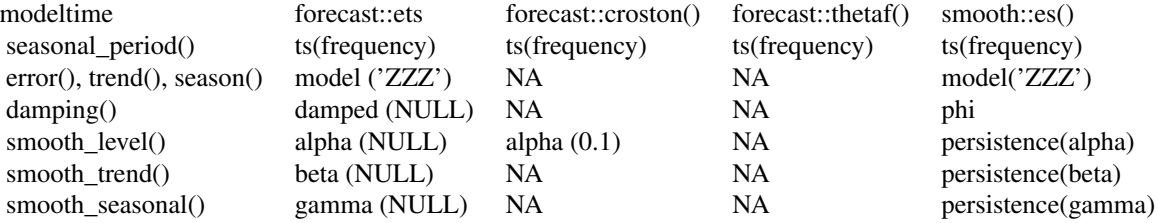

#### exp\_smoothing 31

Other options can be set using set\_engine().

#### ets (default engine)

The engine uses [forecast::ets\(\)](#page-0-0).

Function Parameters:

```
## function (y, model = "ZZZ", damped = NULL, alpha = NULL, beta = NULL, gamma = NULL,
## phi = NULL, additive.only = FALSE, lambda = NULL, biasadj = FALSE,
## lower = c(rep(1e-04, 3), 0.8), upper = c(rep(0.9999, 3), 0.98), opt.crit = c("lik",
## "amse", "mse", "sigma", "mae"), nmse = 3, bounds = c("both", "usual",
## "admissible"), ic = c("aicc", "aic", "bic"), restrict = TRUE, allow.multiplicative.trend = FALS
## use.initial.values = FALSE, na.action = c("na.contiguous", "na.interp",
\# \# \qquad \qquad \qquad \qquad \qquad \qquad \qquad \qquad \qquad \qquad \qquad \qquad \qquad \qquad \qquad \qquad \qquad \qquad \qquad \qquad \qquad \qquad \qquad \qquad \qquad \qquad \qquad \qquad \qquad \qquad \qquad \qquad \qquad \qquad \qquad
```
The main arguments are model and damped are defined using:

- error() = "auto", "additive", and "multiplicative" are converted to "Z", "A", and "M"
- trend() = "auto", "additive", "multiplicative", and "none" are converted to "Z","A","M" and "N"
- season() = "auto", "additive", "multiplicative", and "none" are converted to "Z","A","M" and "N"
- damping() "auto", "damped", "none" are converted to NULL, TRUE, FALSE
- smooth\_level(), smooth\_trend(), and smooth\_seasonal() are automatically determined if not provided. They are mapped to "alpha", "beta" and "gamma", respectively.

By default, all arguments are set to "auto" to perform automated Exponential Smoothing using *in-sample data* following the underlying forecast::ets() automation routine.

Other options and argument can be set using set\_engine().

Parameter Notes:

• xreg - This model is not set up to use exogenous regressors. Only univariate models will be fit.

### croston

The engine uses [forecast::croston\(\)](#page-0-0).

Function Parameters:

## function (y, h = 10, alpha = 0.1,  $x = y$ )

The main arguments are defined using:

• smooth\_level(): The "alpha" parameter

Parameter Notes:

• xreg - This model is not set up to use exogenous regressors. Only univariate models will be fit.

#### theta

The engine uses [forecast::thetaf\(\)](#page-0-0)

Parameter Notes:

• xreg - This model is not set up to use exogenous regressors. Only univariate models will be fit.

# smooth\_es

The engine uses [smooth::es\(\)](#page-0-0).

Function Parameters:

```
## function (y, model = "ZZZ", persistence = NULL, phi = NULL, initial = c("optimal",
## "backcasting"), initialSeason = NULL, ic = c("AICc", "AIC", "BIC",
## "BICc"), loss = c("likelihood", "MSE", "MAE", "HAM", "MSEh", "TMSE",
## "GTMSE", "MSCE"), h = 10, holdout = FALSE, cumulative = FALSE, interval = c("none",
## "parametric", "likelihood", "semiparametric", "nonparametric"), level = 0.95,
## bounds = c("usual", "admissible", "none"), silent = c("all", "graph",
## "legend", "output", "none"), xreg = NULL, xregDo = c("use", "select"),
\# initialX = NULL, ...)
```
The main arguments model and phi are defined using:

- error() = "auto", "additive" and "multiplicative" are converted to "Z", "A" and "M"
- trend() = "auto", "additive", "multiplicative", "additive\_damped", "multiplicative\_damped" and "none" are converted to "Z", "A", "M", "Ad", "Md" and "N".
- season() = "auto", "additive", "multiplicative", and "none" are converted "Z", "A","M" and "N"
- damping() Value of damping parameter. If NULL, then it is estimated.
- smooth\_level(), smooth\_trend(), and smooth\_seasonal() are automatically determined if not provided. They are mapped to "persistence"("alpha", "beta" and "gamma", respectively).

By default, all arguments are set to "auto" to perform automated Exponential Smoothing using *in-sample data* following the underlying smooth::es() automation routine.

Other options and argument can be set using set\_engine().

Parameter Notes:

• xreg - This is supplied via the parsnip / modeltime fit() interface (so don't provide this manually). See Fit Details (below).

#### Fit Details

#### Date and Date-Time Variable

It's a requirement to have a date or date-time variable as a predictor. The fit() interface accepts date and date-time features and handles them internally.

• fit( $y \sim$  date)

# exp\_smoothing 33

#### *Seasonal Period Specification*

The period can be non-seasonal (seasonal\_period = 1 or "none") or seasonal (e.g. seasonal\_period  $= 12$  or seasonal period = "12 months"). There are 3 ways to specify:

- 1. seasonal\_period = "auto": A period is selected based on the periodicity of the data (e.g. 12 if monthly)
- 2. seasonal\_period = 12: A numeric frequency. For example, 12 is common for monthly data
- 3. seasonal\_period = "1 year": A time-based phrase. For example, "1 year" would convert to 12 for monthly data.

# Univariate:

For univariate analysis, you must include a date or date-time feature. Simply use:

- Formula Interface (recommended): fit(y ~ date) will ignore xreg's.
- XY Interface: fit\_xy(x = data[,"date"], y = data\$y) will ignore xreg's.

#### Multivariate (xregs, Exogenous Regressors)

Just for smooth engine.

The xreg parameter is populated using the  $fit()$  or  $fit_xy()$  function:

- Only factor, ordered factor, and numeric data will be used as xregs.
- Date and Date-time variables are not used as xregs
- character data should be converted to factor.

*Xreg Example:* Suppose you have 3 features:

- 1. y (target)
- 2. date (time stamp),
- 3. month.lbl (labeled month as a ordered factor).

The month.lbl is an exogenous regressor that can be passed to the arima\_reg() using fit():

- fit(y ~ date + month.lbl) will pass month.lbl on as an exogenous regressor.
- fit\_xy(data[,c("date", "month.lbl")], y = data\$y) will pass x, where x is a data frame containing month.lbl and the date feature. Only month.lbl will be used as an exogenous regressor.

Note that date or date-time class values are excluded from xreg.

# See Also

[fit.model\\_spec\(\)](#page-0-0), [set\\_engine\(\)](#page-0-0)

# Examples

```
library(dplyr)
library(parsnip)
library(rsample)
library(timetk)
library(modeltime)
library(smooth)
# Data
m750 \leq m4 monthly %>% filter(id == "M750")
m750
# Split Data 80/20
splits <- initial_time_split(m750, prop = 0.8)
# ---- AUTO ETS ----
# Model Spec - The default parameters are all set
# to "auto" if none are provided
model_spec <- exp_smoothing() %>%
    set_engine("ets")
# Fit Spec
model_fit <- model_spec %>%
    fit(log(value) ~<sub>o</sub> date, data = training(splits))model_fit
# ---- STANDARD ETS ----
# Model Spec
model_spec <- exp_smoothing(
        seasonal_period = 12,
        error = "multiplicative",
        trend = "additive",season = "multiplicative"
    ) %>%
    set_engine("ets")
# Fit Spec
model_fit <- model_spec %>%
    fit(log(value) ~<sub>o</sub> date, data = training(splits))model_fit
# ---- CROSTON ----
# Model Spec
model_spec <- exp_smoothing(
        smooth_level = 0.2
    ) %>%
    set_engine("croston")
```

```
# Fit Spec
model_fit <- model_spec %>%
    fit(log(value) ~<sub>o</sub> date, data = training(splits))model_fit
# ---- THETA ----
#' # Model Spec
model_spec <- exp_smoothing() %>%
    set_engine("theta")
# Fit Spec
model_fit <- model_spec %>%
    fit(log(value) ~ date, data = training(splits))
model_fit
#' # ---- SMOOTH ----
```

```
#' # Model Spec
model_spec <- exp_smoothing(
             seasonal_period = 12,
             error = "multiplicative",
             trend = "additive_damped",
             season = "additive"
       ) %>%
   set_engine("smooth_es")
# Fit Spec
model_fit <- model_spec %>%
   fit(value ~ date, data = training(splits))
model_fit
```
exp\_smoothing\_params *Tuning Parameters for Exponential Smoothing Models*

# Description

Tuning Parameters for Exponential Smoothing Models

### Usage

```
error(values = c("additive", "multiplicative"))
trend(values = c("additive", "multiplicative", "none"))
trend_smooth(
  values = c("additive", "multiplicative", "none", "additive_damped",
    "multiplicative_damped")
\lambdaseason(values = c("additive", "multiplicative", "none"))
damping(values = c("damped", "none"))
damping_smooth(range = c(0, 2), trans = NULL)
smooth\_level(range = c(0, 1), trans = NULL)smooth\_trend(range = c(0, 1), trans = NULL)smooth\_seasonal(range = c(0, 1), trans = NULL)
```
# Arguments

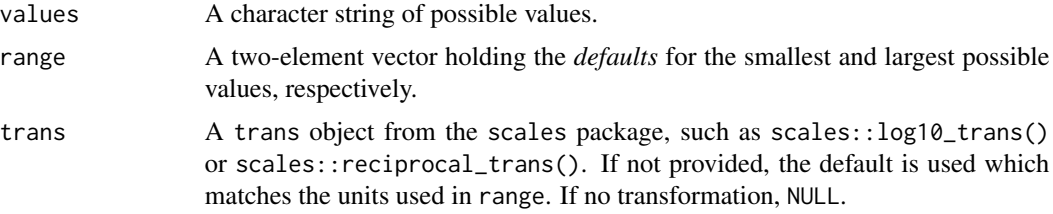

# Details

The main parameters for Exponential Smoothing models are:

- error: The form of the error term: additive", or "multiplicative". If the error is multiplicative, the data must be non-negative.
- trend: The form of the trend term: "additive", "multiplicative" or "none".
- season: The form of the seasonal term: "additive", "multiplicative" or "none"..
- damping: Apply damping to a trend: "damped", or "none".
- smooth\_level: This is often called the "alpha" parameter used as the base level smoothing factor for exponential smoothing models.
- smooth\_trend: This is often called the "beta" parameter used as the trend smoothing factor for exponential smoothing models.
- smooth\_seasonal: This is often called the "gamma" parameter used as the seasonal smoothing factor for exponential smoothing models.
get\_arima\_description 37

# Examples

error()

trend()

season()

get\_arima\_description *Get model descriptions for Arima objects*

# Description

Get model descriptions for Arima objects

# Usage

get\_arima\_description(object, padding = FALSE)

# Arguments

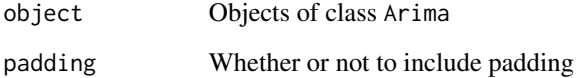

# Source

• Forecast R Package, forecast:::arima.string()

# Examples

library(forecast)

arima\_fit <- forecast::Arima(1:10)

get\_arima\_description(arima\_fit)

get\_model\_description *Get model descriptions for parsnip, workflows & modeltime objects*

# Description

Get model descriptions for parsnip, workflows & modeltime objects

#### Usage

```
get_model_description(object, indicate_training = FALSE, upper_case = TRUE)
```
# Arguments

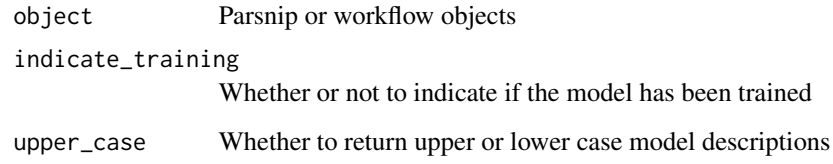

```
library(dplyr)
library(timetk)
library(parsnip)
library(modeltime)
# Model Specification ----
arima_spec <- arima_reg() %>%
    set_engine("auto_arima")
get_model_description(arima_spec, indicate_training = TRUE)
# Fitted Model ----
m750 <- m4_monthly %>% filter(id == "M750")
arima_fit <- arima_spec %>%
    fit(value \sim date, data = m750)
get_model_description(arima_fit, indicate_training = TRUE)
```
get\_tbats\_description *Get model descriptions for TBATS objects*

## **Description**

Get model descriptions for TBATS objects

#### Usage

```
get_tbats_description(object)
```
#### Arguments

object Objects of class tbats

## Source

• Forecast R Package, forecast:::as.character.tbats()

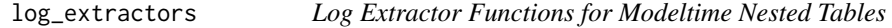

## <span id="page-38-0"></span>Description

Extract logged information calculated during the modeltime\_nested\_fit(), modeltime\_nested\_select\_best(), and modeltime\_nested\_refit() processes.

#### Usage

```
extract_nested_test_accuracy(object)
extract_nested_test_forecast(object, .include_actual = TRUE, .id_subset = NULL)
extract_nested_error_report(object)
extract_nested_best_model_report(object)
extract_nested_future_forecast(
  object,
  .include_actual = TRUE,
  .id\_subset = NULL\mathcal{L}extract_nested_modeltime_table(object, .row_id = 1)
extract_nested_train_split(object, .row_id = 1)
extract_nested_test_split(object, .row_id = 1)
```
# Arguments

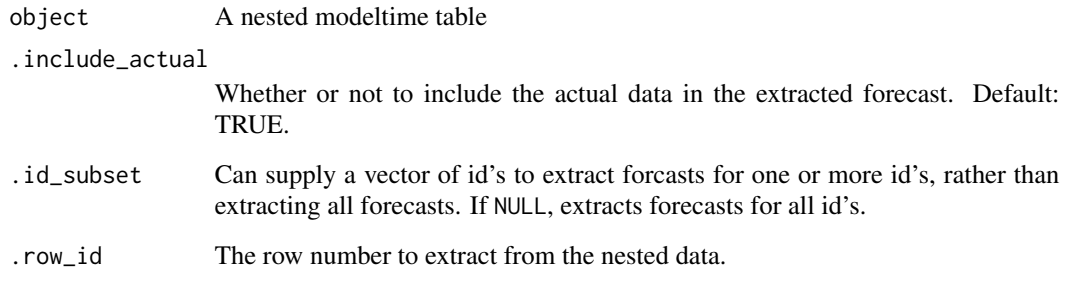

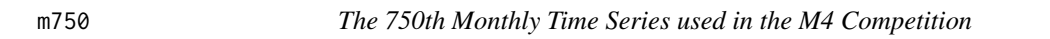

# Description

The 750th Monthly Time Series used in the M4 Competition

# Usage

m750

# Format

A tibble with 306 rows and 3 variables:

- id Factor. Unique series identifier
- date Date. Timestamp information. Monthly format.
- value Numeric. Value at the corresponding timestamp.

# Source

• [M4 Competition Website](https://mofc.unic.ac.cy/m4/)

# Examples

m750

# Description

Three (3) Models trained on the M750 Data (Training Set)

#### Usage

m750\_models

# Format

An time\_series\_cv object with 6 slices of Time Series Cross Validation resamples made on the training(m750\_splits)

## Details

```
library(modeltime)
m750_models <- modeltime_table(
   wflw_fit_arima,
   wflw_fit_prophet,
   wflw_fit_glmnet
)
```
# Examples

library(modeltime)

m750\_models

m750\_splits *The results of train/test splitting the M750 Data*

# Description

The results of train/test splitting the M750 Data

## Usage

m750\_splits

# Format

An rsplit object split into approximately 23.5-years of training data and 2-years of testing data

# Details

```
library(timetk)
m750_splits <- time_series_split(m750, assess = "2 years", cumulative = TRUE)
```
## Examples

library(rsample)

m750\_splits

training(m750\_splits)

```
m750_training_resamples
```
*The Time Series Cross Validation Resamples the M750 Data (Training Set)*

#### Description

The Time Series Cross Validation Resamples the M750 Data (Training Set)

#### Usage

m750\_training\_resamples

# Format

An time\_series\_cv object with 6 slices of Time Series Cross Validation resamples made on the training(m750\_splits)

## Details

```
library(timetk)
m750_training_resamples <- time_series_cv(
   data = training(m750_splits),
   assess = "2 years",skip = "2 years",
   cumulative = TRUE,
   slice_limit = 6
)
```
#### maape aan aan die 13de eeu n.C. In 1918 het 1918 was die 1918 n.C. 1920 was die 1918 n.C. 1920 was die 1918 n.C. 19<br>Gebeure

# Examples

library(rsample)

m750\_training\_resamples

<span id="page-42-0"></span>maape *Mean Arctangent Absolute Percentage Error*

# Description

Useful when MAPE returns Inf typically due to intermittent data containing zeros. This is a wrapper to the function of TSrepr:: maape().

# Usage

maape(data, ...)

# Arguments

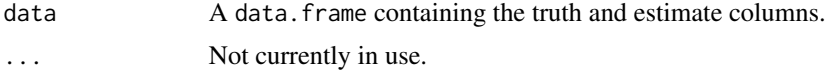

maape\_vec *Mean Arctangent Absolute Percentage Error*

# Description

This is basically a wrapper to the function of TSrepr:: maape().

# Usage

```
maape_vec(truth, estimate, na_rm = TRUE, ...)
```
# Arguments

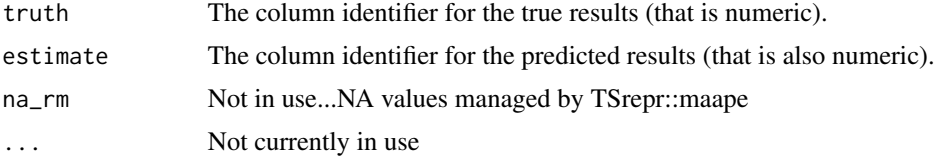

#### <span id="page-43-0"></span>Description

This is a wrapper for [metric\\_set\(\)](#page-0-0) with several common forecast / regression accuracy metrics included. These are the default time series accuracy metrics used with [modeltime\\_accuracy\(\)](#page-44-0).

#### Usage

```
default_forecast_accuracy_metric_set(...)
```

```
extended_forecast_accuracy_metric_set(...)
```
#### Arguments

... Add additional yardstick metrics

#### Default Forecast Accuracy Metric Set

The primary purpose is to use the default accuracy metrics to calculate the following forecast accuracy metrics using [modeltime\\_accuracy\(\)](#page-44-0):

- MAE Mean absolute error, [mae\(\)](#page-0-0)
- MAPE Mean absolute percentage error, [mape\(\)](#page-0-0)
- MASE Mean absolute scaled error, [mase\(\)](#page-0-0)
- SMAPE Symmetric mean absolute percentage error, [smape\(\)](#page-0-0)
- RMSE Root mean squared error, [rmse\(\)](#page-0-0)
- RSQ R-squared, [rsq\(\)](#page-0-0)

Adding additional metrics is possible via ....

#### Extended Forecast Accuracy Metric Set

Extends the default metric set by adding:

• MAAPE - Mean Arctangent Absolute Percentage Error, [maape\(\)](#page-42-0). MAAPE is designed for intermittent data where MAPE returns Inf.

## See Also

• [yardstick::metric\\_tweak\(\)](#page-0-0) - For modifying yardstick metrics

modeltime\_accuracy 45

## Examples

```
library(tibble)
library(dplyr)
library(timetk)
library(yardstick)
fake_data <- tibble(
   y = c(1:12, 2*1:12),
   yhat = c(1 + 1:12, 2*1:12 - 1))
# ---- HOW IT WORKS ----
# Default Forecast Accuracy Metric Specification
default_forecast_accuracy_metric_set()
# Create a metric summarizer function from the metric set
calc_default_metrics <- default_forecast_accuracy_metric_set()
# Apply the metric summarizer to new data
calc_default_metrics(fake_data, y, yhat)
# ---- ADD MORE PARAMETERS ----
# Can create a version of mase() with seasonality = 12 (monthly)
mase12 \le metric_tweak(.name = "mase12", .fn = mase, m = 12)
# Add it to the default metric set
my_metric_set <- default_forecast_accuracy_metric_set(mase12)
my_metric_set
# Apply the newly created metric set
my_metric_set(fake_data, y, yhat)
```
<span id="page-44-0"></span>modeltime\_accuracy *Calculate Accuracy Metrics*

# Description

This is a wrapper for yardstick that simplifies time series regression accuracy metric calculations from a fitted workflow (trained workflow) or model\_fit (trained parsnip model).

#### Usage

```
modeltime_accuracy(
 object,
 new_data = NULL,
```

```
metric_set = default_forecast_accuracy_metric_set(),
acc_by_id = FALSE,quiet = TRUE,
...
```
# Arguments

 $\mathcal{L}$ 

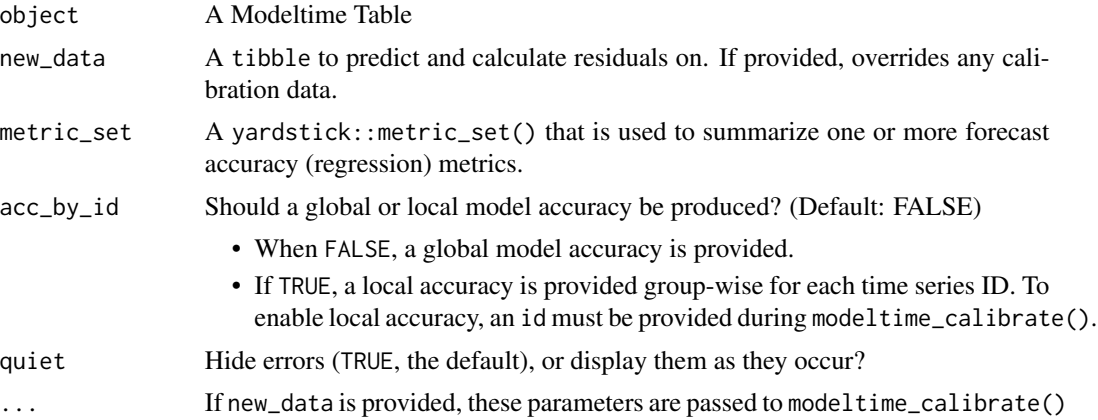

# Details

The following accuracy metrics are included by default via [default\\_forecast\\_accuracy\\_metric\\_set\(\)](#page-43-0):

- MAE Mean absolute error, [mae\(\)](#page-0-0)
- MAPE Mean absolute percentage error, [mape\(\)](#page-0-0)
- MASE Mean absolute scaled error, [mase\(\)](#page-0-0)
- SMAPE Symmetric mean absolute percentage error, [smape\(\)](#page-0-0)
- RMSE Root mean squared error, [rmse\(\)](#page-0-0)
- RSQ R-squared, [rsq\(\)](#page-0-0)

## Value

A tibble with accuracy estimates.

```
library(tidymodels)
library(tidyverse)
library(lubridate)
library(timetk)
library(modeltime)
```

```
# Data
m750 < - m4_monthly %>% filter(id == "M750")
```

```
# Split Data 80/20
splits <- initial_time_split(m750, prop = 0.8)
# --- MODELS ---
# Model 1: prophet ----
model_fit_prophet <- prophet_reg() %>%
    set_engine(engine = "prophet") %>%
   fit(value \sim date, data = training(splits))
# ---- MODELTIME TABLE ----
models_tbl <- modeltime_table(
   model_fit_prophet
)
# ---- ACCURACY ----
models_tbl %>%
   modeltime_calibrate(new_data = testing(splits)) %>%
   modeltime_accuracy(
       metric_set = metric_set(mae, rmse, rsq)
   )
```
<span id="page-46-0"></span>modeltime\_calibrate *Preparation for forecasting*

# Description

Calibration sets the stage for accuracy and forecast confidence by computing predictions and residuals from out of sample data.

#### Usage

```
modeltime_calibrate(object, new_data, id = NULL, quiet = TRUE, ...)
```
## Arguments

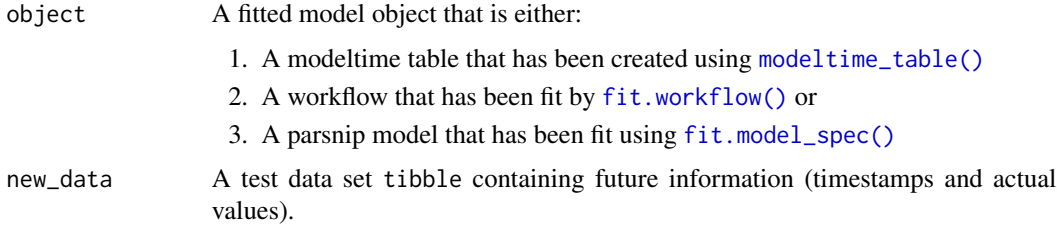

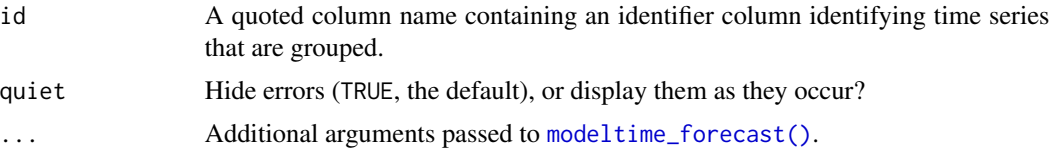

# Details

The results of calibration are used for:

- Forecast Confidence Interval Estimation: The out of sample residual data is used to calculate the confidence interval. Refer to [modeltime\\_forecast\(\)](#page-50-0).
- Accuracy Calculations: The out of sample actual and prediction values are used to calculate performance metrics. Refer to [modeltime\\_accuracy\(\)](#page-44-0)

The calibration steps include:

- 1. If not a Modeltime Table, objects are converted to Modeltime Tables internally
- 2. Two Columns are added:
- .type: Indicates the sample type. This is:
	- "Test" if predicted, or
	- "Fitted" if residuals were stored during modeling.
- .calibration\_data:
	- Contains a tibble with Timestamps, Actual Values, Predictions and Residuals calculated from new\_data (Test Data)
	- If id is provided, will contain a 5th column that is the identifier variable.

# Value

A Modeltime Table (mdl\_time\_tbl) with nested .calibration\_data added

```
library(tidyverse)
library(lubridate)
library(timetk)
library(parsnip)
library(rsample)
library(modeltime)
# Data
m750 <- m4_monthly %>% filter(id == "M750")
# Split Data 80/20
splits <- initial_time_split(m750, prop = 0.8)
# --- MODELS ---
# Model 1: prophet ----
```

```
model_fit_prophet <- prophet_reg() %>%
    set_engine(engine = "prophet") %>%
    fit(value \sim date, data = training(splits))
# ---- MODELTIME TABLE ----
models_tbl <- modeltime_table(
   model_fit_prophet
\lambda# ---- CALIBRATE ----
calibration_tbl <- models_tbl %>%
    modeltime_calibrate(
        new_data = testing(splits)
    \lambda# ---- ACCURACY ----
calibration_tbl %>%
   modeltime_accuracy()
# ---- FORECAST ----
calibration_tbl %>%
   modeltime_forecast(
       new_data = testing(splits),
        actual_data = m750
   )
```
modeltime\_fit\_workflowset

*Fit a* workflowset *object to one or multiple time series*

## Description

This is a wrapper for fit() that takes a workflowset object and fits each model on one or multiple time series either sequentially or in parallel.

# Usage

```
modeltime_fit_workflowset(
 object,
 data,
  ...,
  control = control_fit_workflowset()
)
```
## Arguments

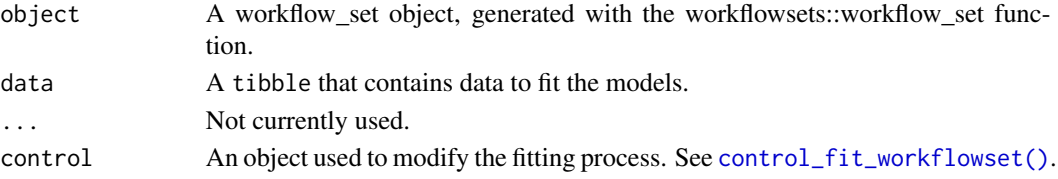

# Value

A Modeltime Table containing one or more fitted models.

## See Also

[control\\_fit\\_workflowset\(\)](#page-23-0)

```
library(tidymodels)
library(modeltime)
library(workflowsets)
library(tidyverse)
library(lubridate)
library(timetk)
data_set <- m4_monthly
# SETUP WORKFLOWSETS
rec1 <- recipe(value ~ date + id, data_set) %>%
    step_mutate(date_num = as.numeric(date)) %>%
    step_mutate(month_lbl = lubridate::month(date, label = TRUE)) %>%
    step_dummy(all_nominal(), one_hot = TRUE)
mod1 <- linear_reg() %>% set_engine("lm")
mod2 <- prophet_reg() %>% set_engine("prophet")
wfsets <- workflowsets::workflow_set(
   preproc = list(rec1 = rec1),models = list(mod1 = mod1,
       mod2 = mod2),
    cross = TRUE
\mathcal{L}# FIT WORKFLOWSETS
# - Returns a Modeltime Table with fitted workflowsets
wfsets %>% modeltime_fit_workflowset(data_set)
```
# <span id="page-50-0"></span>Description

The goal of modeltime\_forecast() is to simplify the process of forecasting future data.

# Usage

```
modeltime_forecast(
 object,
 new_data = NULL,
 h = NULL,
 actual_data = NULL,
 conf_interval = 0.95,
 conf_by_id = FALSE,
 keep_data = FALSE,
 arrange_index = FALSE,
  ...
)
```
# Arguments

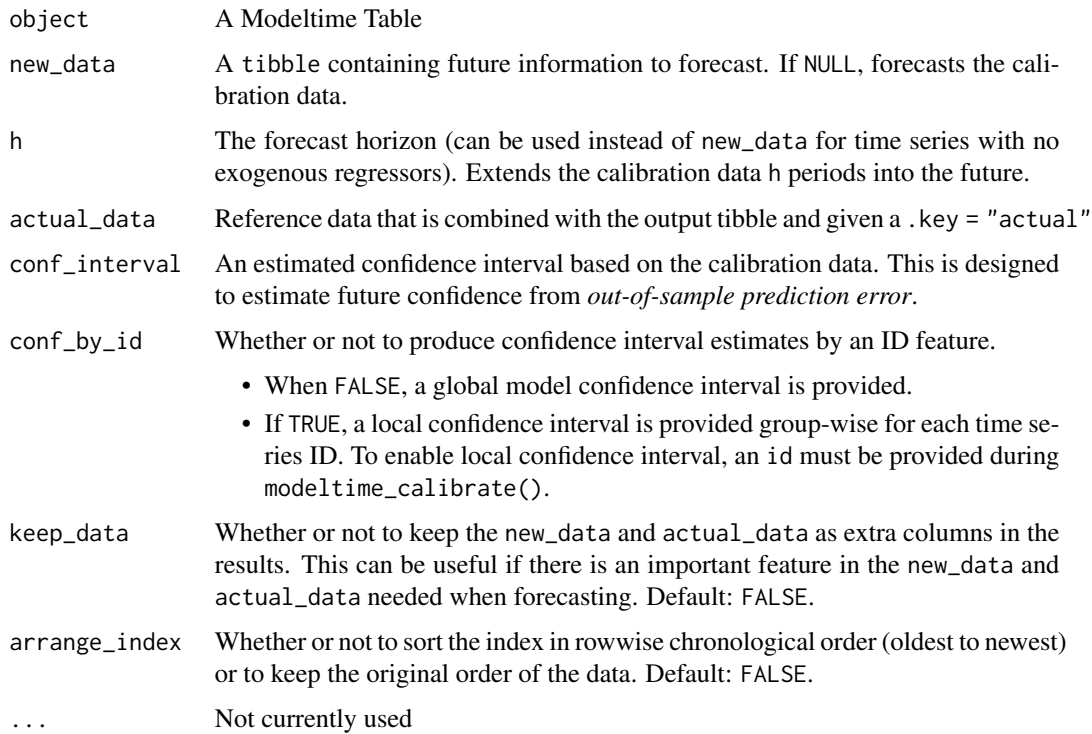

# Details

The modeltime\_forecast() function prepares a forecast for visualization with with [plot\\_modeltime\\_forecast\(\)](#page-76-0). The forecast is controlled by new\_data or h, which can be combined with existing data (controlled by actual\_data). Confidence intervals are included if the incoming Modeltime Table has been calibrated using [modeltime\\_calibrate\(\)](#page-46-0). Otherwise confidence intervals are not estimated.

# New Data

When forecasting you can specify future data using new\_data. This is a future tibble with date column and columns for xregs extending the trained dates and exogonous regressors (xregs) if used.

- Forecasting Evaluation Data: By default, the new\_data will use the .calibration\_data if new\_data is not provided. This is the equivalent of using rsample::testing() for getting test data sets.
- Forecasting Future Data: See timetk::future\_frame() for creating future tibbles.
- Xregs: Can be used with this method

## H (Horizon)

When forecasting, you can specify h. This is a phrase like "1 year", which extends the .calibration\_data (1st priority) or the actual\_data (2nd priority) into the future.

- Forecasting Future Data: All forecasts using h are extended after the calibration data or actual\_data.
- Extending .calibration\_data Calibration data is given 1st priority, which is desirable *after refitting* with [modeltime\\_refit\(\)](#page-58-0). Internally, a call is made to timetk::future\_frame() to expedite creating new data using the date feature.
- Extending actual\_data If h is provided, and the modeltime table has not been calibrated, the "actual\_data" will be extended into the future. This is useful in situations where you want to go directly from modeltime\_table() to modeltime\_forecast() without calibrating or refitting.
- Xregs: Cannot be used because future data must include new xregs. If xregs are desired, build a future data frame and use new\_data.

# Actual Data

This is reference data that contains the true values of the time-stamp data. It helps in visualizing the performance of the forecast vs the actual data.

When h is used and the Modeltime Table has *not been calibrated*, then the actual data is extended into the future periods that are defined by h.

#### Confidence Interval Estimation

Confidence intervals (.conf\_lo, .conf\_hi) are estimated based on the normal estimation of the testing errors (out of sample) from [modeltime\\_calibrate\(\)](#page-46-0). The out-of-sample error estimates are then carried through and applied to applied to any future forecasts.

The confidence interval can be adjusted with the conf\_interval parameter. An 80% confidence interval estimates a normal (Gaussian distribution) that assumes that 80% of the future data will fall within the upper and lower confidence limits.

The confidence interval is *mean-adjusted*, meaning that if the mean of the residuals is non-zero, the confidence interval is adjusted to widen the interval to capture the difference in means.

#### modeltime\_forecast 53

Refitting has no affect on the confidence interval since this is calculated independently of the refitted model (on data with a smaller sample size). New observations typically improve future accuracy, which in most cases makes the out-of-sample confidence intervals conservative.

## Keep Data

Include the new data (and actual data) as extra columns with the results of the model forecasts. This can be helpful when the new data includes information useful to the forecasts. An example is when forecasting *Panel Data* and the new data contains ID features related to the time series group that the forecast belongs to.

## Arrange Index

By default, modeltime\_forecast() keeps the original order of the data. If desired, the user can sort the output by .key, .model\_id and .index.

#### Value

A tibble with predictions and time-stamp data. For ease of plotting and calculations, the column names are transformed to:

- .key: Values labeled either "prediction" or "actual"
- .index: The timestamp index.
- .value: The value being forecasted.

Additionally, if the Modeltime Table has been previously calibrated using [modeltime\\_calibrate\(\)](#page-46-0), you will gain confidence intervals.

- .conf lo: The lower limit of the confidence interval.
- .conf\_hi: The upper limit of the confidence interval.

Additional descriptive columns are included:

- .model\_id: Model ID from the Modeltime Table
- .model\_desc: Model Description from the Modeltime Table

Unnecessary columns are *dropped* to save space:

- .model
- .calibration\_data

```
library(tidyverse)
library(lubridate)
library(timetk)
library(parsnip)
library(rsample)
library(modeltime)
```

```
# Data
m750 <- m4_monthly %>% filter(id == "M750")
```

```
# Split Data 80/20
splits <- initial_time_split(m750, prop = 0.9)
# --- MODELS ---
# Model 1: prophet ----
model_fit_prophet <- prophet_reg() %>%
    set_engine(engine = "prophet") %>%
   fit(value \sim date, data = training(splits))
# ---- MODELTIME TABLE ----
models_tbl <- modeltime_table(
   model_fit_prophet
\lambda# ---- CALIBRATE ----
calibration_tbl <- models_tbl %>%
   modeltime_calibrate(new_data = testing(splits))
# ---- ACCURACY ----
calibration_tbl %>%
    modeltime_accuracy()
# ---- FUTURE FORECAST ----
calibration_tbl %>%
   modeltime_forecast(
       new_data = testing(splits),
       actual_data = m750
   \lambda# ---- ALTERNATIVE: FORECAST WITHOUT CONFIDENCE INTERVALS ----
# Skips Calibration Step, No Confidence Intervals
models_tbl %>%
   modeltime_forecast(
       new_data = testing(splits),
       actual_data = m750
   )
# ---- KEEP NEW DATA WITH FORECAST ----
# Keeps the new data. Useful if new data has information
# like ID features that should be kept with the forecast data
calibration_tbl %>%
   modeltime_forecast(
       new_data = testing(splits),
       keep_data = TRUE
    \lambda
```
modeltime\_nested\_fit *Fit Tidymodels Workflows to Nested Time Series*

# Description

Fits one or more tidymodels workflow objects to nested time series data using the following process:

- 1. Models are iteratively fit to training splits.
- 2. Accuracy is calculated on testing splits and is logged. Accuracy results can be retrieved with [extract\\_nested\\_test\\_accuracy\(\)](#page-38-0)
- 3. Any model that returns an error is logged. Error logs can be retrieved with [extract\\_nested\\_error\\_report\(\)](#page-38-0)
- 4. Forecast is predicted on testing splits and is logged. Forecast results can be retrieved with [extract\\_nested\\_test\\_forecast\(\)](#page-38-0)

## Usage

```
modeltime_nested_fit(
 nested_data,
  ...,
 model_list = NULL,
 metric_set = default_forecast_accuracy_metric_set(),
 conf_interval = 0.95,
 control = control_nested_fit()
)
```
# Arguments

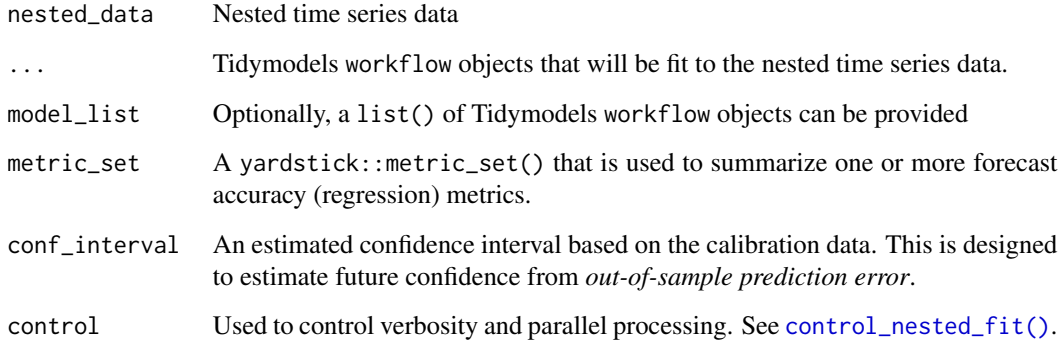

# Details

## Preparing Data for Nested Forecasting:

Use [extend\\_timeseries\(\)](#page-81-0), [nest\\_timeseries\(\)](#page-81-0), and [split\\_nested\\_timeseries\(\)](#page-81-0) for preparing data for Nested Forecasting. The structure must be a nested data frame, which is suppplied in modeltime\_nested\_fit(nested\_data).

# Fitting Models:

Models must be in the form of tidymodels workflow objects. The models can be provided in two ways:

- 1. Using ... (dots): The workflow objects can be provided as dots.
- 2. Using model\_list parameter: You can supply one or more workflow objects that are wrapped in a list().

# Controlling the fitting process:

A control object can be provided during fitting to adjust the verbosity and parallel processing. See [control\\_nested\\_fit\(\)](#page-23-0).

modeltime\_nested\_forecast

*Modeltime Nested Forecast*

## Description

Make a new forecast from a Nested Modeltime Table.

#### Usage

```
modeltime_nested_forecast(
  object,
  h = NULL,
  include_actual = TRUE,
  conf_interestval = 0.95,
  id_subset = NULL,
  control = control_nested_forecast()
)
```
# Arguments

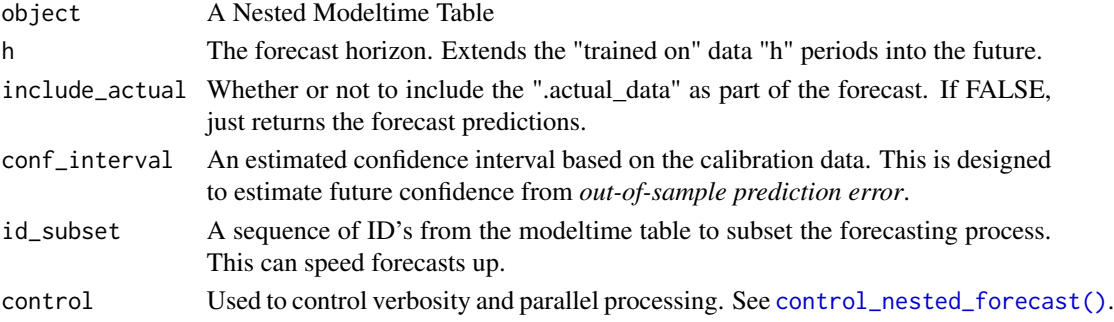

#### Details

This function is designed to help users that want to make new forecasts other than those that are created during the logging process as part of the Nested Modeltime Workflow.

## Logged Forecasts:

The logged forecasts can be extracted using:

- [extract\\_nested\\_future\\_forecast\(\)](#page-38-0): Extracts the future forecast created after refitting with modeltime\_nested\_refit().
- [extract\\_nested\\_test\\_forecast\(\)](#page-38-0): Extracts the test forecast created after initial fitting with modeltime\_nested\_fit().

The problem is that these forecasts are static. The user would need to redo the fitting, model selection, and refitting process to obtain new forecasts. This is why modeltime\_nested\_forecast() exists. So you can create a new forecast without retraining any models.

## Nested Forecasts:

The main arguments is h, which is a horizon that specifies how far into the future to make the new forecast.

- If h = NULL, a logged forecast will be returned
- If h = 12, a new forecast will be generated that extends each series 12-periods into the future.
- If h = "2 years", a new forecast will be generated that extends each series 2-years into the future.

Use the id\_subset to filter the Nested Modeltime Table object to just the time series of interest. Use the conf\_interval to override the logged confidence interval. Note that this will have no effect if h = NULL as logged forecasts are returned. So be sure to provide h if you want to update the confidence interval.

Use the control argument to apply verbosity during the forecasting process and to run forecasts in parallel. Generally, parallel is better if many forecasts are being generated.

modeltime\_nested\_refit

*Refits a Nested Modeltime Table*

#### **Description**

Refits a Nested Modeltime Table to actual data using the following process:

- 1. Models are iteratively refit to .actual\_data.
- 2. Any model that returns an error is logged. Errors can be retrieved with [extract\\_nested\\_error\\_report\(\)](#page-38-0)
- 3. Forecast is predicted on future\_data and is logged. Forecast can be retrieved with [extract\\_nested\\_future\\_forecast\(\)](#page-38-0)

## Usage

```
modeltime_nested_refit(object, control = control_nested_refit())
```
## Arguments

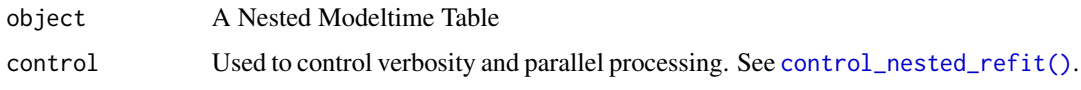

modeltime\_nested\_select\_best

*Select the Best Models from Nested Modeltime Table*

# Description

Finds the best models for each time series group in a Nested Modeltime Table using a metric that the user specifies.

- Logs the best results, which can be accessed with [extract\\_nested\\_best\\_model\\_report\(\)](#page-38-0)
- If filter\_test\_forecasts = TRUE, updates the test forecast log, which can be accessed [extract\\_nested\\_test\\_forecast\(\)](#page-38-0)

#### Usage

```
modeltime_nested_select_best(
  object,
 metric = "rmse",
 minimize = TRUE,
  filter_test_forecasts = TRUE
)
```
# Arguments

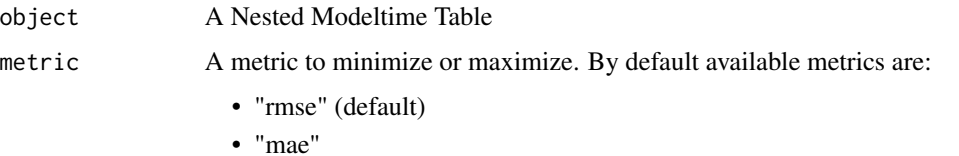

- 
- "mape"
- "mase"
- "smape"
- "rsq"

minimize Whether to minimize or maximize. Default: TRUE (minimize).

## filter\_test\_forecasts

Whether or not to update the test forecast log to filter only the best forecasts. Default: TRUE.

<span id="page-58-0"></span>modeltime\_refit *Refit one or more trained models to new data*

#### Description

This is a wrapper for fit() that takes a Modeltime Table and retrains each model on *new data* re-using the parameters and preprocessing steps used during the training process.

#### Usage

modeltime\_refit(object, data, ..., control = control\_refit())

## Arguments

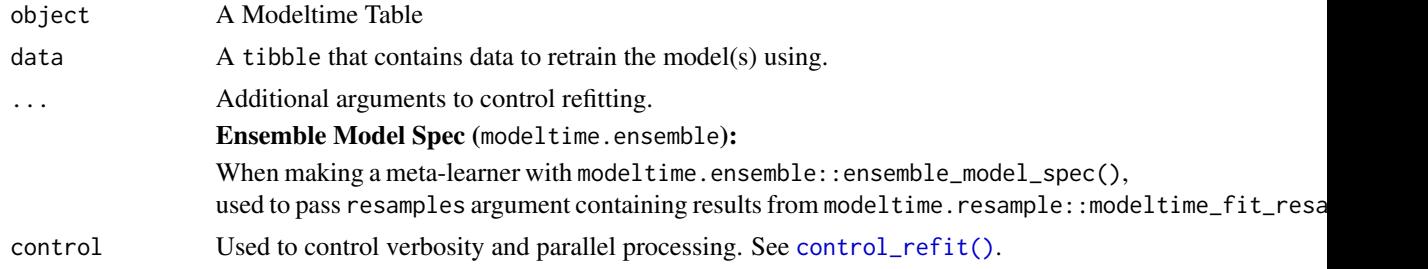

#### Details

Refitting is an important step prior to forecasting time series models. The modeltime\_refit() function makes it easy to recycle models, retraining on new data.

# Recycling Parameters

Parameters are recycled during retraining using the following criteria:

- Automated models (e.g. "auto arima") will have parameters recalculated.
- Non-automated models (e.g. "arima") will have parameters preserved.
- All preprocessing steps will be reused on the data

# Refit

The modeltime\_refit() function is used to retrain models trained with fit().

# Refit XY

The XY format is not supported at this time.

# Value

A Modeltime Table containing one or more re-trained models.

## See Also

[control\\_refit\(\)](#page-23-0)

# Examples

```
library(tidyverse)
library(lubridate)
library(timetk)
library(parsnip)
library(rsample)
library(modeltime)
# Data
m750 <- m4_monthly %>% filter(id == "M750")
# Split Data 80/20
splits <- initial_time_split(m750, prop = 0.9)
# --- MODELS ---
model_fit_prophet <- prophet_reg() %>%
    set_engine(engine = "prophet") %>%
    fit(value ~ date, data = training(splits))# ---- MODELTIME TABLE ----
models_tbl <- modeltime_table(
    model_fit_prophet
)
# ---- CALIBRATE ----
# - Calibrate on training data set
calibration_tbl <- models_tbl %>%
    modeltime_calibrate(new_data = testing(splits))
# ---- REFIT ----
# - Refit on full data set
refit_tbl <- calibration_tbl %>%
    modeltime_refit(m750)
```
modeltime\_residuals *Extract Residuals Information*

## Description

This is a convenience function to unnest model residuals

# Usage

```
modeltime_residuals(object, new_data = NULL, quiet = TRUE, ...)
```
## Arguments

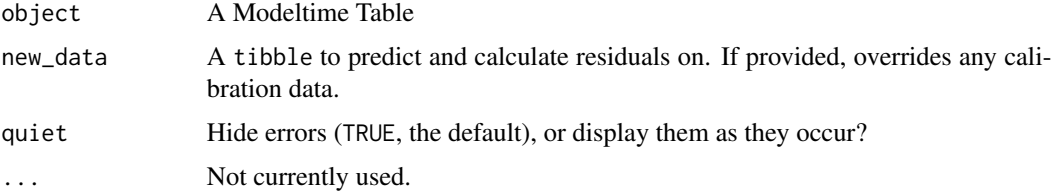

# Value

A tibble with residuals.

```
library(tidyverse)
library(lubridate)
library(timetk)
library(parsnip)
library(rsample)
# Data
m750 \leq m4 monthly %>% filter(id == "M750")
# Split Data 80/20
splits <- initial_time_split(m750, prop = 0.9)
# --- MODELS ---
# Model 1: prophet ----
model_fit_prophet <- prophet_reg() %>%
    set_engine(engine = "prophet") %>%
    fit(value ~ date, data = training(splits))
# ---- MODELTIME TABLE ----
models_tbl <- modeltime_table(
    model_fit_prophet
)
# ---- RESIDUALS ----
# In-Sample
models_tbl %>%
    modeltime_calibrate(new_data = training(splits)) %>%
    modeltime_residuals() %>%
    plot_modeltime_residuals(.interactive = FALSE)
```

```
# Out-of-Sample
models_tbl %>%
   modeltime_calibrate(new_data = testing(splits)) %>%
   modeltime_residuals() %>%
   plot_modeltime_residuals(.interactive = FALSE)
```
modeltime\_residuals\_test

*Apply Statistical Tests to Residuals*

## Description

This is a convenience function to calculate some statistical tests on the residuals models. Currently, the following statistics are calculated: the shapiro.test to check the normality of the residuals, the box-pierce and ljung-box tests and the durbin watson test to check the autocorrelation of the residuals. In all cases the p-values are returned.

## Usage

```
modeltime_residuals_test(object, new_data = NULL, lag = 1, fitdf = 0, ...)
```
## **Arguments**

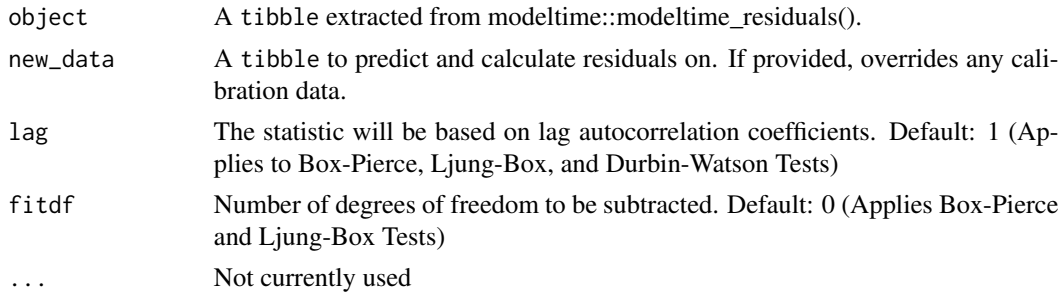

# Details

## Shapiro-Wilk Test

The Shapiro-Wilk tests the Normality of the residuals. The Null Hypothesis is that the residuals are normally distributed. A low P-Value below a given significance level indicates the values are NOT Normally Distributed.

If the **p-value > 0.05** (good), this implies that the distribution of the data are not significantly different from normal distribution. In other words, we can assume the normality.

# Box-Pierce and Ljung-Box Tests Tests

The Ljung-Box and Box-Pierce tests are methods that test for the absense of autocorrelation in residuals. A low p-value below a given significance level indicates the values are autocorrelated.

If the **p-value > 0.05 (good)**, this implies that the residuals of the data are are independent. In other words, we can assume the residuals are not autocorrelated.

For more information about the parameters associated with the Box Pierce and Ljung Box tests check ?Box.Test

# Durbin-Watson Test

The Durbin-Watson test is a method that tests for the absense of autocorrelation in residuals. The Durbin Watson test reports a test statistic, with a value from 0 to 4, where:

- 2 is no autocorrelation (good)
- From 0 to <2 is positive autocorrelation (common in time series data)
- From >2 to 4 is negative autocorrelation (less common in time series data)

# Value

A tibble with with the p-values of the calculated statistical tests.

## See Also

[stats::shapiro.test\(\)](#page-0-0), [stats::Box.test\(\)](#page-0-0)

```
library(tidyverse)
library(lubridate)
library(timetk)
library(parsnip)
library(rsample)
# Data
m750 <- m4_monthly %>% filter(id == "M750")
# Split Data 80/20
splits <- initial_time_split(m750, prop = 0.9)
# --- MODELS ---
# Model 1: prophet ----
model_fit_prophet <- prophet_reg() %>%
    set_engine(engine = "prophet") %>%
    fit(value \sim date, data = training(splits))
# ---- MODELTIME TABLE ----
models_tbl <- modeltime_table(
    model_fit_prophet
)
# ---- RESIDUALS ----
```

```
# In-Sample
models_tbl %>%
    modeltime_calibrate(new_data = training(splits)) %>%
    modeltime_residuals() %>%
   modeltime_residuals_test()
# Out-of-Sample
models_tbl %>%
    modeltime_calibrate(new_data = testing(splits)) %>%
    modeltime_residuals() %>%
   modeltime_residuals_test()
```
<span id="page-63-0"></span>modeltime\_table *Scale forecast analysis with a Modeltime Table*

## Description

Designed to perform forecasts at scale using models created with modeltime, parsnip, workflows, and regression modeling extensions in the tidymodels ecosystem.

#### Usage

```
modeltime_table(...)
as_modeltime_table(.l)
```
## Arguments

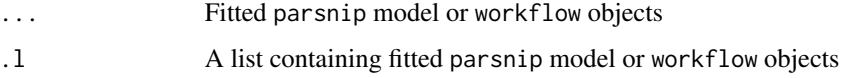

# Details

modeltime\_table():

- 1. Creates a table of models
- 2. Validates that all objects are models (parsnip or workflows objects) and all models have been fitted (trained)
- 3. Provides an ID and Description of the models

as\_modeltime\_table():

Converts a list of models to a modeltime table. Useful if programatically creating Modeltime Tables from models stored in a list.

# modeltime\_table 65

```
library(tidyverse)
library(lubridate)
library(timetk)
library(parsnip)
library(rsample)
library(modeltime)
# Data
m750 \leq m4 monthly %>% filter(id == "M750")
# Split Data 80/20
splits <- initial_time_split(m750, prop = 0.9)
# --- MODELS ---
# Model 1: prophet ----
model_fit_prophet <- prophet_reg() %>%
    set_engine(engine = "prophet") %>%
    fit(value \sim date, data = training(splits))
# ---- MODELTIME TABLE ----
# Make a Modeltime Table
models_tbl <- modeltime_table(
    model_fit_prophet
\lambda# Can also convert a list of models
list(model_fit_prophet) %>%
    as_modeltime_table()
# ---- CALIBRATE ----
calibration_tbl <- models_tbl %>%
    modeltime_calibrate(new_data = testing(splits))
# ---- ACCURACY ----
calibration_tbl %>%
    modeltime_accuracy()
# ---- FORECAST ----
calibration_tbl %>%
    modeltime_forecast(
        new_data = testing(splits),
        actual_data = m750
    )
```
## Description

naive\_reg() is a way to generate a *specification* of an NAIVE or SNAIVE model before fitting and allows the model to be created using different packages.

#### Usage

naive\_reg(mode = "regression", id = NULL, seasonal\_period = NULL)

## **Arguments**

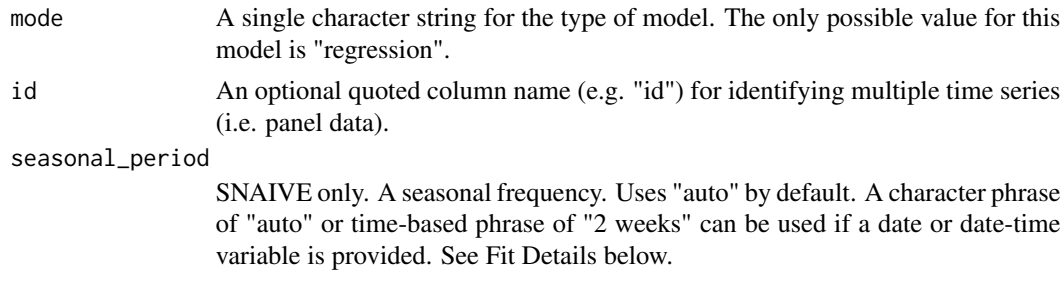

# Details

The data given to the function are not saved and are only used to determine the *mode* of the model. For naive\_reg(), the mode will always be "regression".

The model can be created using the fit() function using the following *engines*:

- "naive" (default) Performs a NAIVE forecast
- "snaive" Performs a Seasonal NAIVE forecast

#### Engine Details

#### naive (default engine)

- The engine uses [naive\\_fit\\_impl\(\)](#page-0-0)
- The NAIVE implementation uses the last observation and forecasts this value forward.
- The id can be used to distinguish multiple time series contained in the data
- The seasonal\_period is not used but provided for consistency with the SNAIVE implementation

## snaive (default engine)

- The engine uses [snaive\\_fit\\_impl\(\)](#page-0-0)
- The SNAIVE implementation uses the last seasonal series in the data and forecasts this sequence of observations forward
- The id can be used to distinguish multiple time series contained in the data
- The seasonal\_period is used to determine how far back to define the repeated series. This can be a numeric value (e.g. 28) or a period (e.g. "1 month")

# Fit Details

## Date and Date-Time Variable

It's a requirement to have a date or date-time variable as a predictor. The fit() interface accepts date and date-time features and handles them internally.

• fit( $y \sim$  date)

#### ID features (Multiple Time Series, Panel Data)

The id parameter is populated using the fit() or fit\_xy() function:

*ID Example:* Suppose you have 3 features:

- 1. y (target)
- 2. date (time stamp),
- 3. series\_id (a unique identifer that identifies each time series in your data).

The series\_id can be passed to the naive\_reg() using fit():

- naive\_reg(id = "series\_id") specifes that the series\_id column should be used to identify each time series.
- fit(y ~ date + series\_id) will pass series\_id on to the underlying naive or snaive functions.

#### Seasonal Period Specification (snaive)

The period can be non-seasonal (seasonal\_period = 1 or "none") or yearly seasonal (e.g. For monthly time stamps, seasonal\_period = 12, seasonal\_period = "12 months", or seasonal\_period = "yearly"). There are 3 ways to specify:

- 1. seasonal\_period = "auto": A seasonal period is selected based on the periodicity of the data (e.g. 12 if monthly)
- 2. seasonal\_period = 12: A numeric frequency. For example, 12 is common for monthly data
- 3. seasonal\_period = "1 year": A time-based phrase. For example, "1 year" would convert to 12 for monthly data.

#### External Regressors (Xregs)

These models are univariate. No xregs are used in the modeling process.

## See Also

[fit.model\\_spec\(\)](#page-0-0), [set\\_engine\(\)](#page-0-0)

## Examples

```
library(dplyr)
library(parsnip)
library(rsample)
library(timetk)
library(modeltime)
# Data
m750 <- m4_monthly %>% filter(id == "M750")
m750
# Split Data 80/20
splits <- initial_time_split(m750, prop = 0.8)
# ---- NAIVE ----
# Model Spec
model_spec <- naive_reg() %>%
    set_engine("naive")
# Fit Spec
model_fit <- model_spec %>%
    fit(log(value) ~<sub>o</sub> date, data = training(splits))model_fit
# ---- SEASONAL NAIVE ----
# Model Spec
model_spec <- naive_reg(
        id = "id",seasonal_period = 12
    ) %>%
    set_engine("snaive")
# Fit Spec
model_fit <- model_spec %>%
    fit(log(value) \sim date + id, data = training(splits))
model_fit
```
new\_modeltime\_bridge *Constructor for creating modeltime models*

# Description

These functions are used to construct new modeltime bridge functions that connect the tidymodels infrastructure to time-series models containing date or date-time features.

# nnetar\_params 69

#### Usage

```
new_modeltime_bridge(class, models, data, extras = NULL, desc = NULL)
```
#### Arguments

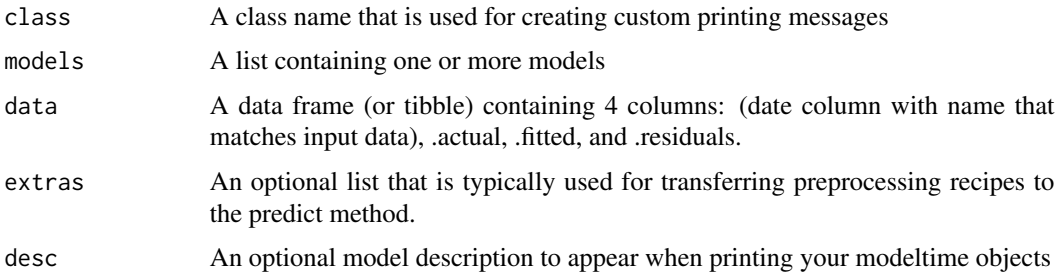

# Examples

```
library(stats)
library(tidyverse)
library(lubridate)
library(timetk)
lm\_model \leq - lm(value \sim as.numeric(data) + hour(data) + wday(data, label = TRUE),data = taylor_30_min)
data = tibble(
  date = taylor_30_min$date, # Important - The column name must match the modeled data
   # These are standardized names: .actual, .fitted, .residuals
    .actual = taylor_30_min$value,
    .fitted = lm_model$fitted.values %>% as.numeric(),
    .residuals = lm_model$residuals %>% as.numeric()
)
new_modeltime_bridge(
   class = "lm_time_series_impl",
   models = list(model_1 = lm_model),data = data,
   extras = NULL
)
```
nnetar\_params *Tuning Parameters for NNETAR Models*

#### Description

Tuning Parameters for NNETAR Models

#### Usage

num\_networks(range = c(1L, 100L), trans = NULL)

#### Arguments

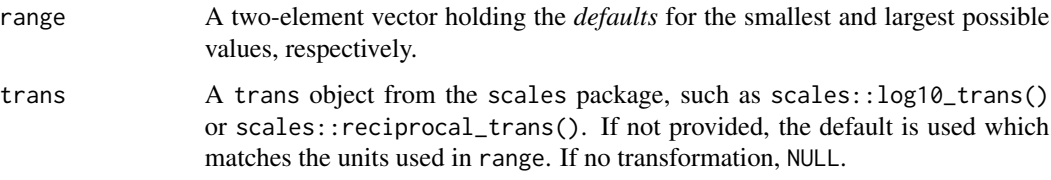

# Details

The main parameters for NNETAR models are:

- non\_seasonal\_ar: Number of non-seasonal auto-regressive (AR) lags. Often denoted "p" in pdq-notation.
- seasonal\_ar: Number of seasonal auto-regressive (SAR) lags. Often denoted "P" in PDQnotation.
- hidden\_units: An integer for the number of units in the hidden model.
- num\_networks: Number of networks to fit with different random starting weights. These are then averaged when producing forecasts.
- penalty: A non-negative numeric value for the amount of weight decay.
- epochs: An integer for the number of training iterations.

# See Also

[non\\_seasonal\\_ar\(\)](#page-16-0), [seasonal\\_ar\(\)](#page-16-0), [dials::hidden\\_units\(\)](#page-0-0), [dials::penalty\(\)](#page-0-0), [dials::epochs\(\)](#page-0-0)

## Examples

num\_networks()

nnetar\_reg *General Interface for NNETAR Regression Models*

# Description

nnetar\_reg() is a way to generate a *specification* of an NNETAR model before fitting and allows the model to be created using different packages. Currently the only package is forecast.

nnetar\_reg 71

## Usage

```
nnetar_reg(
 mode = "regression",
  seasonal_period = NULL,
  non_seasonal_ar = NULL,
  seasonal_ar = NULL,
  hidden_units = NULL,
  num_networks = NULL,
  penalty = NULL,
  epochs = NULL
)
```
#### Arguments

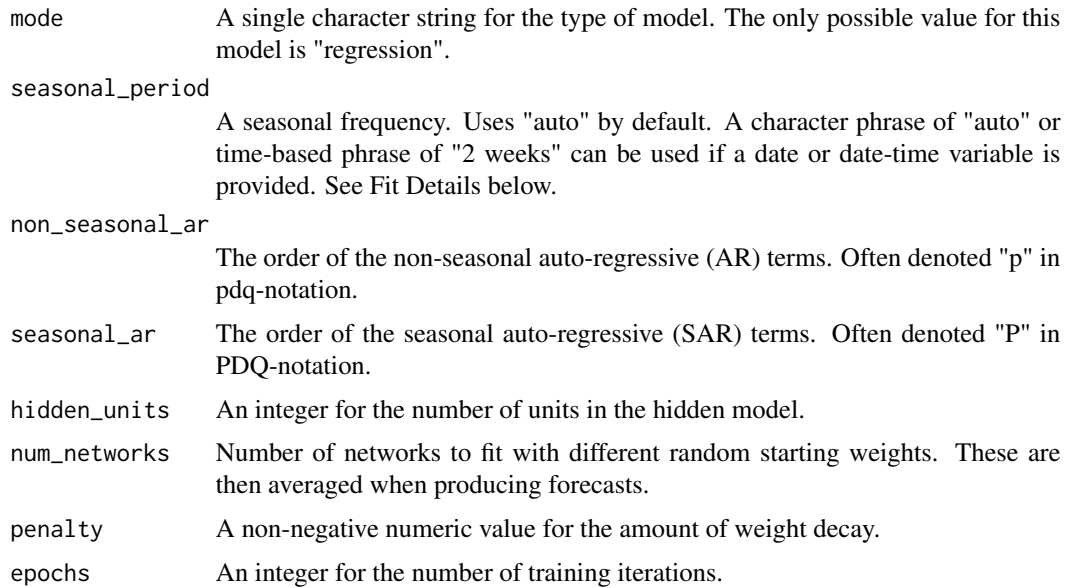

# Details

The data given to the function are not saved and are only used to determine the *mode* of the model. For nnetar\_reg(), the mode will always be "regression".

The model can be created using the fit() function using the following *engines*:

• "nnetar" (default) - Connects to [forecast::nnetar\(\)](#page-0-0)

#### Main Arguments

The main arguments (tuning parameters) for the model are the parameters in nnetar\_reg() function. These arguments are converted to their specific names at the time that the model is fit.

Other options and argument can be set using set\_engine() (See Engine Details below).

If parameters need to be modified, update() can be used in lieu of recreating the object from scratch.

#### Engine Details

The standardized parameter names in modeltime can be mapped to their original names in each engine:

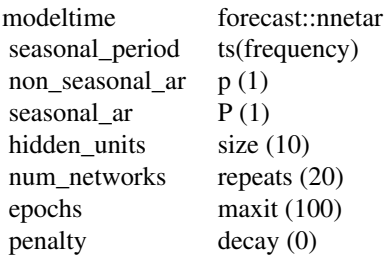

Other options can be set using set\_engine().

#### nnetar

The engine uses [forecast::nnetar\(\)](#page-0-0).

Function Parameters:

```
## function (y, p, P = 1, size, repeats = 20, xreg = NULL, lambda = NULL,
## model = NULL, subset = NULL, scale.inputs = TRUE, x = y, ...)
```
Parameter Notes:

- xreg This is supplied via the parsnip / modeltime fit() interface (so don't provide this manually). See Fit Details (below).
- size Is set to 10 by default. This differs from the forecast implementation
- p and P Are set to 1 by default.
- maxit and decay are nnet::nnet parameters that are exposed in the nnetar\_reg() interface. These are key tuning parameters.

## Fit Details

#### Date and Date-Time Variable

It's a requirement to have a date or date-time variable as a predictor. The fit() interface accepts date and date-time features and handles them internally.

• fit( $y \sim$  date)

## *Seasonal Period Specification*

The period can be non-seasonal (seasonal\_period = 1 or "none") or yearly seasonal (e.g. For monthly time stamps, seasonal\_period = 12, seasonal\_period = "12 months", or seasonal\_period = "yearly"). There are 3 ways to specify:

1. seasonal\_period = "auto": A seasonal period is selected based on the periodicity of the data (e.g. 12 if monthly)
- 2. seasonal\_period = 12: A numeric frequency. For example, 12 is common for monthly data
- 3. seasonal\_period = "1 year": A time-based phrase. For example, "1 year" would convert to 12 for monthly data.

### Univariate (No xregs, Exogenous Regressors):

For univariate analysis, you must include a date or date-time feature. Simply use:

- Formula Interface (recommended):  $fit(y \sim date)$  will ignore xreg's.
- XY Interface:  $fit\_xy(x = data[, "date"], y = data$y) will ignore xreg's.$

### Multivariate (xregs, Exogenous Regressors)

The xreg parameter is populated using the  $fit()$  or  $fit\_xy()$  function:

- Only factor, ordered factor, and numeric data will be used as xregs.
- Date and Date-time variables are not used as xregs
- character data should be converted to factor.

*Xreg Example:* Suppose you have 3 features:

- 1. y (target)
- 2. date (time stamp),
- 3. month.lbl (labeled month as a ordered factor).

The month.lbl is an exogenous regressor that can be passed to the nnetar\_reg() using fit():

- fit(y ~ date + month.lbl) will pass month.lbl on as an exogenous regressor.
- $fit\_xy(data[,c('date'', "month.lb1")$ ,  $y = data$y) will pass x, where x is a data frame$ containing month.lbl and the date feature. Only month.lbl will be used as an exogenous regressor.

Note that date or date-time class values are excluded from xreg.

#### See Also

[fit.model\\_spec\(\)](#page-0-0), [set\\_engine\(\)](#page-0-0)

```
library(dplyr)
library(parsnip)
library(rsample)
library(timetk)
library(modeltime)
# Data
m750 <- m4_monthly %>% filter(id == "M750")
m750
# Split Data 80/20
```

```
# ---- NNETAR ----
# Model Spec
model_spec <- nnetar_reg() %>%
    set_engine("nnetar")
# Fit Spec
set.seed(123)
model_fit <- model_spec %>%
    fit(log(value) ~<sub>o</sub> date, data = training(splits))model_fit
```
### <span id="page-73-0"></span>panel\_tail *Filter the last N rows (Tail) for multiple time series*

### Description

Filter the last N rows (Tail) for multiple time series

### Usage

panel\_tail(data, id, n)

### Arguments

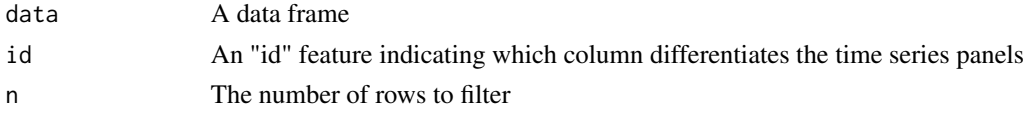

### Value

A data frame

### See Also

• [recursive\(\)](#page-97-0) - used to generate recursive autoregressive models

```
library(timetk)
```

```
# Get the last 6 observations from each group
m4_monthly %>%
   panel\_tail(id = id, n = 6)
```
parallel\_start *Start parallel clusters using* parallel *package*

### Description

Start parallel clusters using parallel package

#### Usage

```
parallel_start(..., .method = c("parallel", "spark"))
```

```
parallel_stop()
```
### Arguments

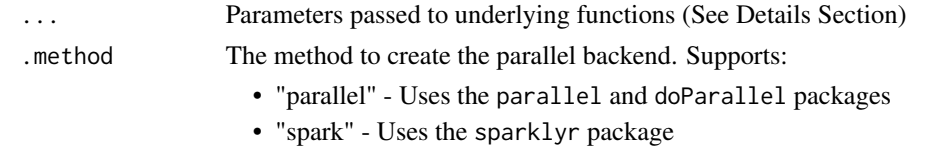

### Parallel (.method = "parallel")

Performs 3 Steps:

- 1. Makes clusters using parallel::makeCluster(...). The parallel\_start(...) are passed to parallel::makeCluster(...).
- 2. Registers clusters using doParallel::registerDoParallel().
- 3. Adds .libPaths() using parallel::clusterCall().

Spark (.method = "spark")

- Important, make sure to create a spark connection using sparklyr::spark\_connect().
- Pass the connection object as the first argument. For example, parallel\_start(sc, .method  $=$  "spark").
- The parallel\_start(...) are passed to sparklyr::registerDoSpark(...).

### Examples

```
# Starts 2 clusters
parallel_start(2)
```
# Returns to sequential processing parallel\_stop()

# Description

These functions are designed to assist developers in extending the modeltime package.

### Usage

```
parse_index_from_data(data)
```

```
parse_period_from_index(data, period)
```
### Arguments

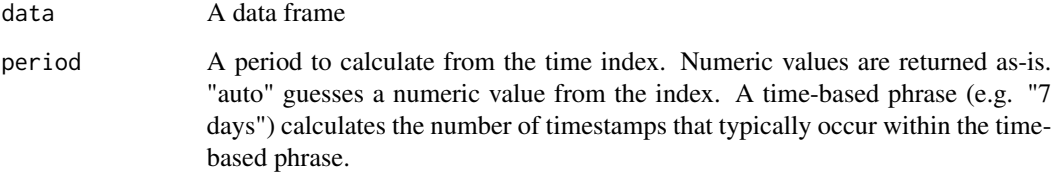

### Value

- parse\_index\_from\_data(): Returns a tibble containing the date or date-time column.
- parse\_period\_from\_index(): Returns the numeric period from a tibble containing the index.

```
library(dplyr)
library(timetk)
predictors <- m4_monthly %>%
    filter(id == "M750") %>%
   select(-value)
index_tbl <- parse_index_from_data(predictors)
index_tbl
period <- parse_period_from_index(index_tbl, period = "1 year")
period
```
plot\_modeltime\_forecast

*Interactive Forecast Visualization*

### Description

This is a wrapper for [plot\\_time\\_series\(\)](#page-0-0) that generates an interactive (plotly) or static (ggplot2) plot with the forecasted data.

#### Usage

```
plot_modeltime_forecast(
  .data,
  .conf_interval_show = TRUE,
  .conf_interval_fill = "grey20",
  .conf_interval_alpha = 0.2,
  .smooth = FALSE,
  .legend_show = TRUE,
  legend_max_width = 40,
  .facet_ncol = 1,
  facet_nrow = 1,
  .facet_scales = "free_y",
  .title = "Forecast Plot",
  .x\_lab = "",.y\_lab = ""..color_lab = "Legend",
  .interactive = TRUE,
  .plotly_slider = FALSE,
  .trelliscope = FALSE,
  .trelliscope_params = list(),
  ...
\mathcal{L}
```
#### Arguments

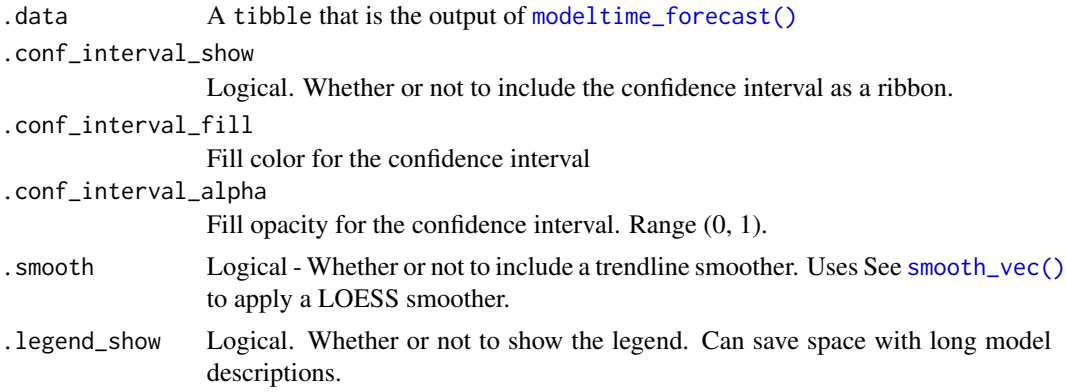

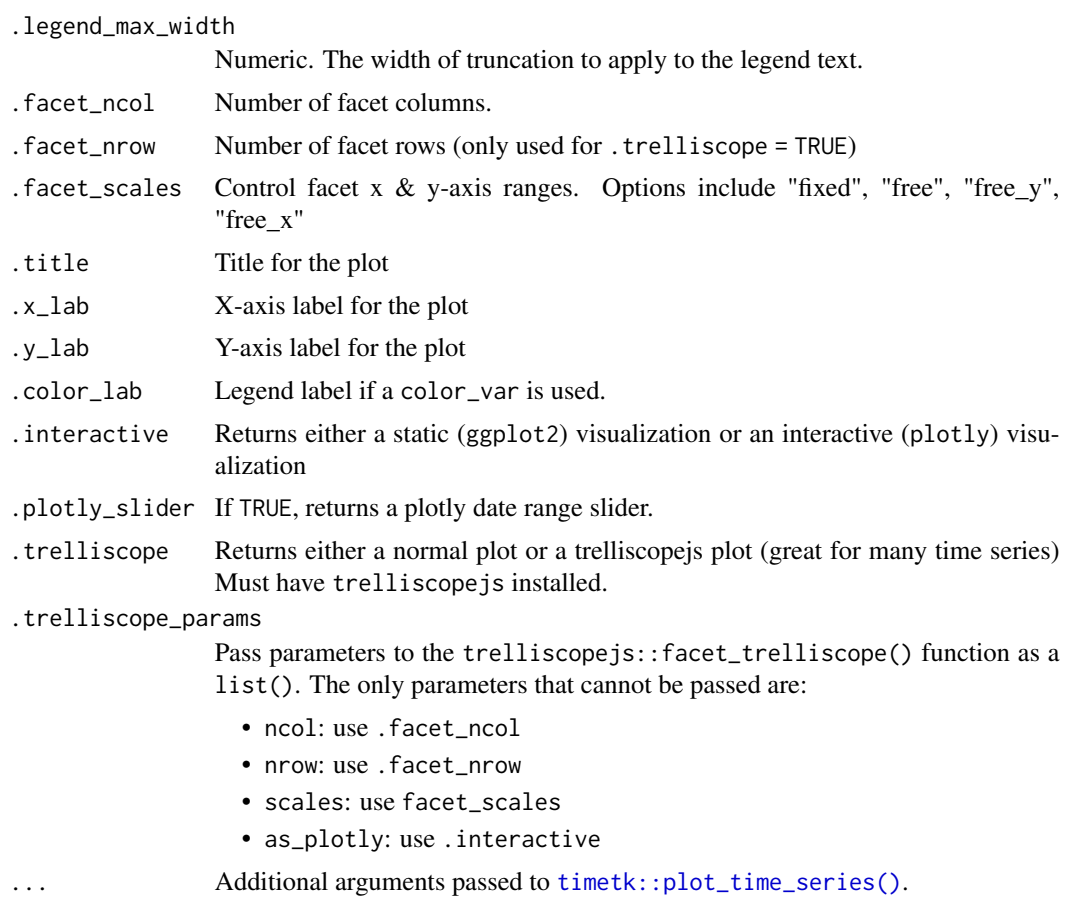

### Value

A static ggplot2 plot or an interactive plotly plot containing a forecast

# Examples

```
library(tidyverse)
library(lubridate)
library(timetk)
library(parsnip)
library(rsample)
library(modeltime)
# Data
m750 <- m4_monthly %>% filter(id == "M750")
# Split Data 80/20
splits <- initial_time_split(m750, prop = 0.9)
# --- MODELS ---
```
# Model 1: prophet ----

```
model_fit_prophet <- prophet_reg() %>%
    set_engine(engine = "prophet") %>%
    fit(value ~ date, data = training(splits))# ---- MODELTIME TABLE ----
models_tbl <- modeltime_table(
   model_fit_prophet
\lambda# ---- FORECAST ----
models_tbl %>%
    modeltime_calibrate(new_data = testing(splits)) %>%
   modeltime_forecast(
       new_data = testing(splits),
        actual_data = m750
   ) %>%
    plot_modeltime_forecast(.interactive = FALSE)
```
plot\_modeltime\_residuals

```
Interactive Residuals Visualization
```
#### Description

This is a wrapper for examining residuals using:

- Time Plot: [plot\\_time\\_series\(\)](#page-0-0)
- ACF Plot: [plot\\_acf\\_diagnostics\(\)](#page-0-0)
- Seasonality Plot: [plot\\_seasonal\\_diagnostics\(\)](#page-0-0)

### Usage

```
plot_modeltime_residuals(
  .data,
  .type = c("timeplot", "acf", "seasonality"),
  .smooth = FALSE,
  .legend_show = TRUE,
  legend_max_width = 40,
  .title = "Residuals Plot",
  .x\_lab = ""..y\_lab = ""..color_lab = "Legend",
  .interactive = TRUE,
  ...
)
```
### Arguments

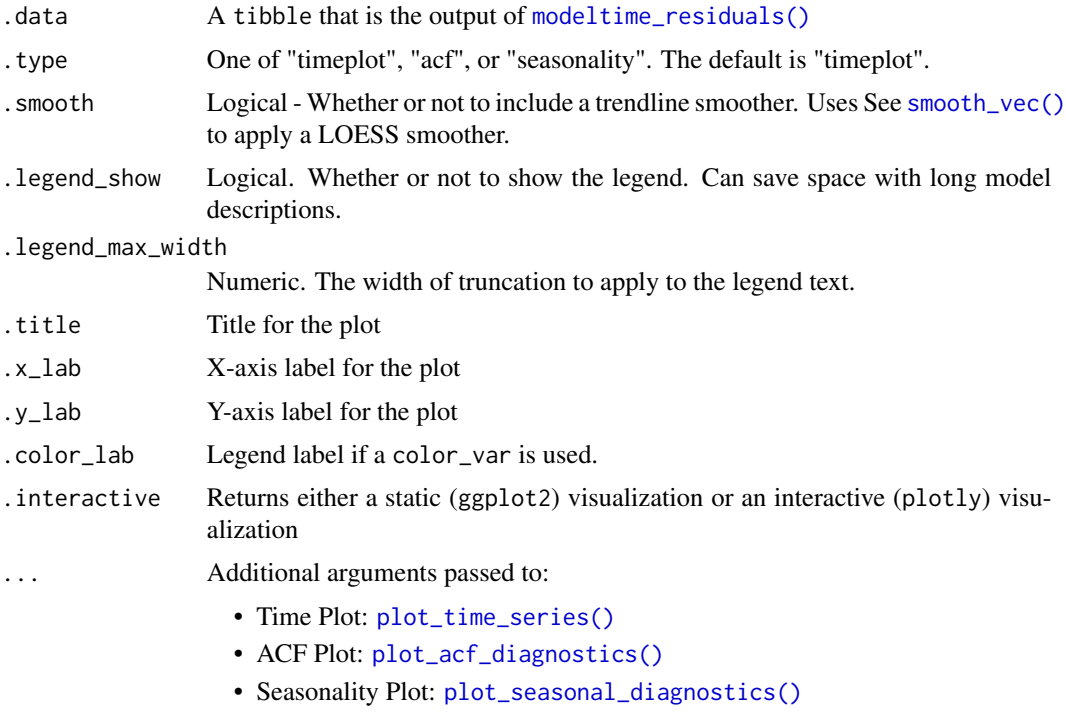

### Value

A static ggplot2 plot or an interactive plotly plot containing residuals vs time

```
library(tidyverse)
library(lubridate)
library(timetk)
library(parsnip)
library(rsample)
library(modeltime)
# Data
m750 \leq m4 mathly %>% filter(id == "M750")
# Split Data 80/20
splits <- initial_time_split(m750, prop = 0.9)
# --- MODELS ---
# Model 1: prophet ----
model_fit_prophet <- prophet_reg() %>%
    set_engine(engine = "prophet") %>%
    fit(value ~ date, data = training(splits))
```

```
# ---- MODELTIME TABLE ----
models_tbl <- modeltime_table(
    model_fit_prophet
\lambda# ---- RESIDUALS ----
residuals_tbl <- models_tbl %>%
    modeltime_calibrate(new_data = testing(splits)) %>%
    modeltime_residuals()
residuals_tbl %>%
    plot_modeltime_residuals(
        .type = "timeplot",
        .interactive = FALSE
    \lambda
```
pluck\_modeltime\_model *Extract model by model id in a Modeltime Table*

#### <span id="page-80-0"></span>Description

The pull\_modeltime\_model() and pluck\_modeltime\_model() functions are synonymns.

### Usage

```
pluck_modeltime_model(object, .model_id)
```

```
## S3 method for class 'mdl_time_tbl'
pluck_modeltime_model(object, .model_id)
```

```
pull_modeltime_model(object, .model_id)
```
### Arguments

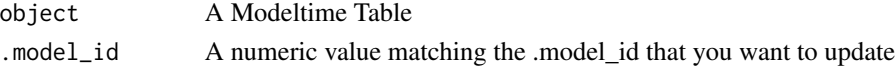

#### See Also

- [combine\\_modeltime\\_tables\(\)](#page-22-0): Combine 2 or more Modeltime Tables together
- [add\\_modeltime\\_model\(\)](#page-9-0): Adds a new row with a new model to a Modeltime Table
- [update\\_modeltime\\_description\(\)](#page-113-0): Updates a description for a model inside a Modeltime Table
- [update\\_modeltime\\_model\(\)](#page-112-0): Updates a model inside a Modeltime Table
- [pull\\_modeltime\\_model\(\)](#page-80-0): Extracts a model from a Modeltime Table

# Examples

```
m750_models %>%
   pluck_modeltime_model(2)
```
# prep\_nested *Prepared Nested Modeltime Data*

### Description

A set of functions to simplify preparation of nested data for iterative (nested) forecasting with Nested Modeltime Tables.

### Usage

```
extend_timeseries(.data, .id_var, .date_var, .length_future, ...)
nest_timeseries(.data, .id_var, .length_future, .length_actual = NULL)
split_nested_timeseries(.data, .length_test, .length_train = NULL, ...)
```
# Arguments

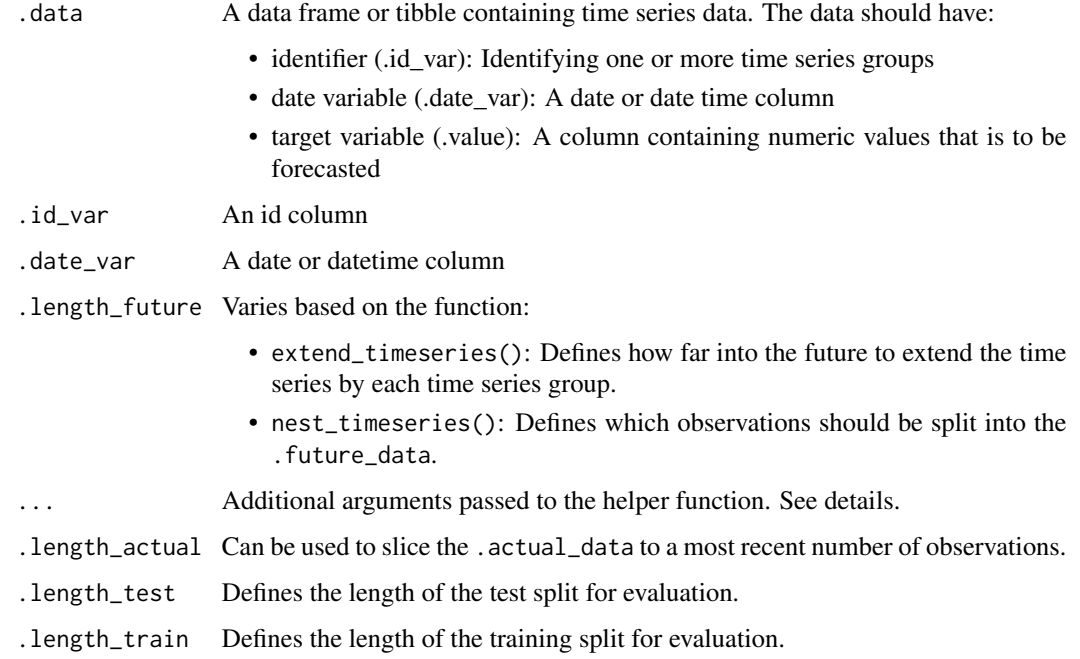

#### Details

Preparation of nested time series follows a 3-Step Process:

#### Step 1: Extend the Time Series:

extend\_timeseries(): A wrapper for [timetk::future\\_frame\(\)](#page-0-0) that extends a time series group-wise into the future.

- The group column is specified by .id\_var.
- The date column is specified by .date\_var.
- The length into the future is specified with .length\_future.
- The ... are additional parameters that can be passed to [timetk::future\\_frame\(\)](#page-0-0)

### Step 2: Nest the Time Series:

nest\_timeseries(): A helper for nesting your data into .actual\_data and .future\_data.

- The group column is specified by .id\_var
- The .length\_future defines the length of the .future\_data.
- The remaining data is converted to the .actual\_data.
- The .length\_actual can be used to slice the .actual\_data to a most recent number of observations.

The result is a "nested data frame".

### Step 3: Split the Actual Data into Train/Test Splits:

split\_nested\_timeseries(): A wrapper for [timetk::time\\_series\\_split\(\)](#page-0-0) that generates training/testing splits from the .actual\_data column.

- The .length\_test is the primary argument that identifies the size of the testing sample. This is typically the same size as the . future\_data.
- The .length\_train is an optional size of the training data.
- The ... (dots) are additional arguments that can be passed to [timetk::time\\_series\\_split\(\)](#page-0-0).

#### Helpers:

[extract\\_nested\\_train\\_split\(\)](#page-38-0) and [extract\\_nested\\_test\\_split\(\)](#page-38-0) are used to simplify extracting the training and testing data from the actual data. This can be helpful when making preprocessing recipes using the recipes package.

```
library(tidyverse)
library(timetk)
library(modeltime)
nested_data_tbl <- walmart_sales_weekly %>%
    select(id, Date, Weekly_Sales) %>%
    set_names(c("id", "date", "value")) %>%
    # Step 1: Extends the time series by id
    extend_timeseries(
```

```
.id\_var = id,date\_var = date,.length_future = 52
   ) %>%
   # Step 2: Nests the time series into .actual_data and .future_data
   nest_timeseries(
       .id\_var = id,.length_future = 52
   ) %>%
   # Step 3: Adds a column .splits that contains training/testing indicies
   split_nested_timeseries(
        .length_test = 52
   )
nested_data_tbl
# Helpers: Getting the Train/Test Sets
extract_nested_train_split(nested_data_tbl, .row_id = 1)
```
prophet\_boost *General Interface for Boosted PROPHET Time Series Models*

### Description

prophet\_boost() is a way to generate a *specification* of a Boosted PROPHET model before fitting and allows the model to be created using different packages. Currently the only package is prophet.

### Usage

```
prophet_boost(
 mode = "regression",
  growth = NULL,changepoint_num = NULL,
  changepoint_range = NULL,
  seasonality_yearly = NULL,
  seasonality_weekly = NULL,
  seasonality_daily = NULL,
  season = NULL,prior_scale_changepoints = NULL,
 prior_scale_seasonality = NULL,
  prior_scale_holidays = NULL,
  logistic_cap = NULL,
  logistic_floor = NULL,
 mtry = NULL,trees = NULL,
 min_n = NULL,
```
# prophet\_boost 85

```
tree_depth = NULL,
 learn_rate = NULL,
 loss_reduction = NULL,
 sample_size = NULL,
 stop_iter = NULL
\mathcal{L}
```
# Arguments

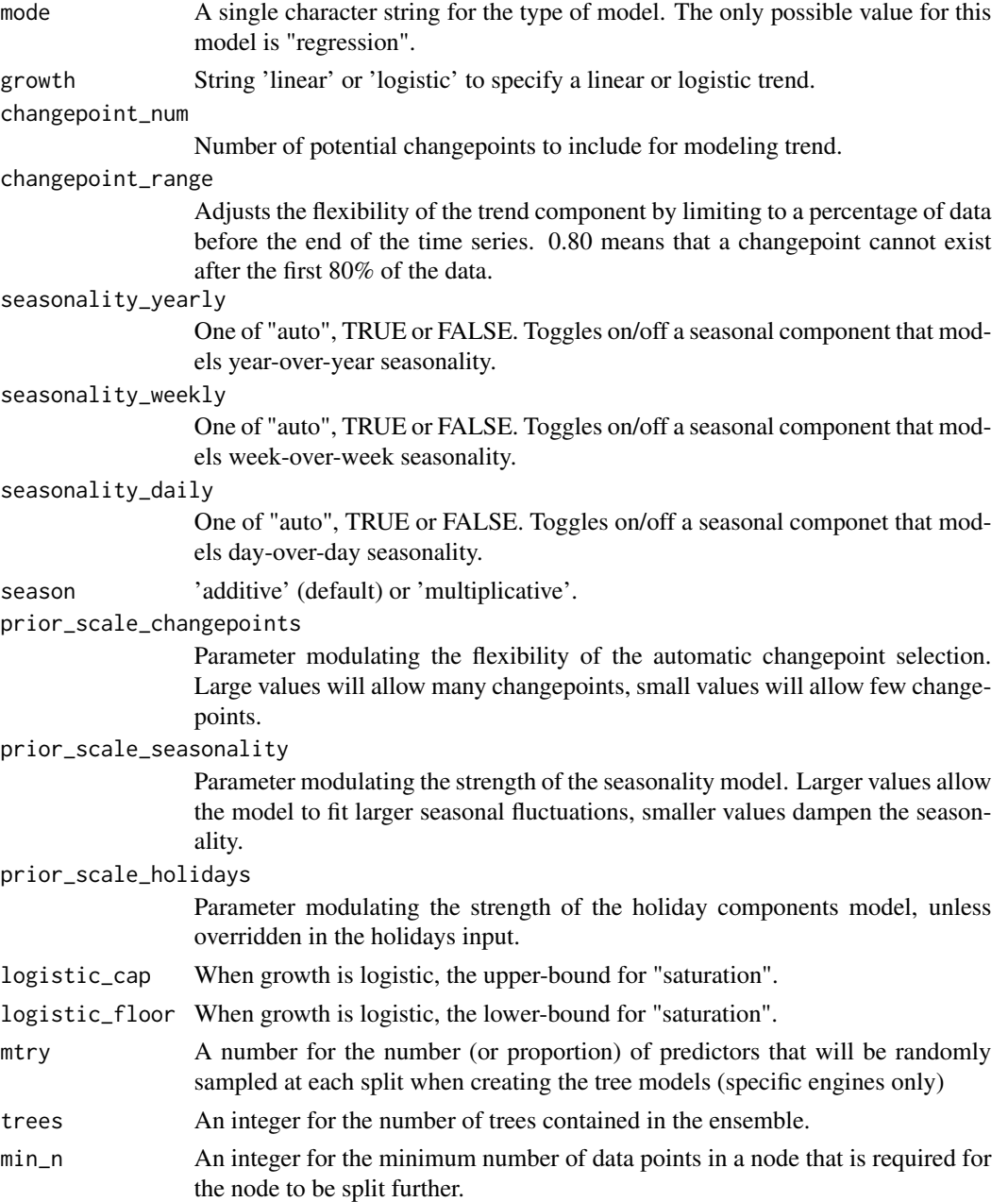

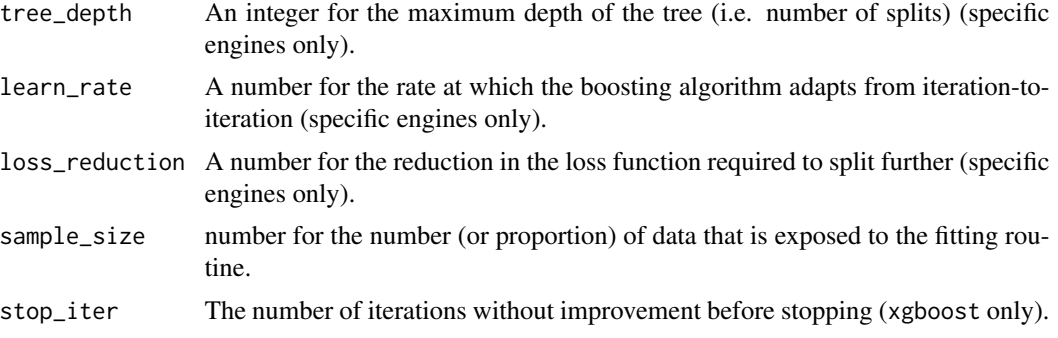

### Details

The data given to the function are not saved and are only used to determine the *mode* of the model. For prophet\_boost(), the mode will always be "regression".

The model can be created using the fit() function using the following *engines*:

• "prophet\_xgboost" (default) - Connects to [prophet::prophet\(\)](#page-0-0) and [xgboost::xgb.train\(\)](#page-0-0)

### Main Arguments

The main arguments (tuning parameters) for the PROPHET model are:

- growth: String 'linear' or 'logistic' to specify a linear or logistic trend.
- changepoint\_num: Number of potential changepoints to include for modeling trend.
- changepoint\_range: Range changepoints that adjusts how close to the end the last changepoint can be located.
- season: 'additive' (default) or 'multiplicative'.
- prior\_scale\_changepoints: Parameter modulating the flexibility of the automatic changepoint selection. Large values will allow many changepoints, small values will allow few changepoints.
- prior\_scale\_seasonality: Parameter modulating the strength of the seasonality model. Larger values allow the model to fit larger seasonal fluctuations, smaller values dampen the seasonality.
- prior\_scale\_holidays: Parameter modulating the strength of the holiday components model, unless overridden in the holidays input.
- logistic\_cap: When growth is logistic, the upper-bound for "saturation".
- logistic\_floor: When growth is logistic, the lower-bound for "saturation".

The main arguments (tuning parameters) for the model **XGBoost model** are:

- mtry: The number of predictors that will be randomly sampled at each split when creating the tree models.
- trees: The number of trees contained in the ensemble.
- min\_n: The minimum number of data points in a node that are required for the node to be split further.
- tree\_depth: The maximum depth of the tree (i.e. number of splits).

### prophet\_boost 87

- learn\_rate: The rate at which the boosting algorithm adapts from iteration-to-iteration.
- loss\_reduction: The reduction in the loss function required to split further.
- sample\_size: The amount of data exposed to the fitting routine.
- stop\_iter: The number of iterations without improvement before stopping.

These arguments are converted to their specific names at the time that the model is fit.

Other options and argument can be set using set\_engine() (See Engine Details below).

If parameters need to be modified, update() can be used in lieu of recreating the object from scratch.

### Engine Details

The standardized parameter names in modeltime can be mapped to their original names in each engine:

Model 1: PROPHET:

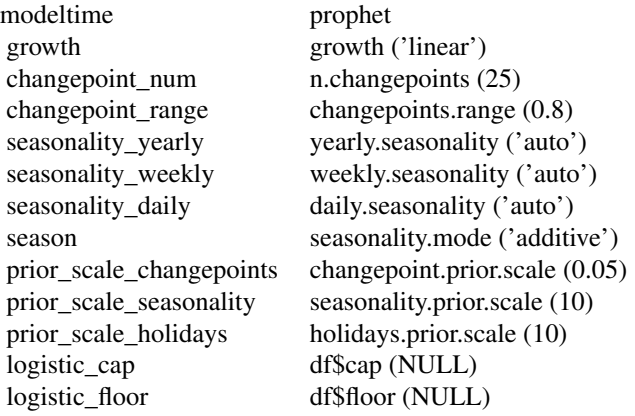

Model 2: XGBoost:

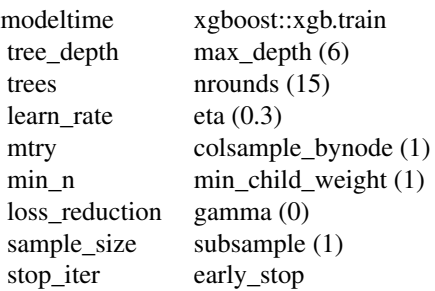

Other options can be set using set\_engine().

prophet\_xgboost

Model 1: PROPHET (prophet:: prophet):

```
## function (df = NULL, growth = "linear", changepoints = NULL, n.changepoints = 25,
## changepoint.range = 0.8, yearly.seasonality = "auto", weekly.seasonality = "auto",
## daily.seasonality = "auto", holidays = NULL, seasonality.mode = "additive",
## seasonality.prior.scale = 10, holidays.prior.scale = 10, changepoint.prior.scale = 0.05,
## mcmc.samples = 0, interval.width = 0.8, uncertainty.samples = 1000,
\# fit = TRUE, ...)
```
Parameter Notes:

- df: This is supplied via the parsnip / modeltime fit() interface (so don't provide this manually). See Fit Details (below).
- holidays: A data.frame of holidays can be supplied via set\_engine()
- uncertainty.samples: The default is set to 0 because the prophet uncertainty intervals are not used as part of the Modeltime Workflow. You can override this setting if you plan to use prophet's uncertainty tools.

Logistic Growth and Saturation Levels:

• For growth = "logistic", simply add numeric values for logistic\_cap and / or logistic\_floor. There is *no need* to add additional columns for "cap" and "floor" to your data frame.

Limitations:

• prophet::add\_seasonality() is not currently implemented. It's used to specify non-standard seasonalities using fourier series. An alternative is to use step\_fourier() and supply custom seasonalities as Extra Regressors.

Model 2: XGBoost (xgboost::xgb.train):

```
## function (params = list(), data, nrounds, watchlist = list(), obj = NULL,
## feval = NULL, verbose = 1, print_every_n = 1L, early_stopping_rounds = NULL,
## maximize = NULL, save_period = NULL, save_name = "xgboost.model", xgb_model = NULL,
\# callbacks = list(), ...)
```
Parameter Notes:

• XGBoost uses a params = list() to capture. Parsnip / Modeltime automatically sends any args provided as ... inside of set\_engine() to the params =  $list(...)$ .

### Fit Details

### Date and Date-Time Variable

It's a requirement to have a date or date-time variable as a predictor. The fit() interface accepts date and date-time features and handles them internally.

• fit(y ~ date)

#### Univariate (No Extra Regressors):

For univariate analysis, you must include a date or date-time feature. Simply use:

- Formula Interface (recommended):  $fit(y \sim date)$  will ignore xreg's.
- XY Interface: fit\_xy(x = data[,"date"], y = data\$y) will ignore xreg's.

#### Multivariate (Extra Regressors)

Extra Regressors parameter is populated using the fit() or fit\_xy() function:

- Only factor, ordered factor, and numeric data will be used as xregs.
- Date and Date-time variables are not used as xregs
- character data should be converted to factor.

*Xreg Example:* Suppose you have 3 features:

- 1. y (target)
- 2. date (time stamp),
- 3. month.lbl (labeled month as a ordered factor).

The month. lbl is an exogenous regressor that can be passed to the  $\arrows$  arima\_reg() using  $fit()$ :

- fit(y ~ date + month.lbl) will pass month.lbl on as an exogenous regressor.
- fit\_xy(data[,c("date", "month.lbl")], y = data\$y) will pass x, where x is a data frame containing month.lbl and the date feature. Only month.lbl will be used as an exogenous regressor.

Note that date or date-time class values are excluded from xreg.

### See Also

[fit.model\\_spec\(\)](#page-0-0), [set\\_engine\(\)](#page-0-0)

```
library(dplyr)
library(lubridate)
library(parsnip)
library(rsample)
library(timetk)
library(modeltime)
# Data
m750 <- m4_monthly %>% filter(id == "M750")
m750
# Split Data 80/20
splits <- initial_time_split(m750, prop = 0.8)
# ---- PROPHET ----
# Model Spec
model_spec <- prophet_boost(
   learn_rate = 0.1) %>%
```

```
set_engine("prophet_xgboost")
# Fit Spec
## Not run:
model_fit <- model_spec %>%
    fit(log(value) ~<sub>data</sub> + as.numeric(data) ~+ month(data, label = TRUE),data = training(splits))
model_fit
## End(Not run)
```
prophet\_params *Tuning Parameters for Prophet Models*

## Description

Tuning Parameters for Prophet Models

### Usage

```
growth(values = c("linear", "logistic"))
changepoint_number = c(0L, 50L), trans = NULL)
changepoint_range(range = c(0.6, 0.9), trans = NULL)
seasonality_yearly(values = c(TRUE, FALSE))
seasonality_weekly(values = c(TRUE, FALSE))
seasonality_daily(values = c(TRUE, FALSE))
prior_scale_changepoints(range = c(-3, 2), trans = log10_ttrans())
prior\_scale\_seasonality(range = c(-3, 2), trans = log10_train())prior_scale_holidays(range = c(-3, 2), trans = log10_ttrans())
```
### Arguments

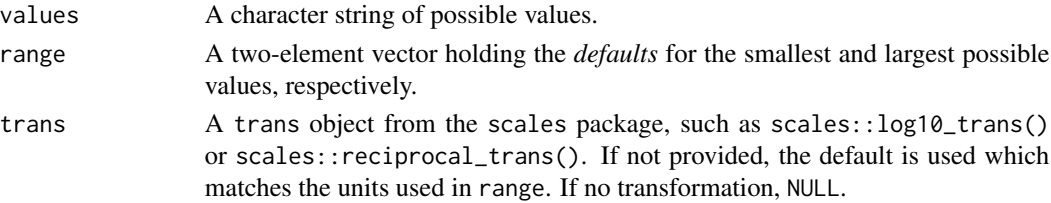

### prophet\_reg 91

### Details

The main parameters for Prophet models are:

- growth: The form of the trend: "linear", or "logistic".
- changepoint\_num: The maximum number of trend changepoints allowed when modeling the trend
- changepoint\_range: The range affects how close the changepoints can go to the end of the time series. The larger the value, the more flexible the trend.
- Yearly, Weekly, and Daily Seasonality:
	- *Yearly*: seasonality\_yearly Useful when seasonal patterns appear year-over-year
	- *Weekly*: seasonality\_weekly Useful when seasonal patterns appear week-over-week (e.g. daily data)
	- *Daily*: seasonality\_daily Useful when seasonal patterns appear day-over-day (e.g. hourly data)
- season:
	- The form of the seasonal term: "additive" or "multiplicative".
	- See [season\(\)](#page-34-0).
- "Prior Scale": Controls flexibility of
	- *Changepoints:* prior\_scale\_changepoints
	- *Seasonality:* prior\_scale\_seasonality
	- *Holidays:* prior\_scale\_holidays
	- The log10\_trans() converts priors to a scale from 0.001 to 100, which effectively weights lower values more heavily than larger values.

### Examples

growth()

changepoint\_num()

season()

prior\_scale\_changepoints()

prophet\_reg *General Interface for PROPHET Time Series Models*

#### **Description**

prophet\_reg() is a way to generate a *specification* of a PROPHET model before fitting and allows the model to be created using different packages. Currently the only package is prophet.

# Usage

```
prophet_reg(
 mode = "regression",
 growth = NULL,
 changepoint_num = NULL,
 changepoint_range = NULL,
  seasonality_yearly = NULL,
  seasonality_weekly = NULL,
  seasonality_daily = NULL,
  season = NULL,
 prior_scale_changepoints = NULL,
 prior_scale_seasonality = NULL,
 prior_scale_holidays = NULL,
 logistic_cap = NULL,
 logistic_floor = NULL
)
```
# Arguments

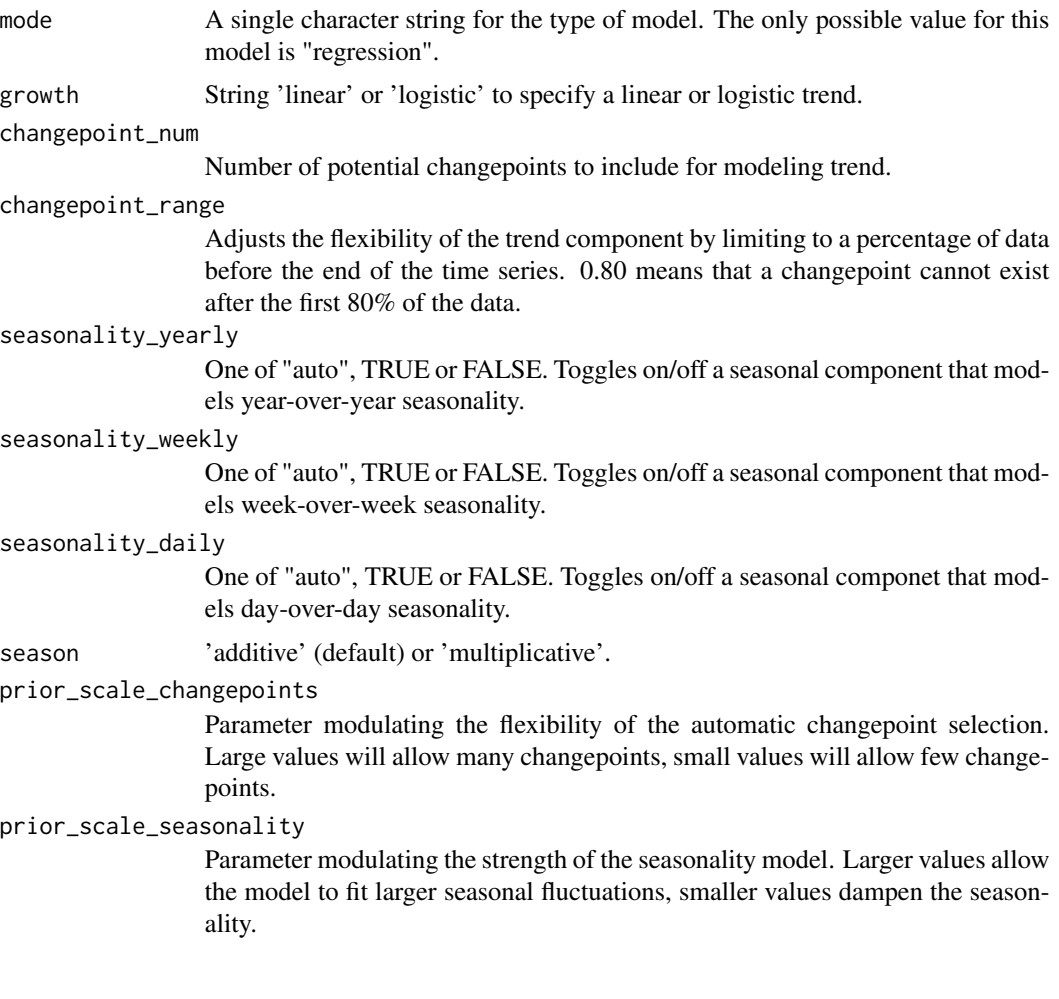

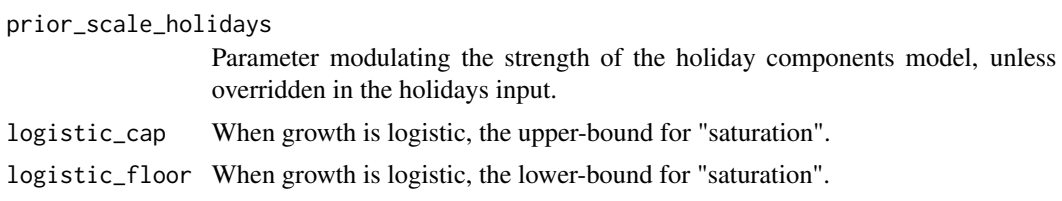

#### Details

The data given to the function are not saved and are only used to determine the *mode* of the model. For prophet\_reg(), the mode will always be "regression".

The model can be created using the fit() function using the following *engines*:

• "prophet" (default) - Connects to [prophet::prophet\(\)](#page-0-0)

#### Main Arguments

The main arguments (tuning parameters) for the model are:

- growth: String 'linear' or 'logistic' to specify a linear or logistic trend.
- changepoint\_num: Number of potential changepoints to include for modeling trend.
- changepoint\_range: Range changepoints that adjusts how close to the end the last changepoint can be located.
- season: 'additive' (default) or 'multiplicative'.
- prior\_scale\_changepoints: Parameter modulating the flexibility of the automatic changepoint selection. Large values will allow many changepoints, small values will allow few changepoints.
- prior\_scale\_seasonality: Parameter modulating the strength of the seasonality model. Larger values allow the model to fit larger seasonal fluctuations, smaller values dampen the seasonality.
- prior\_scale\_holidays: Parameter modulating the strength of the holiday components model, unless overridden in the holidays input.
- logistic\_cap: When growth is logistic, the upper-bound for "saturation".
- logistic\_floor: When growth is logistic, the lower-bound for "saturation".

These arguments are converted to their specific names at the time that the model is fit.

Other options and argument can be set using set\_engine() (See Engine Details below).

If parameters need to be modified, update() can be used in lieu of recreating the object from scratch.

#### Engine Details

The standardized parameter names in modeltime can be mapped to their original names in each engine:

> modeltime prophet growth growth ('linear') changepoint\_num n.changepoints (25)

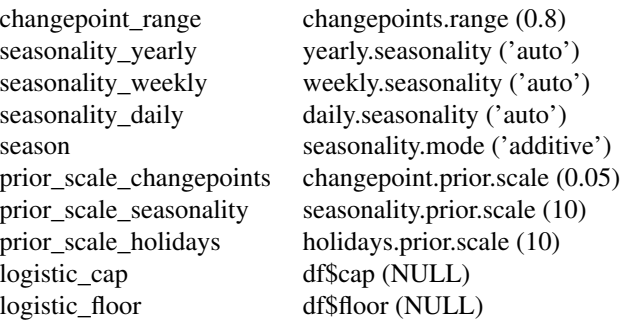

Other options can be set using set\_engine().

### prophet

The engine uses prophet:: prophet().

Function Parameters:

```
## function (df = NULL, growth = "linear", changepoints = NULL, n.changepoints = 25,
## changepoint.range = 0.8, yearly.seasonality = "auto", weekly.seasonality = "auto",
## daily.seasonality = "auto", holidays = NULL, seasonality.mode = "additive",
## seasonality.prior.scale = 10, holidays.prior.scale = 10, changepoint.prior.scale = 0.05,
## mcmc.samples = 0, interval.width = 0.8, uncertainty.samples = 1000,
\# fit = TRUE, ...)
```
Parameter Notes:

- df: This is supplied via the parsnip / modeltime fit() interface (so don't provide this manually). See Fit Details (below).
- holidays: A data.frame of holidays can be supplied via set\_engine()
- uncertainty.samples: The default is set to 0 because the prophet uncertainty intervals are not used as part of the Modeltime Workflow. You can override this setting if you plan to use prophet's uncertainty tools.

#### Regressors:

- Regressors are provided via the fit() or recipes interface, which passes regressors to prophet::add\_regressor()
- Parameters can be controlled in set\_engine() via: regressors.prior.scale, regressors.standardize, and regressors.mode
- The regressor prior scale implementation default is regressors.prior.scale = 1e4, which deviates from the prophet implementation (defaults to holidays.prior.scale)

Logistic Growth and Saturation Levels:

• For growth = "logistic", simply add numeric values for logistic\_cap and / or logistic\_floor. There is *no need* to add additional columns for "cap" and "floor" to your data frame.

Limitations:

• prophet::add\_seasonality() is not currently implemented. It's used to specify non-standard seasonalities using fourier series. An alternative is to use step\_fourier() and supply custom seasonalities as Extra Regressors.

### prophet\_reg 95

### Fit Details

#### Date and Date-Time Variable

It's a requirement to have a date or date-time variable as a predictor. The fit() interface accepts date and date-time features and handles them internally.

• fit( $y \sim$  date)

#### Univariate (No Extra Regressors):

For univariate analysis, you must include a date or date-time feature. Simply use:

- Formula Interface (recommended):  $fit(y \sim date)$  will ignore xreg's.
- XY Interface:  $fit\_xy(x = data[, "date"], y = data$y) will ignore xreg's.$

### Multivariate (Extra Regressors)

Extra Regressors parameter is populated using the fit() or fit\_xy() function:

- Only factor, ordered factor, and numeric data will be used as xregs.
- Date and Date-time variables are not used as xregs
- character data should be converted to factor.

*Xreg Example:* Suppose you have 3 features:

- 1. y (target)
- 2. date (time stamp),
- 3. month.lbl (labeled month as a ordered factor).

The month. lbl is an exogenous regressor that can be passed to the  $\arrows$  arima\_reg() using  $fit()$ :

- fit(y ~ date + month.lbl) will pass month.lbl on as an exogenous regressor.
- $fit\_xy$ (data[,c("date", "month.lbl")],  $y = data$ \$y) will pass x, where x is a data frame containing month.lbl and the date feature. Only month.lbl will be used as an exogenous regressor.

Note that date or date-time class values are excluded from xreg.

### See Also

[fit.model\\_spec\(\)](#page-0-0), [set\\_engine\(\)](#page-0-0)

```
library(dplyr)
library(parsnip)
library(rsample)
library(timetk)
library(modeltime)
# Data
m750 <- m4_monthly %>% filter(id == "M750")
m750
```

```
# Split Data 80/20
splits <- initial_time_split(m750, prop = 0.8)
# ---- PROPHET ----
# Model Spec
model_spec <- prophet_reg() %>%
   set_engine("prophet")
# Fit Spec
model_fit <- model_spec %>%
    fit(log(value) ~ date, data = training(splits))
model_fit
```
pull\_modeltime\_residuals

*Extracts modeltime residuals data from a Modeltime Model*

### Description

If a modeltime model contains data with residuals information, this function will extract the data frame.

#### Usage

```
pull_modeltime_residuals(object)
```
# Arguments

object A fitted parsnip / modeltime model or workflow

#### Value

A tibble containing the model timestamp, actual, fitted, and residuals data

pull\_parsnip\_preprocessor

*Pulls the Formula from a Fitted Parsnip Model Object*

# Description

Pulls the Formula from a Fitted Parsnip Model Object

### recipe\_helpers 97

### Usage

pull\_parsnip\_preprocessor(object)

### Arguments

object A fitted parsnip model model\_fit object

#### Value

A formula using stats::formula()

recipe\_helpers *Developer Tools for processing XREGS (Regressors)*

### Description

Wrappers for using recipes::bake and recipes::juice to process data returning data in either data frame or matrix format (Common formats needed for machine learning algorithms).

### Usage

```
juice_xreg_recipe(recipe, format = c("tbl", "matrix"))
```

```
bake_xreg_recipe(recipe, new_data, format = c("tbl", "matrix"))
```
### Arguments

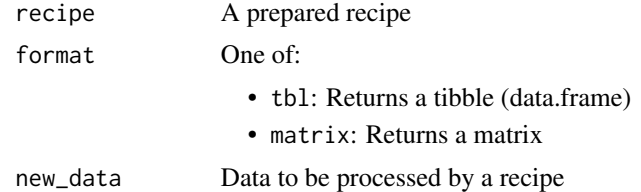

#### Value

Data in either the tbl (data.frame) or matrix formats

```
library(dplyr)
library(timetk)
library(recipes)
library(lubridate)
predictors <- m4_monthly %>%
    filter(id == "M750") %>%
   select(-value) %>%
```

```
mutate(month = month(date, label = TRUE))
predictors
# Create default recipe
xreg_recipe_spec <- create_xreg_recipe(predictors, prepare = TRUE)
# Extracts the preprocessed training data from the recipe (used in your fit function)
juice_xreg_recipe(xreg_recipe_spec)
# Applies the prepared recipe to new data (used in your predict function)
bake_xreg_recipe(xreg_recipe_spec, new_data = predictors)
```
<span id="page-97-0"></span>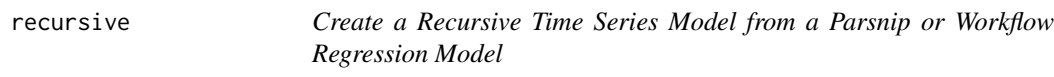

### Description

Create a Recursive Time Series Model from a Parsnip or Workflow Regression Model

#### Usage

```
recursive(object, transform, train_tail, id = NULL, ...)
```
### Arguments

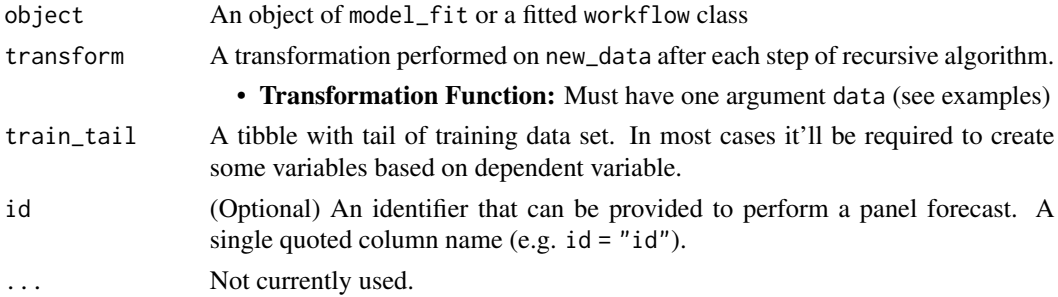

### **Details**

### What is a Recursive Model?

A *recursive model* uses predictions to generate new values for independent features. These features are typically lags used in autoregressive models. It's important to understand that a recursive model is only needed when the Lag Size < Forecast Horizon.

#### Why is Recursive needed for Autoregressive Models with Lag Size < Forecast Horizon?

When the lag length is less than the forecast horizon, a problem exists were missing values (NA) are generated in the future data. A solution that recursive() implements is to iteratively fill these missing values in with values generated from predictions.

#### recursive 99

### Recursive Process

When producing forecast, the following steps are performed:

- 1. Computing forecast for first row of new data. The first row cannot contain NA in any required column.
- 2. Filling i-th place of the dependent variable column with already computed forecast.
- 3. Computing missing features for next step, based on already calculated prediction. These features are computed with on a tibble object made from binded train\_tail (i.e. tail of training data set) and new\_data (which is an argument of predict function).
- 4. Jumping into point 2., and repeating rest of steps till the for-loop is ended.

## Recursion for Panel Data

Panel data is time series data with multiple groups identified by an ID column. The recursive() function can be used for Panel Data with the following modifications:

- 1. Supply an id column as a quoted column name
- 2. Replace [tail\(\)](#page-0-0) with [panel\\_tail\(\)](#page-73-0) to use tails for each time series group.

#### Value

An object with added recursive class

#### See Also

• [panel\\_tail\(\)](#page-73-0) - Used to generate tails for multiple time series groups.

```
# Libraries & Setup ----
library(modeltime)
library(tidymodels)
library(tidyverse)
library(lubridate)
library(timetk)
library(slider)
# ---- SINGLE TIME SERIES (NON-PANEL) -----
m750
FORECAST_HORIZON <- 24
m750_extended <- m750 %>%
    group_by(id) %>%
    future_frame(
        .length_out = FORECAST_HORIZON,
        .bind_data = TRUE
    ) %>%
```
#### 100 recursive recursive recursive recursive recursive recursive recursive recursive recursive recursive recursive recursive recursive recursive recursive recursive recursive recursive recursive recursive recursive recursiv

```
# TRANSFORM FUNCTION ----
```

```
# - Function runs recursively that updates the forecasted dataset
lag_roll_transformer <- function(data){
    data %>%
        # Lags
        tk_augment_lags(value, .lags = 1:12) %>%
        # Rolling Features
        mutate(rolling_mean_12 = lag(slide_dbl(
            value, .f = mean, .before = 12, .complete = FALSE
        ), 1))
}
# Data Preparation
m750_rolling <- m750_extended %>%
    lag_roll_transformer() %>%
    select(-id)
train_data <- m750_rolling %>%
    drop_na()
future_data <- m750_rolling %>%
    filter(is.na(value))
# Modeling
# Straight-Line Forecast
model_fit_lm <- linear_reg() %>%
   set_engine("lm") %>%
    # Use only date feature as regressor
    fit(value ~ date, data = train_data)
# Autoregressive Forecast
model_fit_lm_recursive <- linear_reg() %>%
    set_engine("lm") %>%
    # Use date plus all lagged features
    fit(value ~ ., data = train_data) %>%
    # Add recursive() w/ transformer and train_tail
    recursive(
        transform = lag_roll_transformer,
        train_tail = tail(train_data, FORECAST_HORIZON)
    \mathcal{L}model_fit_lm_recursive
# Forecasting
modeltime_table(
    model_fit_lm,
    model_fit_lm_recursive
) %>%
    update_model_description(2, "LM - Lag Roll") %>%
```
modeltime\_forecast(

ungroup()

#### recursive the contract of the contract of the contract of the contract of the contract of the contract of the contract of the contract of the contract of the contract of the contract of the contract of the contract of the

```
new_data = future_data,
        actual_data = m750
    ) %>%
   plot_modeltime_forecast(
        .interactive = FALSE,
        .conf_interval_show = FALSE
    )
# MULTIPLE TIME SERIES (PANEL DATA) -----
m4_monthly
FORECAST_HORIZON <- 24
m4_extended <- m4_monthly %>%
    group_by(id) %>%
    future_frame(
        .length_out = FORECAST_HORIZON,
        .bind_data = TRUE
    ) %>%
    ungroup()
# TRANSFORM FUNCTION ----
# - NOTE - We create lags by group
lag_transformer_grouped <- function(data){
    data %>%
        group_by(id) %>%
        tk_augment_lags(value, .lags = 1:FORECAST_HORIZON) %>%
        ungroup()
}
m4_lags <- m4_extended %>%
    lag_transformer_grouped()
train_data <- m4_lags %>%
    drop_na()
future_data <- m4_lags %>%
    filter(is.na(value))
# Modeling Autoregressive Panel Data
model_fit_lm_recursive <- linear_reg() %>%
    set_engine("lm") %>%
    fit(value ~ ., data = train_data) %>%
    recursive(
       id = "id", # We add an id = "id" to specify the groups
        transform = lag_transformer_grouped,
        # We use panel_tail() to grab tail by groups
        train_tail = panel_tail(train_data, id, FORECAST_HORIZON)
   \lambdamodeltime_table(
    model_fit_lm_recursive
```

```
) %>%
    modeltime_forecast(
        new_data = future_data,
        actual_data = m4_monthly,
        keep_data = TRUE
   ) %>%
   group_by(id) %>%
   plot_modeltime_forecast(
        .interactive = FALSE,
        .conf_interval_show = FALSE
   \lambda
```
seasonal\_reg *General Interface for Multiple Seasonality Regression Models (TBATS, STLM)*

### Description

seasonal\_reg() is a way to generate a *specification* of an Seasonal Decomposition model before fitting and allows the model to be created using different packages. Currently the only package is forecast.

### Usage

```
seasonal_reg(
 mode = "regression",
  seasonal_period_1 = NULL,
  seasonal_period_2 = NULL,
  seasonal_period_3 = NULL
\lambda
```
### Arguments

mode A single character string for the type of model. The only possible value for this model is "regression".

seasonal\_period\_1

(required) The primary seasonal frequency. Uses "auto" by default. A character phrase of "auto" or time-based phrase of "2 weeks" can be used if a date or datetime variable is provided. See Fit Details below.

seasonal\_period\_2

(optional) A second seasonal frequency. Is NULL by default. A character phrase of "auto" or time-based phrase of "2 weeks" can be used if a date or date-time variable is provided. See Fit Details below.

seasonal\_period\_3

(optional) A third seasonal frequency. Is NULL by default. A character phrase of "auto" or time-based phrase of "2 weeks" can be used if a date or date-time variable is provided. See Fit Details below.

### Details

The data given to the function are not saved and are only used to determine the *mode* of the model. For seasonal\_reg(), the mode will always be "regression".

The model can be created using the fit() function using the following *engines*:

- "tbats" Connects to forecast::tbats()
- "stlm\_ets" Connects to forecast::stlm(), method = "ets"
- "stlm\_arima" Connects to forecast::stlm(), method = "arima"

#### Engine Details

The standardized parameter names in modeltime can be mapped to their original names in each engine:

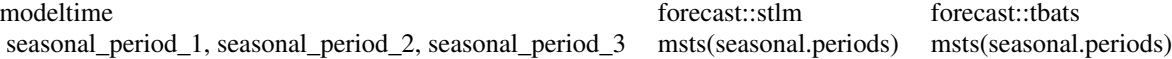

Other options can be set using set\_engine().

The engines use forecast::stlm().

Function Parameters:

```
## function (y, s.window = 7 + 4 \times \text{seq}(6), robust = FALSE, method = c("ets",
## "arima"), modelfunction = NULL, model = NULL, etsmodel = "ZZN", lambda = NULL,
## biasadj = FALSE, xreg = NULL, allow.multiplicative.trend = FALSE, x = y,
## ...)
```
#### tbats

- Method: Uses method = "tbats", which by default is auto-TBATS.
- Xregs: Univariate. Cannot accept Exogenous Regressors (xregs). Xregs are ignored.

#### stlm\_ets

- Method: Uses method = "stlm\_ets", which by default is auto-ETS.
- Xregs: Univariate. Cannot accept Exogenous Regressors (xregs). Xregs are ignored.

#### stlm\_arima

- Method: Uses method = "stlm\_arima", which by default is auto-ARIMA.
- Xregs: Multivariate. Can accept Exogenous Regressors (xregs).

### Fit Details

#### Date and Date-Time Variable

It's a requirement to have a date or date-time variable as a predictor. The fit() interface accepts date and date-time features and handles them internally.

• fit( $y \sim$  date)

### *Seasonal Period Specification*

The period can be non-seasonal (seasonal\_period = 1 or "none") or yearly seasonal (e.g. For monthly time stamps, seasonal\_period = 12, seasonal\_period = "12 months", or seasonal\_period = "yearly"). There are 3 ways to specify:

- 1. seasonal\_period = "auto": A seasonal period is selected based on the periodicity of the data (e.g. 12 if monthly)
- 2. seasonal\_period = 12: A numeric frequency. For example, 12 is common for monthly data
- 3. seasonal\_period = "1 year": A time-based phrase. For example, "1 year" would convert to 12 for monthly data.

### Univariate (No xregs, Exogenous Regressors):

For univariate analysis, you must include a date or date-time feature. Simply use:

- Formula Interface (recommended):  $fit(y \sim date)$  will ignore xreg's.
- XY Interface:  $fit\_xy(x = data[, "date"]$ ,  $y = data*y)$  will ignore xreg's.

#### Multivariate (xregs, Exogenous Regressors)

- The tbats engine *cannot* accept Xregs.
- The stlm\_ets engine *cannot* accept Xregs.
- The stlm\_arima engine *can* accept Xregs

The xreg parameter is populated using the  $fit()$  or  $fit_{xy()}$  function:

- Only factor, ordered factor, and numeric data will be used as xregs.
- Date and Date-time variables are not used as xregs
- character data should be converted to factor.

*Xreg Example:* Suppose you have 3 features:

- 1. y (target)
- 2. date (time stamp),
- 3. month.lbl (labeled month as a ordered factor).

The month. 1b1 is an exogenous regressor that can be passed to the seasonal  $\text{reg}()$  using  $\text{fit}()$ :

- fit(y ~ date + month.lbl) will pass month.lbl on as an exogenous regressor.
- fit\_xy(data[,c("date", "month.lbl")], y = data\$y) will pass x, where x is a data frame containing month.lbl and the date feature. Only month.lbl will be used as an exogenous regressor.

Note that date or date-time class values are excluded from xreg.

### See Also

[fit.model\\_spec\(\)](#page-0-0), [set\\_engine\(\)](#page-0-0)

### Examples

```
library(dplyr)
library(parsnip)
library(rsample)
library(timetk)
library(modeltime)
# Data
taylor_30_min
# Split Data 80/20
splits <- initial_time_split(taylor_30_min, prop = 0.8)
# ---- STLM ETS ----
# Model Spec
model_spec <- seasonal_reg() %>%
    set_engine("stlm_ets")
# Fit Spec
model_fit <- model_spec %>%
    fit(log(value) ~<sub>o</sub> date, data = training(splits))model_fit
# ---- STLM ARIMA ----
# Model Spec
model_spec <- seasonal_reg() %>%
    set_engine("stlm_arima")
# Fit Spec
model_fit <- model_spec %>%
    fit(log(value) ~<sub>o</sub> date, data = training(splits))model_fit
```
summarize\_accuracy\_metrics *Summarize Accuracy Metrics*

### Description

This is an internal function used by modeltime\_accuracy().

### Usage

```
summarize_accuracy_metrics(data, truth, estimate, metric_set)
```
# Arguments

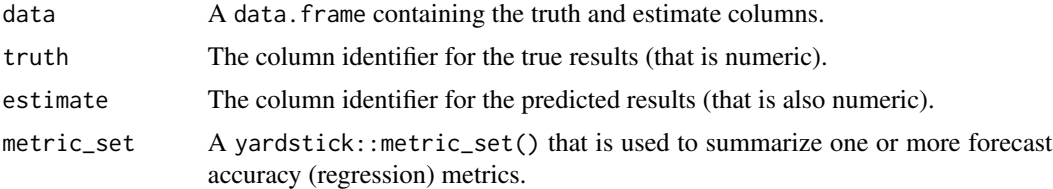

### Examples

```
library(tibble)
library(dplyr)
predictions_tbl <- tibble(
    group = c("model 1", "model 1", "model 1",
              "model 2", "model 2", "model 2"),
    truth = c(1, 2, 3,1, 2, 3),
    estimate = c(1.2, 2.0, 2.5,
                 0.9, 1.9, 3.3)
)
predictions_tbl %>%
   group_by(group) %>%
   summarize_accuracy_metrics(
       truth, estimate,
        metric_set = default_forecast_accuracy_metric_set()
   )
```
table\_modeltime\_accuracy *Interactive Accuracy Tables*

### Description

Converts results from [modeltime\\_accuracy\(\)](#page-44-0) into either interactive (reactable) or static (gt) tables.

### Usage

```
table_modeltime_accuracy(
  .data,
  .round_digits = 2,
```

```
.sortable = TRUE,
  .show_sortable = TRUE,
  .searchable = TRUE,
  .filterable = FALSE,
  .expand_groups = TRUE,
  .title = "Accuracy Table",
  .interactive = TRUE,
  ...
\lambda
```
#### Arguments

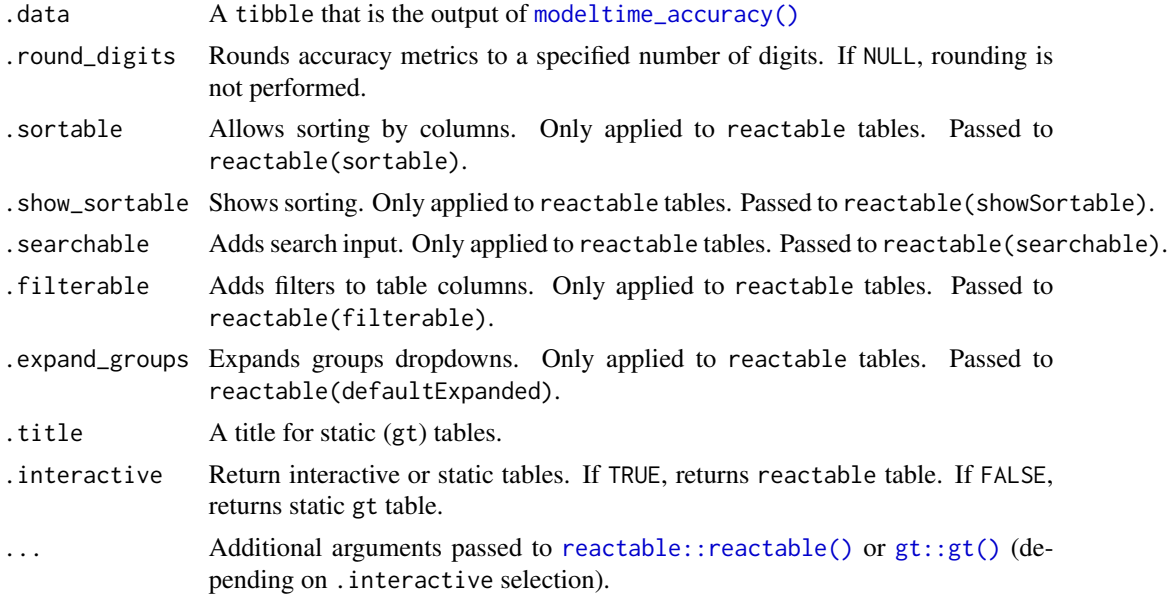

# Details

### Groups

The function respects dplyr::group\_by() groups and thus scales with multiple groups.

### Reactable Output

A reactable() table is an interactive format that enables live searching and sorting. When .interactive = TRUE, a call is made to [reactable::reactable\(\)](#page-0-0).

table\_modeltime\_accuracy() includes several common options like toggles for sorting and searching. Additional arguments can be passed to reactable:: reactable() via ....

# GT Output

A gt table is an HTML-based table that is "static" (e.g. non-searchable, non-sortable). It's commonly used in PDF and Word documents that does not support interactive content.

When . interactive = FALSE, a call is made to  $gt$  ::gt(). Arguments can be passed via ....

Table customization is implemented using a piping workflow (%>%). For more information, refer to the [GT Documentation.](https://gt.rstudio.com/index.html)

### Value

A static gt table or an interactive reactable table containing the accuracy information.

#### Examples

```
library(tidyverse)
library(lubridate)
library(timetk)
library(parsnip)
library(rsample)
library(modeltime)
# Data
m750 \leq m4 monthly %>% filter(id == "M750")
# Split Data 80/20
splits <- initial_time_split(m750, prop = 0.9)
# --- MODELS ---
# Model 1: prophet ----
model_fit_prophet <- prophet_reg() %>%
    set_engine(engine = "prophet") %>%
    fit(value ~ date, data = training(splits))# ---- MODELTIME TABLE ----
models_tbl <- modeltime_table(
    model_fit_prophet
)
# ---- ACCURACY ----
models_tbl %>%
   modeltime_calibrate(new_data = testing(splits)) %>%
   modeltime_accuracy() %>%
    table_modeltime_accuracy()
```
temporal\_hierarchy *General Interface for Temporal Hierarchical Forecasting (THIEF) Models*

### Description

temporal\_hierarchy() is a way to generate a *specification* of an Temporal Hierarchical Forecasting model before fitting and allows the model to be created using different packages. Currently the only package is thief. Note this function requires the thief package to be installed.
# temporal\_hierarchy 109

#### Usage

```
temporal_hierarchy(
 mode = "regression",
  seasonal_period = NULL,
  combination_method = NULL,
  use_model = NULL
\lambda
```
## Arguments

mode A single character string for the type of model. The only possible value for this model is "regression".

seasonal\_period

A seasonal frequency. Uses "auto" by default. A character phrase of "auto" or time-based phrase of "2 weeks" can be used if a date or date-time variable is provided. See Fit Details below.

combination\_method

Combination method of temporal hierarchies, taking one of the following values:

- "struc" Structural scaling: weights from temporal hierarchy
- "mse" Variance scaling: weights from in-sample MSE
- "ols" Unscaled OLS combination weights
- "bu" Bottom-up combination i.e., all aggregate forecasts are ignored.
- "shr" GLS using a shrinkage (to block diagonal) estimate of residuals
- "sam" GLS using sample covariance matrix of residuals

use\_model Model used for forecasting each aggregation level:

- "ets" exponential smoothing
- "arima" arima
- "theta" theta
- "naive" random walk forecasts
- "snaive" seasonal naive forecasts, based on the last year of observed data

#### Details

Models can be created using the following *engines*:

• "thief" (default) - Connects to thief::thief()

## Engine Details

The standardized parameter names in modeltime can be mapped to their original names in each engine:

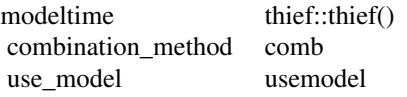

Other options can be set using set\_engine().

# thief (default engine)

The engine uses thief::thief().

Function Parameters:

```
## function (y, m = frequency(y), h = m \times 2, comb = c("struc", "mse", "ols",
## "bu", "shr", "sam"), usemodel = c("ets", "arima", "theta", "naive",
## "snaive"), forecastfunction = NULL, aggregatelist = NULL, ...)
```
Other options and argument can be set using set\_engine().

Parameter Notes:

• xreg - This model is not set up to use exogenous regressors. Only univariate models will be fit.

## Fit Details

## Date and Date-Time Variable

It's a requirement to have a date or date-time variable as a predictor. The fit() interface accepts date and date-time features and handles them internally.

• fit( $y \sim$  date)

## Univariate:

For univariate analysis, you must include a date or date-time feature. Simply use:

- Formula Interface (recommended):  $fit(y \sim date)$  will ignore xreg's.
- XY Interface:  $fit\_xy(x = data[, "date"], y = data$y) will ignore xreg's.$

# Multivariate (xregs, Exogenous Regressors)

This model is not set up for use with exogenous regressors.

## References

- For forecasting with temporal hierarchies see: Athanasopoulos G., Hyndman R.J., Kourentzes N., Petropoulos F. (2017) Forecasting with Temporal Hierarchies. *European Journal of Operational research*, 262(1), 60-74.
- For combination operators see: Kourentzes N., Barrow B.K., Crone S.F. (2014) Neural network ensemble operators for time series forecasting. *Expert Systems with Applications*, 41(9), 4235-4244.

## See Also

```
fit.model_spec(), set_engine()
```
<span id="page-109-0"></span>

# <span id="page-110-0"></span>Examples

```
library(dplyr)
library(parsnip)
library(rsample)
library(timetk)
library(modeltime)
library(thief)
# Data
m750 \leq m4 monthly %>% filter(id == "M750")
m750
# Split Data 80/20
splits <- initial_time_split(m750, prop = 0.8)
# ---- HIERARCHICAL ----
# Model Spec - The default parameters are all set
# to "auto" if none are provided
model_spec <- temporal_hierarchy() %>%
    set_engine("thief")
# Fit Spec
model_fit <- model_spec %>%
    fit(log(value) ~<i>date</i>, data = training(splits))model_fit
```
temporal\_hierarchy\_params

*Tuning Parameters for TEMPORAL HIERARCHICAL Models*

## Description

Tuning Parameters for TEMPORAL HIERARCHICAL Models

#### Usage

```
combination_method()
```

```
use_model()
```
# Details

The main parameters for Temporal Hierarchical models are:

- combination\_method: Combination method of temporal hierarchies.
- use\_model: Model used for forecasting each aggregation level.

### Examples

combination\_method()

```
use_model()
```
time\_series\_params *Tuning Parameters for Time Series (ts-class) Models*

### Description

Tuning Parameters for Time Series (ts-class) Models

## Usage

```
seasonal_period(values = c("none", "daily", "weekly", "yearly"))
```
## **Arguments**

values A time-based phrase

## Details

Time series models (e.g. Arima() and ets()) use [stats::ts\(\)](#page-0-0) or [forecast::msts\(\)](#page-0-0) to apply seasonality. We can do the same process using the following general time series parameter:

• period: The periodic nature of the seasonality.

It's usually best practice to *not* tune this parameter, but rather set to obvious values based on the seasonality of the data:

- Daily Seasonality: Often used with hourly data (e.g. 24 hourly timestamps per day)
- Weekly Seasonality: Often used with daily data (e.g. 7 daily timestamps per week)
- Yearly Seasonalty: Often used with weekly, monthly, and quarterly data (e.g. 12 monthly observations per year).

However, in the event that users want to experiment with period tuning, you can do so with seasonal\_period().

# Examples

seasonal\_period()

<span id="page-111-0"></span>

<span id="page-112-1"></span><span id="page-112-0"></span>update\_modeltime\_model

*Update the model by model id in a Modeltime Table*

## Description

Update the model by model id in a Modeltime Table

# Usage

```
update_modeltime_model(object, .model_id, .new_model)
```
## Arguments

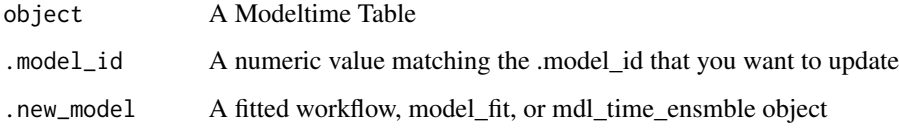

# See Also

- [combine\\_modeltime\\_tables\(\)](#page-22-0): Combine 2 or more Modeltime Tables together
- [add\\_modeltime\\_model\(\)](#page-9-0): Adds a new row with a new model to a Modeltime Table
- [update\\_modeltime\\_description\(\)](#page-113-0): Updates a description for a model inside a Modeltime Table
- [update\\_modeltime\\_model\(\)](#page-112-0): Updates a model inside a Modeltime Table
- [pull\\_modeltime\\_model\(\)](#page-80-0): Extracts a model from a Modeltime Table

## Examples

```
library(tidymodels)
```

```
model_fit_ets <- exp_smoothing() %>%
    set_engine("ets") %>%
    fit(value ~ date, training(m750_splits))
m750_models %>%
    update_modeltime_model(1, model_fit_ets)
```

```
update_model_description
```
*Update the model description by model id in a Modeltime Table*

# <span id="page-113-0"></span>Description

The update\_model\_description() and update\_modeltime\_description() functions are synonyms.

### Usage

```
update_model_description(object, .model_id, .new_model_desc)
```

```
update_modeltime_description(object, .model_id, .new_model_desc)
```
# Arguments

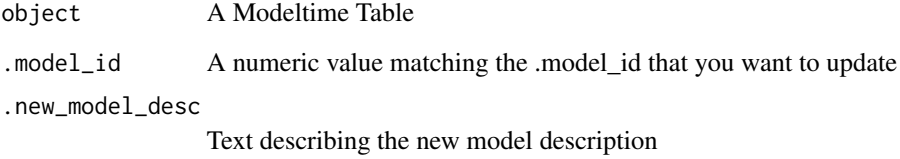

# See Also

- [combine\\_modeltime\\_tables\(\)](#page-22-0): Combine 2 or more Modeltime Tables together
- [add\\_modeltime\\_model\(\)](#page-9-0): Adds a new row with a new model to a Modeltime Table
- [update\\_modeltime\\_description\(\)](#page-113-0): Updates a description for a model inside a Modeltime Table
- [update\\_modeltime\\_model\(\)](#page-112-0): Updates a model inside a Modeltime Table
- [pull\\_modeltime\\_model\(\)](#page-80-0): Extracts a model from a Modeltime Table

## Examples

```
m750_models %>%
   update_modeltime_description(2, "PROPHET - No Regressors")
```
<span id="page-114-0"></span>

#### Description

window\_reg() is a way to generate a *specification* of a window model before fitting and allows the model to be created using different backends.

#### Usage

window\_reg(mode = "regression", id = NULL, window\_size = NULL)

### Arguments

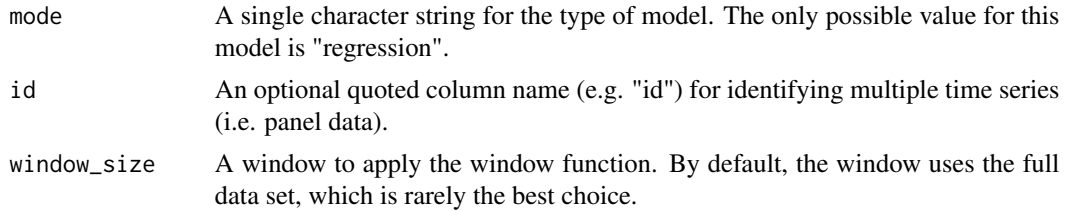

## Details

A time series window regression is derived using window\_reg(). The model can be created using the fit() function using the following *engines*:

• "window\_function" (default) - Performs a Window Forecast applying a window\_function (engine parameter) to a window of size defined by window\_size

#### Engine Details

#### function (default engine)

The engine uses [window\\_function\\_fit\\_impl\(\)](#page-0-0). A time series window function applies a window\_function to a window of the data (last N observations).

- The function can return a scalar (single value) or multiple values that are repeated for each window
- Common use cases:
	- Moving Average Forecasts: Forecast forward a 20-day average
	- Weighted Average Forecasts: Exponentially weighting the most recent observations
	- Median Forecasts: Forecasting forward a 20-day median
	- Repeating Forecasts: Simulating a Seasonal Naive Forecast by broadcasting the last 12 observations of a monthly dataset into the future

The key engine parameter is the window\_function. A function / formula:

• If a function, e.g. mean, the function is used with any additional arguments, ... in set\_engine().

• If a formula, e.g.  $\sim$  mean(., na.rm = TRUE), it is converted to a function.

This syntax allows you to create very compact anonymous functions.

## Fit Details

### Date and Date-Time Variable

It's a requirement to have a date or date-time variable as a predictor. The fit() interface accepts date and date-time features and handles them internally.

• fit( $y \sim$  date)

#### ID features (Multiple Time Series, Panel Data)

The id parameter is populated using the  $fit()$  or  $fit$ <sub>-</sub>xy() function:

*ID Example:* Suppose you have 3 features:

- 1. y (target)
- 2. date (time stamp),
- 3. series\_id (a unique identifer that identifies each time series in your data).

The series\_id can be passed to the window\_reg() using fit():

- window\_reg(id = "series\_id") specifes that the series\_id column should be used to identify each time series.
- fit(y ~ date + series\_id) will pass series\_id on to the underlying functions.

#### Window Function Specification (window\_function)

You can specify a function / formula using purrr syntax.

- If a function, e.g. mean, the function is used with any additional arguments, ... in set\_engine().
- If a formula, e.g.  $\sim$  mean(., na.rm = TRUE), it is converted to a function.

This syntax allows you to create very compact anonymous functions.

#### Window Size Specification (window\_size)

The period can be non-seasonal (window\_size = 1 or "none") or yearly seasonal (e.g. For monthly time stamps, window\_size = 12, window\_size = "12 months", or window\_size = "yearly"). There are 3 ways to specify:

- 1. window\_size = "all": A seasonal period is selected based on the periodicity of the data (e.g. 12 if monthly)
- 2. window\_size = 12: A numeric frequency. For example, 12 is common for monthly data
- 3. window\_size = "1 year": A time-based phrase. For example, "1 year" would convert to 12 for monthly data.

#### External Regressors (Xregs)

These models are univariate. No xregs are used in the modeling process.

# <span id="page-116-0"></span>window\_reg 117

# See Also

[fit.model\\_spec\(\)](#page-0-0), [set\\_engine\(\)](#page-0-0)

# Examples

```
library(dplyr)
library(parsnip)
library(rsample)
library(timetk)
library(modeltime)
# Data
m750 <- m4_monthly %>% filter(id == "M750")
m750
# Split Data 80/20
splits <- initial_time_split(m750, prop = 0.8)
# ---- WINDOW FUNCTION -----
# Used to make:
# - Mean/Median forecasts
# - Simple repeating forecasts
# Median Forecast ----
# Model Spec
model_spec <- window_reg(
       window\_size = 12
   ) %>%
   # Extra parameters passed as: set_engine(...)
    set_engine(
       engine = "window_function",
       window_function = median,
       na.rm = TRUE\lambda# Fit Spec
model_fit <- model_spec %>%
    fit(log(value) \sim date, data = training(splits))
model_fit
# Predict
# - The 12-month median repeats going forward
predict(model_fit, testing(splits))
# ---- PANEL FORECAST - WINDOW FUNCTION ----
# Weighted Average Forecast
model_spec <- window_reg(
        # Specify the ID column for Panel Data
```

```
id = "id",window_size = 12
   ) %>%
   set_engine(
       engine = "window_function",
       # Create a Weighted Average
       window_function = \sim sum(tail(.x, 3) * c(0.1, 0.3, 0.6)),
   \lambda# Fit Spec
model_fit <- model_spec %>%
   fit(log(value) ~<i>date + id, data = training(splits))model_fit
# Predict: The weighted average (scalar) repeats going forward
predict(model_fit, testing(splits))
# ---- BROADCASTING PANELS (REPEATING) ----
# Simulating a Seasonal Naive Forecast by
# broadcasted model the last 12 observations into the future
model_spec <- window_reg(
       id = "id",window_size = Inf
   ) %>%
   set_engine(
       engine = "window_function",
       window_function = \sim tail(.x, 12),
   )# Fit Spec
model_fit <- model_spec %>%
   fit(log(value) \sim date + id, data = training(splits))
model_fit
# Predict: The sequence is broadcasted (repeated) during prediction
predict(model_fit, testing(splits))
```
# **Index**

∗ datasets m750, [40](#page-39-0) m750\_models, [41](#page-40-0) m750\_splits, [41](#page-40-0) m750\_training\_resamples, [42](#page-41-0) adam\_params, [3](#page-2-0) adam\_reg, [5](#page-4-0) add\_modeltime\_model, [10](#page-9-1) add\_modeltime\_model(), *[11](#page-10-0)*, *[23](#page-22-1)*, *[81](#page-80-1)*, *[113,](#page-112-1) [114](#page-113-1)* arima\_boost, [11](#page-10-0) arima\_params, [17](#page-16-0) arima\_reg, [18](#page-17-0) as\_modeltime\_table *(*modeltime\_table*)*, [64](#page-63-0) bake\_xreg\_recipe *(*recipe\_helpers*)*, [97](#page-96-0) changepoint\_num *(*prophet\_params*)*, [90](#page-89-0) changepoint\_range *(*prophet\_params*)*, [90](#page-89-0) combination\_method *(*temporal\_hierarchy\_params*)*, [111](#page-110-0) combine\_modeltime\_tables, [23](#page-22-1) combine\_modeltime\_tables(), *[11](#page-10-0)*, *[23](#page-22-1)*, *[81](#page-80-1)*, *[113,](#page-112-1) [114](#page-113-1)* control\_fit\_workflowset *(*control\_modeltime*)*, [24](#page-23-0) control\_fit\_workflowset(), *[50](#page-49-0)* control\_modeltime, [24](#page-23-0) control\_nested\_fit *(*control\_modeltime*)*, [24](#page-23-0) control\_nested\_fit(), *[55,](#page-54-0) [56](#page-55-0)* control\_nested\_forecast *(*control\_modeltime*)*, [24](#page-23-0) control\_nested\_forecast(), *[56](#page-55-0)* control\_nested\_refit *(*control\_modeltime*)*, [24](#page-23-0) control\_nested\_refit(), *[58](#page-57-0)* control\_refit *(*control\_modeltime*)*, [24](#page-23-0)

control\_refit(), *[59](#page-58-0)* create\_model\_grid, [26](#page-25-0) create\_xreg\_recipe, [28](#page-27-0) damping *(*exp\_smoothing\_params*)*, [35](#page-34-0) damping\_smooth *(*exp\_smoothing\_params*)*, [35](#page-34-0) default\_forecast\_accuracy\_metric\_set *(*metric\_sets*)*, [44](#page-43-0) default\_forecast\_accuracy\_metric\_set(), *[46](#page-45-0)* dials::epochs(), *[70](#page-69-0)* dials::grid\_regular(), *[27](#page-26-0)* dials::hidden\_units(), *[70](#page-69-0)* dials::penalty(), *[70](#page-69-0)* distribution *(*adam\_params*)*, [3](#page-2-0) error *(*exp\_smoothing\_params*)*, [35](#page-34-0) exp\_smoothing, [29](#page-28-0) exp\_smoothing\_params, [35](#page-34-0) extend\_timeseries *(*prep\_nested*)*, [82](#page-81-0) extend\_timeseries(), *[56](#page-55-0)* extended\_forecast\_accuracy\_metric\_set *(*metric\_sets*)*, [44](#page-43-0) extract\_nested\_best\_model\_report *(*log\_extractors*)*, [39](#page-38-0) extract\_nested\_best\_model\_report(), *[58](#page-57-0)* extract\_nested\_error\_report *(*log\_extractors*)*, [39](#page-38-0) extract\_nested\_error\_report(), *[55](#page-54-0)*, *[57](#page-56-0)* extract\_nested\_future\_forecast *(*log\_extractors*)*, [39](#page-38-0) extract\_nested\_future\_forecast(), *[57](#page-56-0)* extract\_nested\_modeltime\_table *(*log\_extractors*)*, [39](#page-38-0) extract\_nested\_test\_accuracy *(*log\_extractors*)*, [39](#page-38-0) extract\_nested\_test\_accuracy(), *[55](#page-54-0)* extract\_nested\_test\_forecast *(*log\_extractors*)*, [39](#page-38-0)

```
extract_nested_test_forecast(), 55, 57,
        58
extract_nested_test_split
        (log_extractors), 39
extract_nested_test_split(), 83
extract_nested_train_split
        (log_extractors), 39
extract_nested_train_split(), 83
fit.model_spec(), 9, 16, 22, 33, 47, 67, 73,
        89, 95, 105, 110, 117
fit.workflow(), 47
forecast::Arima(), 13, 19, 20
forecast::auto.arima(), 8, 13, 19, 20
forecast::croston(), 30, 31
forecast::ets(), 30, 31
forecast::msts(), 112
forecast::nnetar(), 71, 72
forecast::thetaf(), 30, 32
get_arima_description, 37
get_model_description, 38
get_tbats_description, 39
growth (prophet_params), 90
gt::gt(), 107
information_criteria (adam_params), 3
juice_xreg_recipe (recipe_helpers), 97
log_extractors, 39
m750, 40
m750_models, 41
m750_splits, 41
m750_training_resamples, 42
maape, 43
maape(), 44
maape_vec, 43
mae(), 44, 46
mape(), 44, 46
mase(), 44, 46
metric_set(), 44
metric_sets, 44
modeltime_accuracy, 45
modeltime_accuracy(), 44, 48, 106, 107
modeltime_calibrate, 47
modeltime_calibrate(), 23, 52, 53
```

```
modeltime_fit_workflowset, 49
```
modeltime\_fit\_workflowset(), *[24](#page-23-0)*, *[27](#page-26-0)*

modeltime\_forecast, [51](#page-50-0) modeltime\_forecast(), *[48](#page-47-0)*, *[77](#page-76-0)* modeltime\_nested\_fit, [55](#page-54-0) modeltime\_nested\_fit(), *[24](#page-23-0)* modeltime\_nested\_forecast, [56](#page-55-0) modeltime\_nested\_forecast(), *[24](#page-23-0)* modeltime\_nested\_refit, [57](#page-56-0) modeltime\_nested\_refit(), *[24](#page-23-0)* modeltime\_nested\_select\_best, [58](#page-57-0) modeltime\_refit, [59](#page-58-0) modeltime\_refit(), *[23,](#page-22-1) [24](#page-23-0)*, *[52](#page-51-0)* modeltime\_residuals, [60](#page-59-0) modeltime\_residuals(), *[80](#page-79-0)* modeltime\_residuals\_test, [62](#page-61-0) modeltime\_table, [64](#page-63-0) modeltime\_table(), *[47](#page-46-0)* naive\_fit\_impl(), *[66](#page-65-0)* naive\_reg, [66](#page-65-0) nest\_timeseries *(*prep\_nested*)*, [82](#page-81-0) nest\_timeseries(), *[56](#page-55-0)* new\_modeltime\_bridge, [68](#page-67-0) nnetar\_params, [69](#page-68-0) nnetar\_reg, [70](#page-69-0) non\_seasonal\_ar *(*arima\_params*)*, [17](#page-16-0) non\_seasonal\_ar(), *[70](#page-69-0)* non\_seasonal\_differences *(*arima\_params*)*, [17](#page-16-0) non\_seasonal\_ma *(*arima\_params*)*, [17](#page-16-0) num\_networks *(*nnetar\_params*)*, [69](#page-68-0) outliers\_treatment *(*adam\_params*)*, [3](#page-2-0) panel\_tail, [74](#page-73-0) panel\_tail(), *[99](#page-98-0)* parallel\_start, [75](#page-74-0) parallel\_start(), *[25](#page-24-0)* parallel\_stop *(*parallel\_start*)*, [75](#page-74-0) parse\_index, [76](#page-75-0) parse\_index\_from\_data *(*parse\_index*)*, [76](#page-75-0) parse\_period\_from\_index *(*parse\_index*)*, [76](#page-75-0) plot\_acf\_diagnostics(), *[79,](#page-78-0) [80](#page-79-0)* plot\_modeltime\_forecast, [77](#page-76-0) plot\_modeltime\_forecast(), *[52](#page-51-0)* plot\_modeltime\_residuals, [79](#page-78-0) plot\_seasonal\_diagnostics(), *[79,](#page-78-0) [80](#page-79-0)* plot\_time\_series(), *[77](#page-76-0)*, *[79,](#page-78-0) [80](#page-79-0)*

pluck\_modeltime\_model, [81](#page-80-1)

#### $INDEX$  and  $I21$

```
prep_nested, 82
prior_scale_changepoints
        (prophet_params), 90
prior_scale_holidays (prophet_params),
        90
prior_scale_seasonality
        (prophet_params), 90
probability_model (adam_params), 3
prophet::prophet(), 86, 93, 94
prophet_boost, 84
prophet_params, 90
prophet_reg, 91
pull_modeltime_model
        (pluck_modeltime_model), 81
pull_modeltime_model(), 11, 23, 81, 113,
        114
pull_modeltime_residuals, 96
pull_parsnip_preprocessor, 96
reactable::reactable(), 107
recipe_helpers, 97
recursive, 98
recursive(), 74
regressors_treatment (adam_params), 3
rmse(), 44, 46
rsq(), 44, 46
season (exp_smoothing_params), 35
season(), 91
seasonal_ar (arima_params), 17
seasonal_ar(), 70
seasonal_differences (arima_params), 17
seasonal_ma (arima_params), 17
seasonal_period (time_series_params),
        112
seasonal_reg, 102
seasonality_daily (prophet_params), 90
seasonality_weekly (prophet_params), 90
seasonality_yearly (prophet_params), 90
select_order (adam_params), 3
set_engine(), 9, 16, 22, 33, 67, 73, 89, 95,
        105, 110, 117
smape(), 44, 46
smooth::adam(), 7, 8
7
smooth::es(), 30, 32
smooth_level (exp_smoothing_params), 35
smooth_seasonal (exp_smoothing_params),
        35
```
smooth\_trend *(*exp\_smoothing\_params*)*, [35](#page-34-0) smooth\_vec(), *[77](#page-76-0)*, *[80](#page-79-0)* snaive\_fit\_impl(), *[66](#page-65-0)* split\_nested\_timeseries *(*prep\_nested*)*, [82](#page-81-0) split\_nested\_timeseries(), *[56](#page-55-0)* stats::Box.test(), *[63](#page-62-0)* stats::shapiro.test(), *[63](#page-62-0)* stats::ts(), *[112](#page-111-0)* summarize\_accuracy\_metrics, [105](#page-104-0) table\_modeltime\_accuracy, [106](#page-105-0) tail(), *[99](#page-98-0)* temporal\_hierarchy, [108](#page-107-0) temporal\_hierarchy\_params, [111](#page-110-0) time\_series\_params, [112](#page-111-0) timetk::future\_frame(), *[83](#page-82-0)* timetk::plot\_time\_series(), *[78](#page-77-0)* timetk::time\_series\_split(), *[83](#page-82-0)* trend *(*exp\_smoothing\_params*)*, [35](#page-34-0) trend\_smooth *(*exp\_smoothing\_params*)*, [35](#page-34-0) update\_model\_description, [114](#page-113-1) update\_modeltime\_description *(*update\_model\_description*)*, [114](#page-113-1) update\_modeltime\_description(), *[11](#page-10-0)*, *[23](#page-22-1)*, *[81](#page-80-1)*, *[113,](#page-112-1) [114](#page-113-1)* update\_modeltime\_model, [113](#page-112-1) update\_modeltime\_model(), *[11](#page-10-0)*, *[23](#page-22-1)*, *[81](#page-80-1)*, *[113,](#page-112-1) [114](#page-113-1)* use\_constant *(*adam\_params*)*, [3](#page-2-0) use\_model *(*temporal\_hierarchy\_params*)*, [111](#page-110-0) window\_function\_fit\_impl(), *[115](#page-114-0)* window\_reg, [115](#page-114-0) workflowsets::workflow\_set(), *[27](#page-26-0)*

xgboost::xgb.train, *[13](#page-12-0)* xgboost::xgb.train(), *[86](#page-85-0)*

```
yardstick::metric_tweak(), 44
```